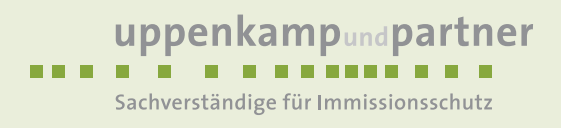

# **Immissionsschutz-Gutachten**

Staubimmissionsprognose zur Erweiterung des Standortes der Raiffeisen Warendorf eG in Enniger

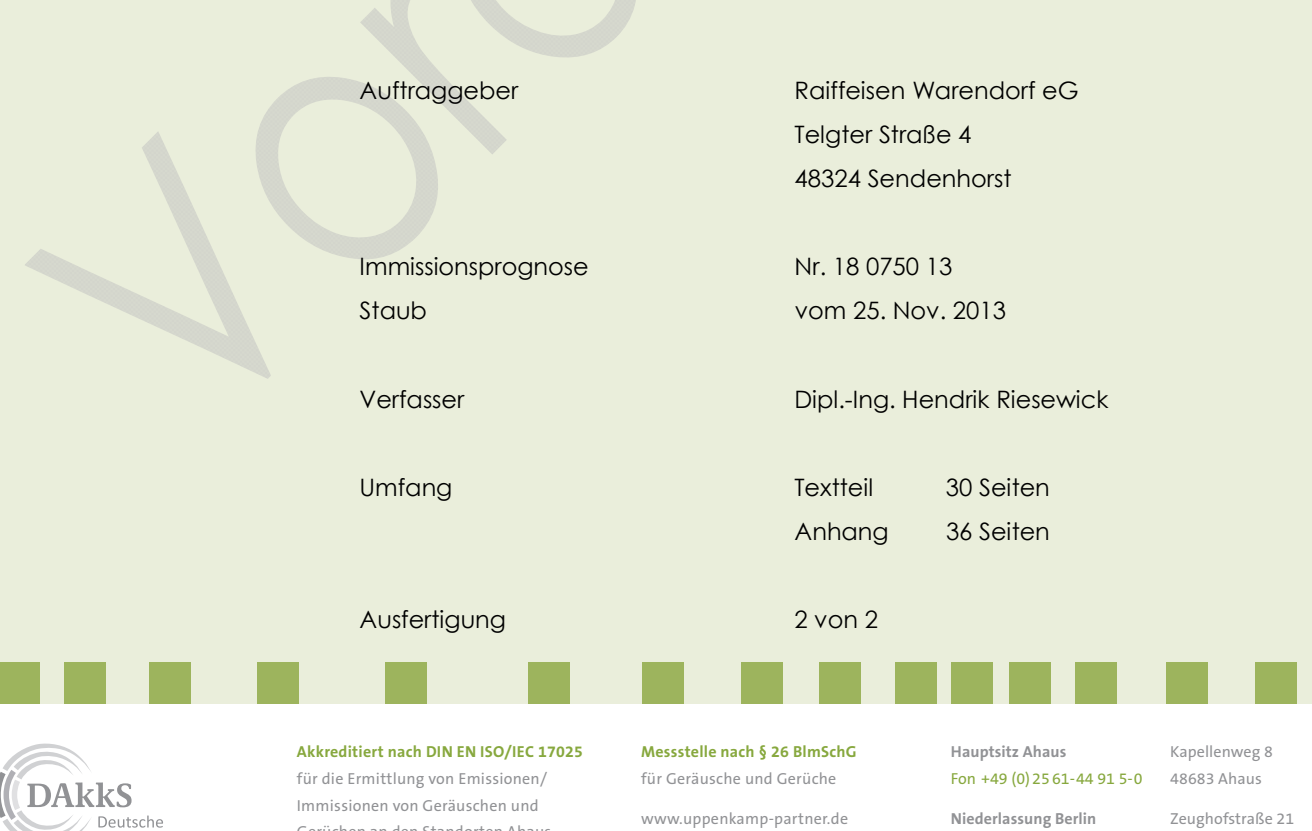

Deutscrie<br>Akkreditierungsstelle<br>D-PL-14607-01-00

Gerüchen an den Standorten Ahaus und Berlin

info@uppenkamp-partner.de

Fon +49 (0) 30-69 53 999-60 10997 Berlin

**Niederlassung Hamburg** Fon +49 (0) 40-43 91 07 62-0 20357 Hamburg

Kampstraße 9

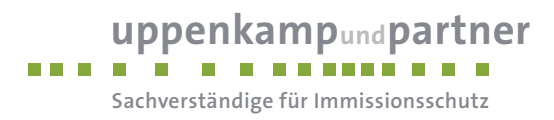

## **Inhalt Textteil**

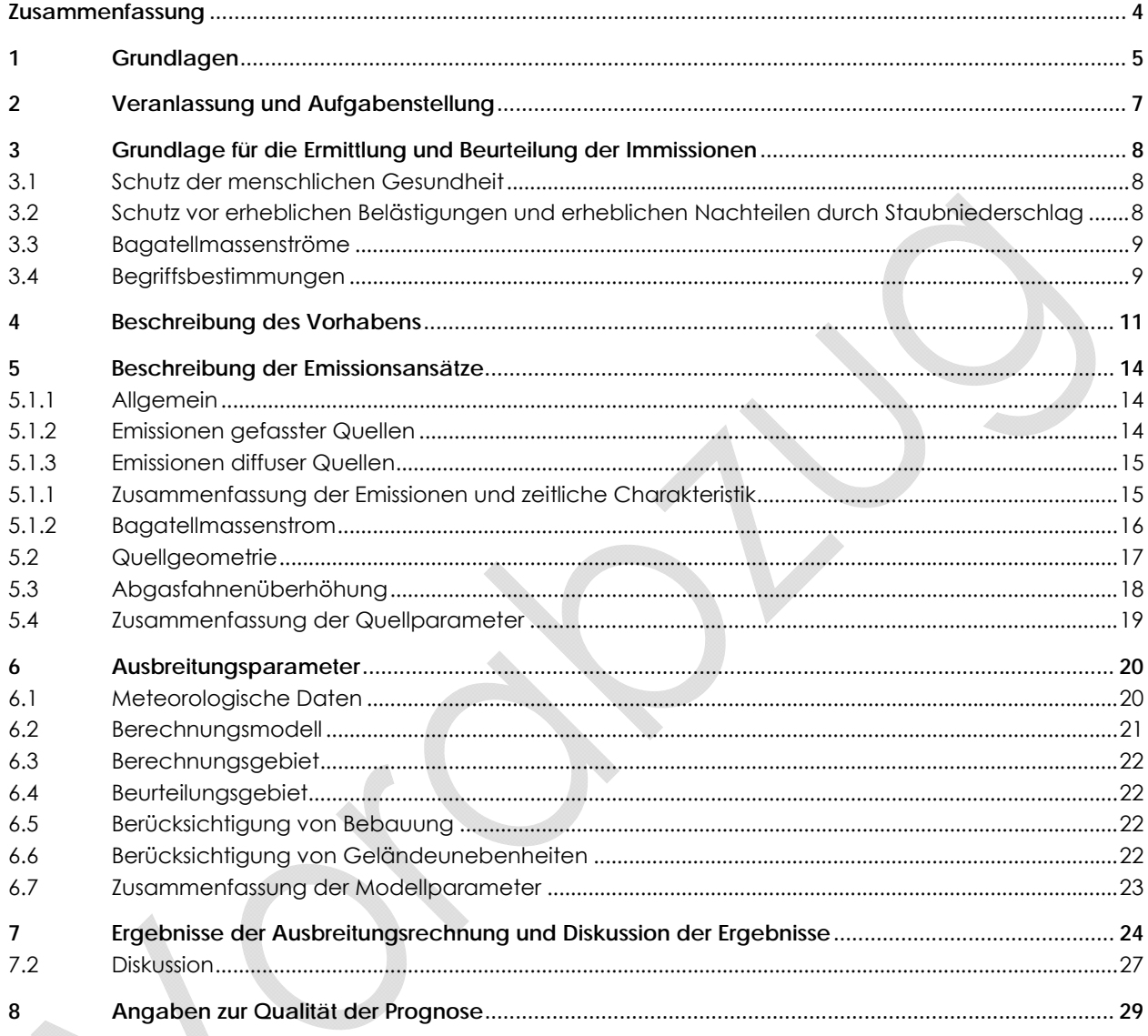

## **Inhalt Anhang**

## **AK-Statistik**  $\overline{A}$  $\, {\bf B}$ **Grafisches Emissionskataster**  $\mathbf C$ Dokumentation der Immissionsberechnung  $\overline{D}$ Ergebnisse der Beurteilungspunkte  $\overline{E}$ Lagepläne

Textteil-Inhalt Seite 2 von 30

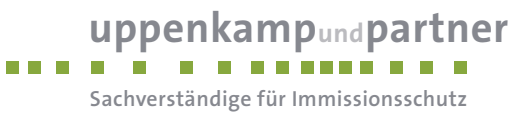

## **Abbildungsverzeichnis**

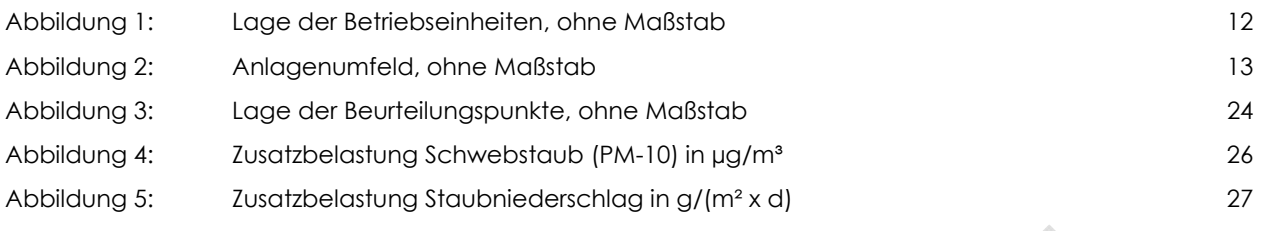

## **Tabellenverzeichnis**

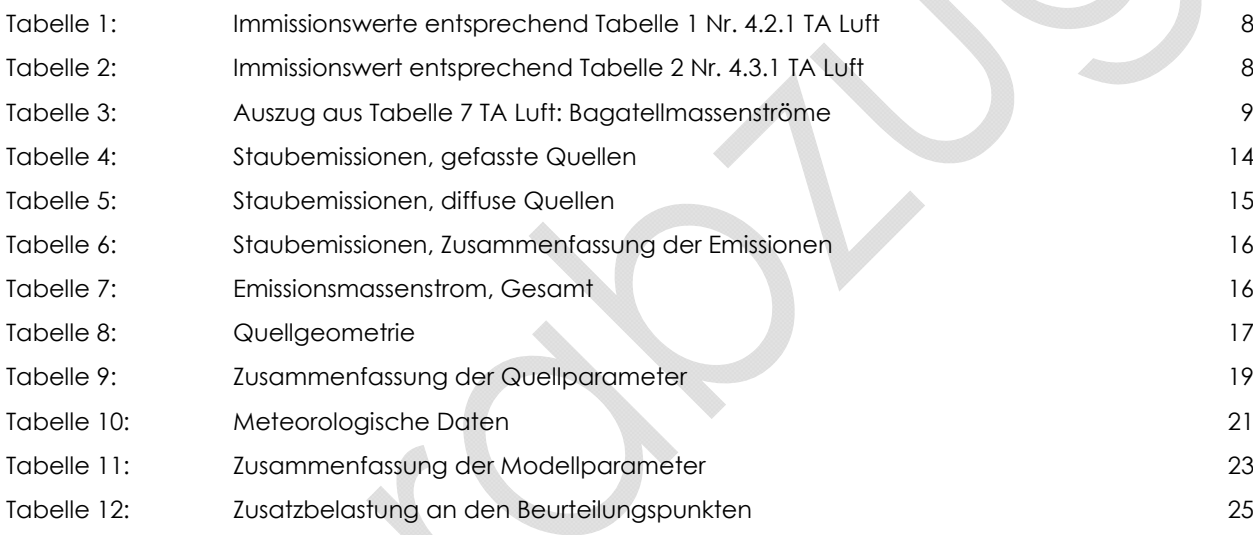

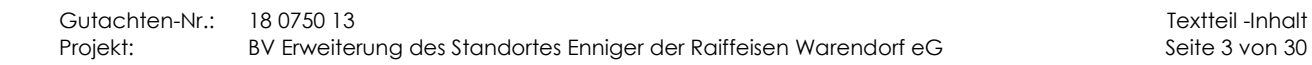

m.

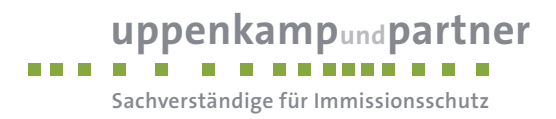

### **Zusammenfassung**

Gegenstand des vorliegenden Gutachtens zum Immissionsschutz ist die vom Auftraggeber geplante Erweiterung einer Anlage zur Herstellung von Mischfutter aus Getreide, Soja und sonstigen Zuschlägen auf dem Grundstück Am Bahnhof 4 in 59320 Ennigerloh OT Enninger. Die geplante Erweiterung des Betriebes soll durch einen vorhabenbezogenen Bebauungsplan planungsrechtlich gesichert werden.

Um die Vollzugsfähigkeit des Bebauungsplans sicherzustellen, ist im Rahmen der Bauleitplanung der Nachweis zu erbringen, dass die Anforderungen an den Immissionsschutz für die außerhalb des Plangebietes bestehenden schutzbedürftigen Nutzungen eingehalten werden. Hierzu wurde eine Immissionsprognose erstellt, in der die anlagenverursachte Schwebstaubkonzentration (PM-10) und der Staubniederschlag ermittelt wurden. Die Planungsgrundlagen und die getroffenen Annahmen und Voraussetzungen werden in der Langfassung des vorliegenden Berichts erläutert.

#### **Die Untersuchungen zum Immissionsschutz haben Folgendes ergeben:**

- Die Berechnung der Zusatzbelastung zeigt, dass an den schutzwürdigen Wohnnutzungen im Beurteilungsgebiet eine Schwebstaubkonzentration (PM-10) unterhalb der Irrelevanzregelung nach Ziffer 4.2.2 TA Luft (≤ 3 % des Immissionswertes) [3] zu erwarten ist. In der punktuellen Ermittlung der Zusatzbelastung wird eine maximale Schwebstaubkonzentration (PM-10) von 0,39 µg/m<sup>3</sup> ausgewiesen.
- Die Berechnung der Zusatzbelastung zeigt, dass an den schutzwürdigen Wohnnutzungen im Beurteilungsgebiet eine Staubdeposition (Staubniederschlag) unterhalb der Irrelevanzregelung nach Ziffer 4.3.2 TA Luft zu erwarten ist. In der punktuellen Ermittlung der Zusatzbelastung wird eine maximale Deposition von 0,00266 g/(m² x d) ausgewiesen.

Die Untersuchungsergebnisse gelten unter Einhaltung der im Gutachten beschriebenen Betriebsweise und insbesondere unter folgenden Rahmenbedingungen:

- regelmäßige Reinigung der mit Staub beaufschlagten Betriebsbereiche,
- ordnungsgemäße Lagerung und Verbringung der aufgenommenen Stäube,
- regelmäßige Reinigung der Fahrwege mittels Kehrmaschine oder Ähnlichem,
- Anpassung des Betriebes an die jeweiligen meteorologischen Gegebenheiten hinsichtlich eines möglichst emissionsarmen Betriebes.

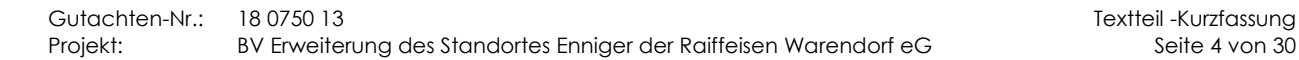

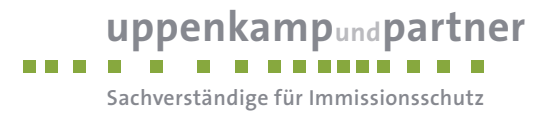

## **1 Grundlagen**

- [1] Gesetz zum Schutz vor schädlichen Umwelteinwirkungen durch Luftverunreinigungen, Geräusche, Erschütterungen und ähnliche Vorgänge (Bundes-Immissionsschutzgesetz - BImSchG) in der aktuellen Fassung
- [2] Vierte Verordnung zur Durchführung des Bundes-Immissionsschutzgesetzes (Verordnung über genehmigungsbedürftige Anlagen - 4. BImSchV) in der aktuellen Fassung
- [3] Erste Allgemeine Verwaltungsvorschrift zum Bundes-Immissionsschutzgesetz (Technische Anleitung zur Reinhaltung der Luft – TA Luft) – Juli 2002
- [4] VDI 3783 Blatt 13: Qualitätssicherung in der Immissionsprognose, anlagenbezogener Immissionsschutz, Ausbreitungsrechnungen gemäß TA Luft, Januar 2010
- [5] VDI 3790 Blatt 3: Emissionen von Gasen, Gerüchen und Stäuben aus diffusen Quellen: Lagerung, Umschlag und Transport von Schüttgütern, Januar 2010
- [6] VDI 3945 Blatt 3: Umweltmeteorologie Atmosphärische Ausbreitungsmodelle Partikelmodell; September 2000
- [7] Austal2000: Programmsystem Austal2000 Version 2.5.1-WI-x, Janicke Ingenieurgesellschaft mbH
- [8] AUSTAL View: Benutzeroberfläche AUSTAL View Ver. 8.0.1 TG, Lakes Environmental Software Ins, Argusoft GmbH & Co KG
- [9] Leitfaden NRW: Leitfaden zur Erstellung von Immissionsprognosen mit Austal2000 im Genehmigungsverfahren nach TA Luft und der Geruchsimmissions-Richtlinie, Merkblatt 56 Landesumweltamt Nordrhein Westfalen, 2006
- [10] Schlussbericht: Ermittlung der Feinstaubemissionen in Baden-Württemberg und Betrachtung möglicher Minderungsmaßnahmen, IER der Universität Stuttgart, April 2003

[11] Immissionsschutz-Gutachten Nr. 05 0635 13 vom 4. November 2013: Schallimmissionsprognose zur Erweiterung des Standortes der Raiffeisen Warendorf eG in Enniger, Uppenkamp und Partner GmbH

#### Weitere verwendete Unterlagen:

- topografische Karte im Maßstab 1:50.000,
- Deutsche Grundkarte 1:5.000,
- Lageplan des Betriebsgeländes, Stand: 01.Oktober 2013,
- Zeichnungen und Schnitte der Betriebsgebäude, Stand: 01. Oktober 2013,
- Quellenplan, Stand: 23. Oktober 2013,
- Angaben des Betreibers,
- Angaben der Planer,
- Meteorologische Zeitreihe der Wetterstation Werl.

Gutachten-Nr.: 18 0750 13 Textteil -Grundlagen Projekt: BV Erweiterung des Standortes Enniger der Raiffeisen Warendorf eG Seite 5 von 30

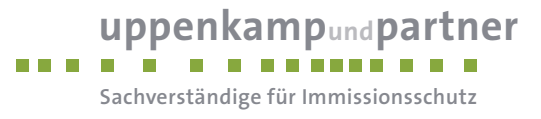

Informationen und Unterlagen wurden zur Verfügung gestellt durch:

- den Anlagenbetreiber, Herrn Beermann,
- Architekturbüro Sickmann, Herrn Sickmann,
- H. Wolking Mühlenbau-Maschinenbau GmbH & Co. KG, Herrn Postmeier.

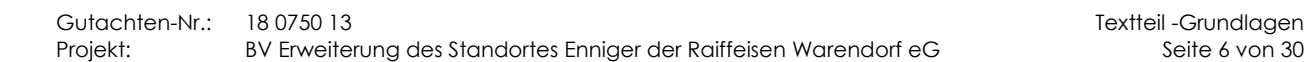

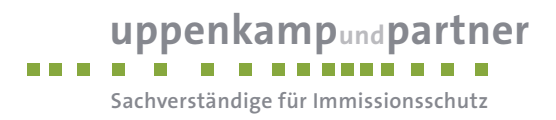

### **2 Veranlassung und Aufgabenstellung**

Gegenstand des vorliegenden Gutachtens zum Immissionsschutz ist die vom Auftraggeber geplante Erweiterung einer Anlage zur Herstellung von Mischfutter aus Getreide, Soja und sonstigen Zuschlägen auf dem Grundstück Am Bahnhof 4 in 59320 Ennigerloh OT Enniger. Die geplante Erweiterung des Betriebes soll durch einen vorhabenbezogenen Bebauungsplan planungsrechtlich gesichert werden.

Am Standort sollen neue Siloanlagen mit einer Getreideannahme, einer Getreidereinigung und einer Getreidetrocknung errichtet werden. Des Weiteren soll das bestehende Futtermittelwerk mit einer neuen Verladestraße ausgerüstet werden. An der Zufahrt ist ein neues Verwaltungsgebäude geplant.

In der näheren Umgebung der Anlage sind schutzbedürftige Nutzungen vorhanden. Hierbei handelt es sich um Wohnnutzungen im Außenbereich in angrenzender Lage und Wohnnutzungen in geschlossenen Wohngebieten in mindestens 300 m Entfernung. Nach dem Bundes-Immissionsschutzgesetz [1] sind genehmigungsbedürftige und nicht genehmigungsbedürftige Anlagen so zu errichten und zu betreiben, dass schädliche Umwelteinwirkungen nicht hervorgerufen werden können bzw. verhindert werden, wenn sie nach dem Stand der Technik vermeidbar sind.

Im Rahmen der Bauleitplanung ist für die außerhalb des Plangebietes bestehenden schutzbedürftigen Nutzungen der Nachweis zu erbringen, dass die Anforderungen an den Immissionsschutz eingehalten werden. Hierzu ist eine Immissionsprognose zu erstellen, in der die anlagenverursachte Schwebstaubkonzentration (PM-10) und der Staubniederschlag zu ermitteln sind.

Sollten die vorgegebenen Anforderungen nicht eingehalten werden, sind geeignete Maßnahmen zur Emissionsminderung aufzuzeigen.

Die Planungsgrundlagen und die getroffenen Annahmen und Voraussetzungen werden in der Langfassung des vorliegenden Berichts erläutert.

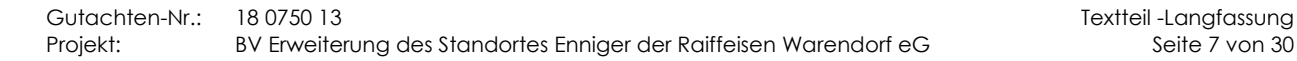

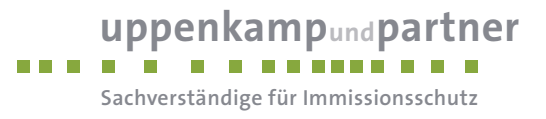

## **3 Grundlage für die Ermittlung und Beurteilung der Immissionen**

Als Ermittlungs- und Beurteilungsgrundlage zur Beurteilung der Staubimmissionen ist die TA Luft [3] in der aktuellen Fassung heranzuziehen. Hier sind folgende Immissionswerte genannt:

#### **3.1 Schutz der menschlichen Gesundheit**

Der Schutz vor Gefahren für die menschliche Gesundheit ist sichergestellt, wenn die ermittelte Gesamtbelastung die nachstehenden Immissionswerte an keinem Beurteilungspunkt überschreitet:

Tabelle 1: Immissionswerte entsprechend Tabelle 1 Nr. 4.2.1 TA Luft

| <b>Stoff</b> | Konzentration<br>in $\mu$ g/m <sup>3</sup> | Mittelungszeitraum | zulässige<br>Überschreitungs-<br>häufigkeit im Jahr |  |
|--------------|--------------------------------------------|--------------------|-----------------------------------------------------|--|
| Schwebstaub  | 40                                         | Jahr               | ---                                                 |  |
| $(PM-10)$    | 50                                         | 24 Stunden         | 35                                                  |  |

Eine Genehmigung darf gemäß Nr. 4.2.2 TA Luft wegen einer Überschreitung des Immissionswertes durch die ermittelte Gesamtbelastung an einem Beurteilungspunkt nicht versagt werden, wenn

die Kenngröße für die Zusatzbelastung durch die Emissionen der Anlage an diesem Beurteilungspunkt 3 % des Immissionsjahreswertes nicht überschreitet und durch eine Auflage sichergestellt ist, dass weitere Maßnahmen zur Luftreinhaltung, insbesondere Maßnahmen, die über den Stand der Technik hinausgehen, durchgeführt werden, ...

## **3.2 Schutz vor erheblichen Belästigungen und erheblichen Nachteilen durch Staubniederschlag**

Der Schutz vor erheblichen Belästigungen oder erheblichen Nachteilen durch Staubniederschlag ist sichergestellt, wenn die ermittelte Gesamtbelastung die nachstehenden Immissionswerte an keinem Beurteilungspunkt überschreitet:

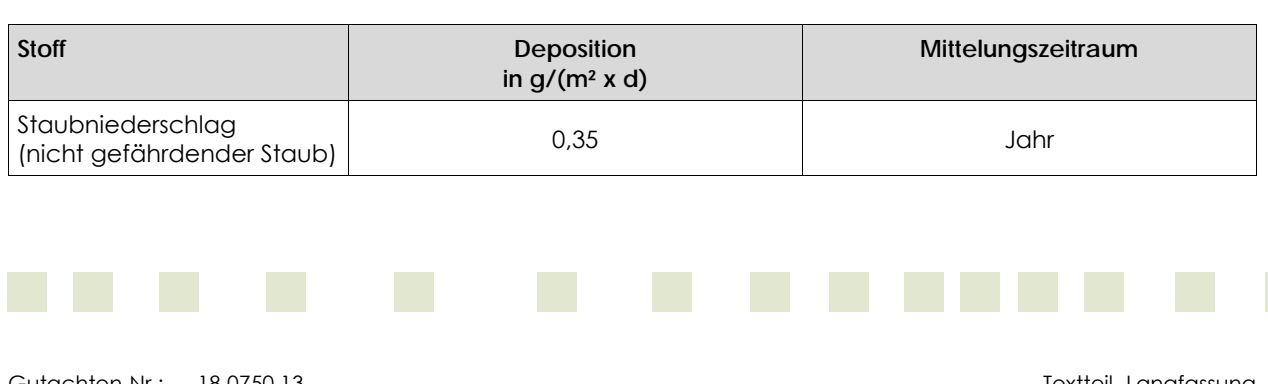

#### Tabelle 2: Immissionswert entsprechend Tabelle 2 Nr. 4.3.1 TA Luft

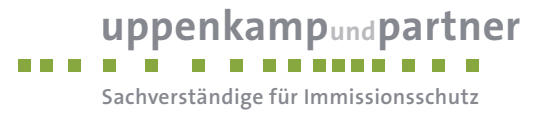

Eine Genehmigung darf gemäß Nr. 4.3.2 TA Luft wegen einer Überschreitung des Immissionswertes durch die ermittelte Gesamtbelastung für Staubniederschlag an einem Beurteilungspunkt nicht versagt werden, wenn

die Kenngröße für die Zusatzbelastung durch die Emissionen der Anlage an diesem Beurteilungspunkt einen Wert von 10,5 mg/(m² x d) – gerechnet als Mittelwert für das Jahr – nicht überschreitet.

#### **3.3 Bagatellmassenströme**

Nr. 4.6.1.1 der TA Luft, Ermittlung im Genehmigungsverfahren:

Die Bestimmung der Immissions-Kenngrößen ist im Genehmigungsverfahren für den jeweils emittierten Schadstoff nicht erforderlich, wenn

- a) die nach Nr. 5.5 TA Luft abgeleiteten Emissionen (Massenströme) die in Tabelle 7 TA Luft festgelegten Bagatellmassenströme nicht überschreiten und
- b) die nicht nach Nr. 5.5 TA Luft abgeleiteten Emissionen (diffuse Emissionen) 10 vom Hundert der in Tabelle 7 TA Luft festgelegten Bagatellmassenströme nicht überschreiten,

soweit sich nicht wegen der besonderen örtlichen Lage oder besonderer Umstände etwas anderes ergibt.

Der Massenstrom nach Buchstabe a) ergibt sich aus der Mittelung über die Betriebsstunden einer Kalenderwoche mit dem bei bestimmungsgemäßem Betrieb für die Luftreinhaltung ungünstigsten Betriebsbedingungen. In die Ermittlung des Massenstroms sind die Emissionen im Abgas der gesamten Anlage einzubeziehen; bei der wesentlichen Änderung sind die Emissionen der zu ändernden sowie derjenigen Anlagenteile zu berücksichtigen, auf die sich die Änderung auswirken wird, es sei denn, durch diese zusätzlichen Emissionen werden die in Tabelle 7 der TA Luft angegebenen Bagatellmassenströme erstmalig überschritten. Dann sind die Emissionen der gesamten Anlage einzubeziehen.

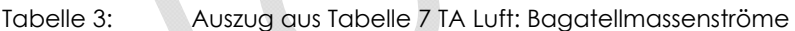

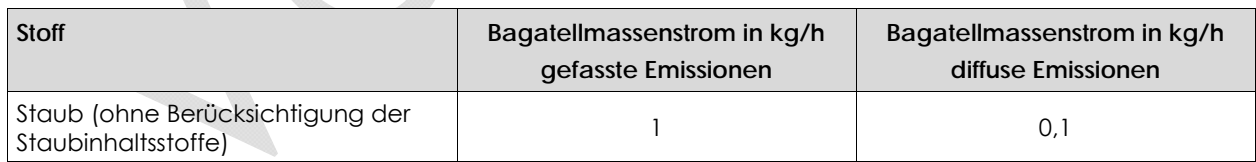

#### **3.4 Begriffsbestimmungen**

#### **Vorbelastung**

Bereits im Beurteilungsgebiet vorhandene Immissionen sind gegebenenfalls als Vorbelastung zu bewerten. Hierzu gehören die Immissionen, die aus den Emissionen anderer Verursacher resultieren.

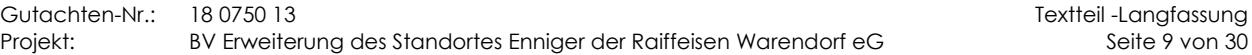

Textteil -Langfassung

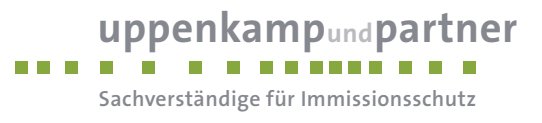

#### **Zusatzbelastung**

Die Immissionen, die aus den Emissionen der zu betrachtenden Anlage resultieren, sind als Zusatzbelastung zu betrachten.

#### **Gesamtbelastung**

Die Gesamtbelastung ergibt sich aus der Addition der Vorbelastung und der Zusatzbelastung innerhalb des Beurteilungsgebietes.

#### **Irrelevanzregelungen**

Immissionseinwirkungen des zu beurteilenden Vorhabens durch Schwebstaub (PM-10) und Staubniederschlag (nicht gefährdender Staub), die im Bereich der schutzbedürftigen Güter den Wert von 1,2 µg/m<sup>3</sup> (Schwebstaub) bzw. 0,0105 g/m³ (Staubniederschlag) nicht überschreiten, gelten gemäß Nr. 4.2.2 TA Luft und Nr. 4.3.2 TA Luft als vernachlässigbar gering (Irrelevanzregelungen). Man geht davon aus, dass derartige Zusatzbelastungen keinen nennenswerten Einfluss auf die vorhandene Belastung haben. Bei der Betrachtung der Irrelevanzregelungen sind prinzipiell alle emissionsrelevanten Vorgänge eines Vorhabens zu berücksichtigen.

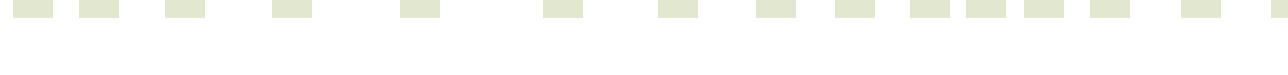

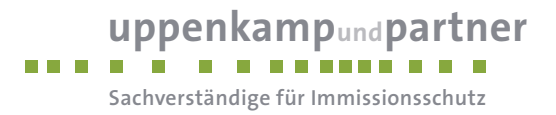

#### **4 Beschreibung des Vorhabens**

Die Raiffeisen eG Warendorf betreibt am Standort in Enniger Anlagen zur Herstellung von Mischfutter aus Getreide, Soja und sonstigen Zuschlägen. Das Produkt wird spezifisch aus Getreide, Soja und Zuschlagstoffen gemischt und mittels Lkw an die landwirtschaftlichen Tierhaltungsbetriebe im Umfeld ausgeliefert. Am Standort wird ein Mischfutterwerk mit angeschlossenen Lagersilos betrieben. Darüber hinaus ist ein Lager für lose und in Säcken oder Bigbags verpackte Zuschlagstoffe vorhanden, welches auch zur Unterbringung von festen und flüssigen Düngemitteln dient. Neben den Lager- und Mischeinrichtungen ist ein Landhandel angeschlossen.

Jährlich werden am Standort ca. 40.000 t Mischfutter hergestellt. Alle Bestandteile werden mittels Lkw oder Traktor angeliefert und durch Lkw abtransportiert. Ziel des geplanten Vorhabens ist die Erweiterung der Lagerkapazität am Standort. Das Getreide soll während der Ernte direkt angeliefert und eingelagert werden können. Die derzeit notwendige Zwischenlagerung des Getreides an anderen Standorten und die damit verbundenen zusätzlichen Fahrbewegungen sollen zukünftig entfallen.

Im Rahmen der geplanten Erweiterung werden weitere Siloanlagen sowie eine Annahmegosse mit angeschlossener Getreidereinigung und Getreidetrocknung errichtet. Darüber hinaus soll am Futtermittelwerk eine neue Verladestraße für das hergestellte Mischfutter mit integrierter Wiegetechnik errichtet werden, um innerbetriebliche Transportwege auf dem Betriebsgelände zu minimieren. Neben der Erweiterung der technischen Anlagen soll am Standort ein Verwaltungsgebäude errichtet werden.

Nachfolgend werden die Bestandteile der geplanten Betriebserweiterung stichpunktartig aufgelistet:

- Errichtung einer geschlossenen Verladestraße am Mischfutterwerk mit integrierter Wiegetechnik,
- Errichtung von Hochsilos zur Lagerung von Rohwaren mit einer Gesamtkapazität von 6.900 t,
- Errichtung einer geschlossenen Getreideannahme mit Schüttgosse und Entstaubungsanlagen,
- Errichtung einer Anlage zur Getreidereinigung und Getreidetrocknung mit entsprechenden Förderanlagen in die geplanten und bestehenden Rohwarensilos,
- Errichtung einer Lagerhalle zur Lagerung von Schüttgütern und Sackware (Zuschlagstoffe für Tierfutter; feste oder flüssige Düngemittel,
- **•** Errichtung eines Verwaltungsgebäudes.

Am Standort werden ca. 40.000 t Mischfutter hergestellt, welches zu ca. 50 % aus Getreide besteht. Die zukünftig maximale Lagerkapazität am Standort entspricht ca. 18.500 t (Siloanlagen und geplante Lagerhalle). Daneben werden ca. 1.000 t Düngemittel angeliefert.

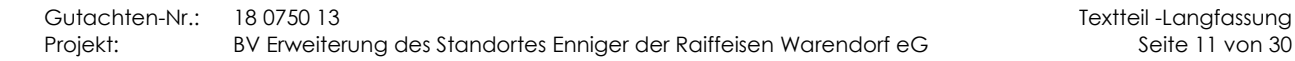

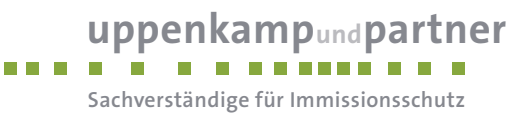

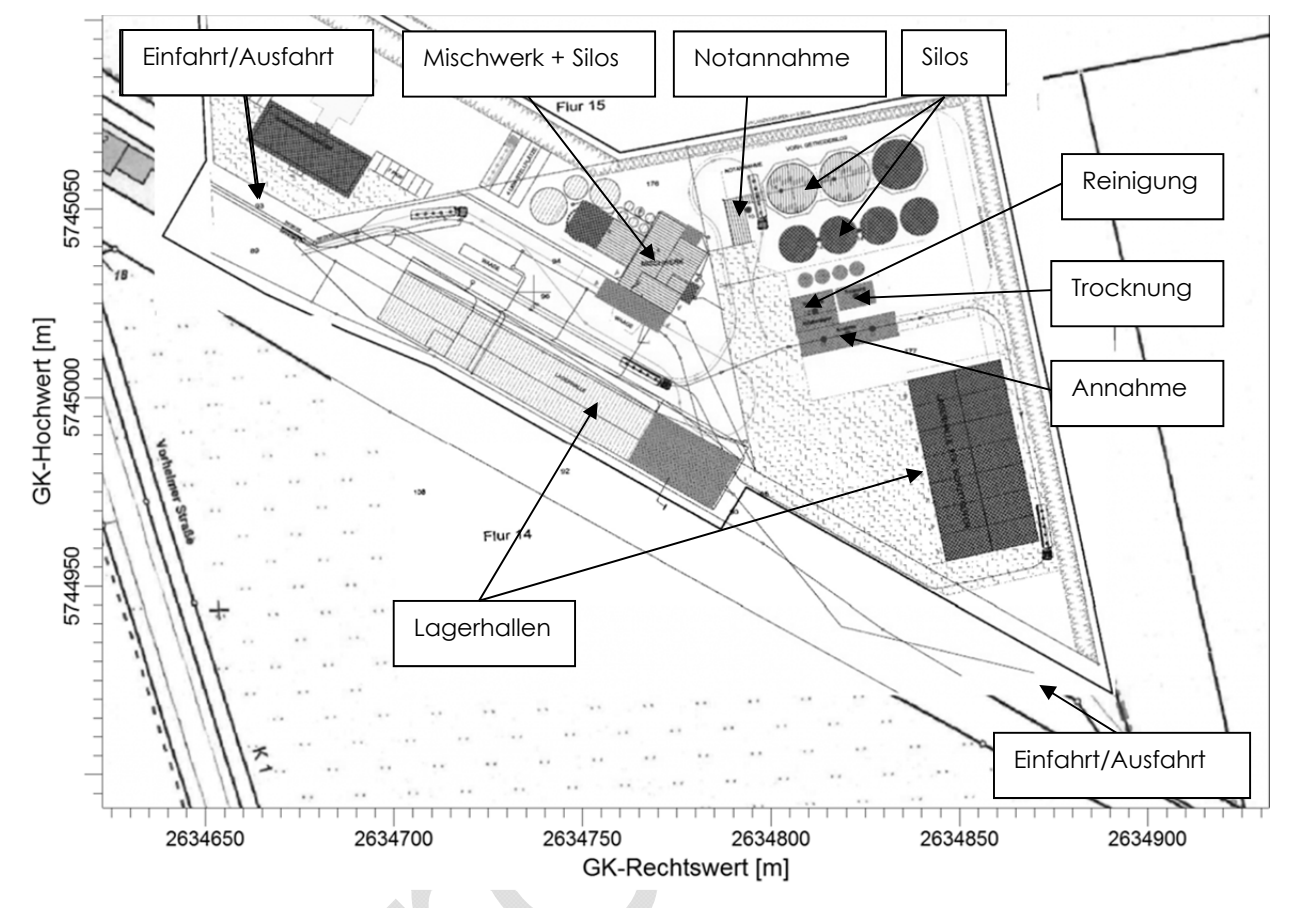

Die Anlage teilt sich auf folgende, für die Prognose relevante, Betriebseinheiten auf:

Abbildung 1: Lage der Betriebseinheiten, ohne Maßstab

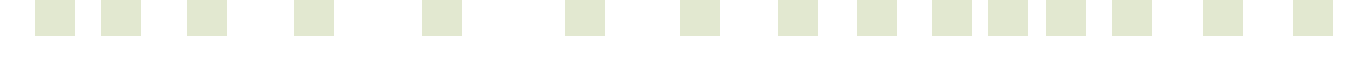

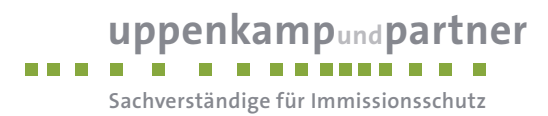

Das Plangebiet und damit der Anlagenstandort befinden sich südlich des Ortsteils Enninger auf dem Grundstück Am Bahnhof 4 in 59320 Ennigerloh OT Enninger. Die unmittelbare Umgebung wird durch Wohnnutzungen im Außenbereich und landwirtschaftlich genutzte Flächen geprägt. In der näheren Umgebung der Anlage sind demnach schutzbedürftige Nutzungen vorhanden. Hierbei handelt es sich um Wohnnutzungen im Außenbereich in angrenzender Lage und Wohnnutzungen in geschlossenen Wohngebieten in mindestens 300 m Entfernung. Weiterhin befinden sich im Anlagenumfeld staubemittierende Betriebe in Form von Tierhaltungen.

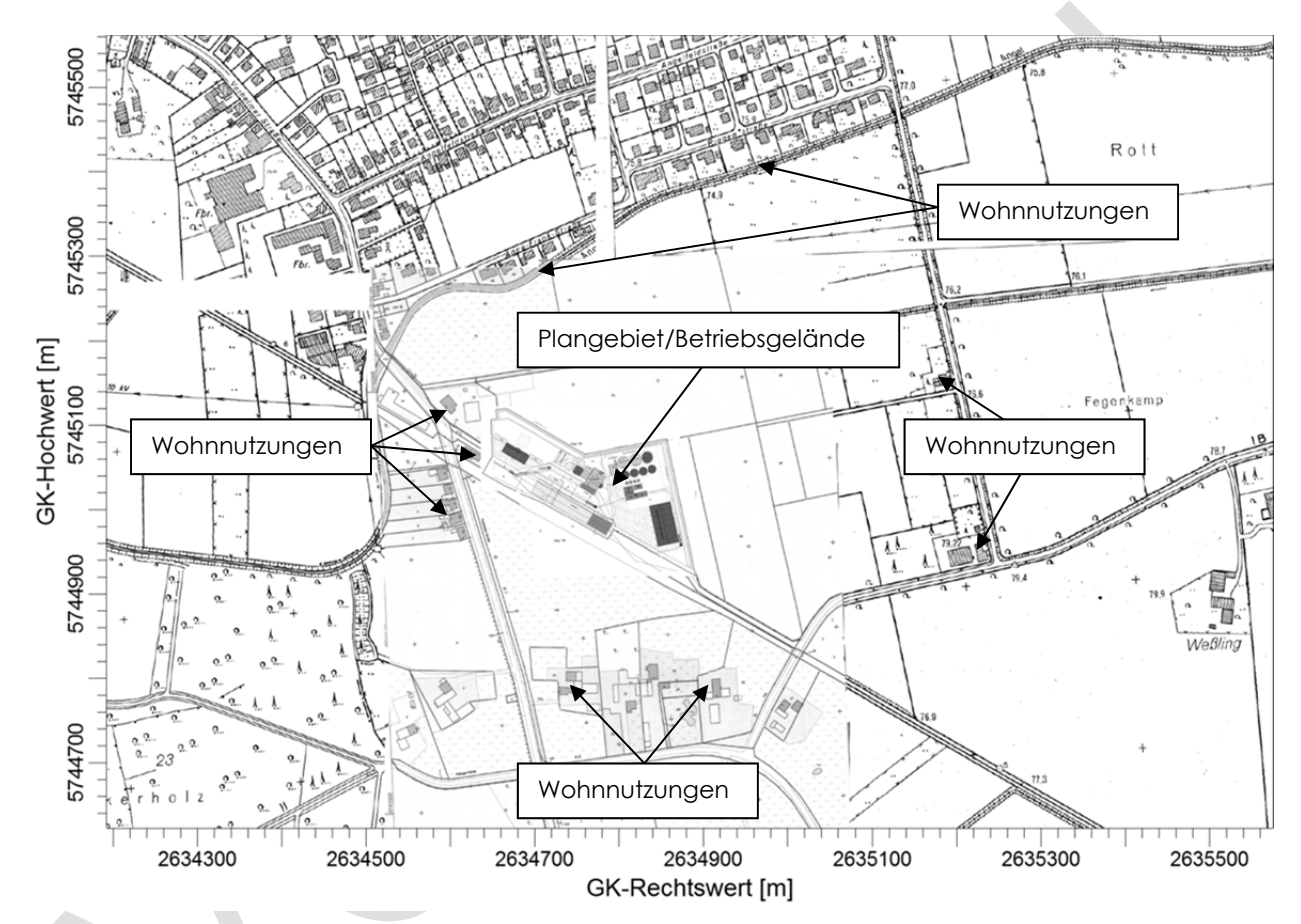

Abbildung 2: Anlagenumfeld, ohne Maßstab

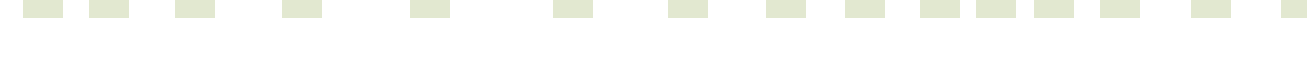

Gutachten-Nr.: 18 0750 13 Textteil -Langfassung Projekt: BV Erweiterung des Standortes Enniger der Raiffeisen Warendorf eG Seite 13 von 30

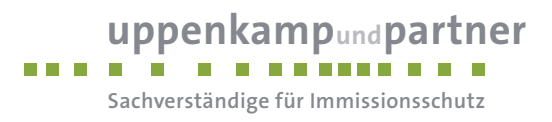

## **5 Beschreibung der Emissionsansätze**

#### **5.1.1 Allgemein**

Das Emissionsverhalten der beschriebenen Anlagen wird im Wesentlichen durch gefasste Quellen in Form von Aspirationsöffnungen, Absaugungen und Abluftanlagen geprägt. Sämtliche gefasste Quellen sind zur Emissionsreduzierung mit Filterelementen ausgestattet. Neben den gefassten Quellen tragen auch diffuse Quellen wie Fahrbewegungen von Lkw, Traktoren, Staplern und Radladern sowie Aufnahme-, Abgabe- und Lagervorgänge von staubendem Material in loser Schüttung zu den Emissionen bei.

#### **5.1.2 Emissionen gefasster Quellen**

Die Staubkonzentrationen der Reingasseite der gefassten Quellen und deren Volumenströme entstammen dem durch die Wolking Mühlenbau-Maschinenbau GmbH & Co. KG zur Verfügung gestellten Quellenplan vom 23. Oktober 2013. Die Emissionszeiten wurden gemäß den Angaben des Betreibers angenommen.

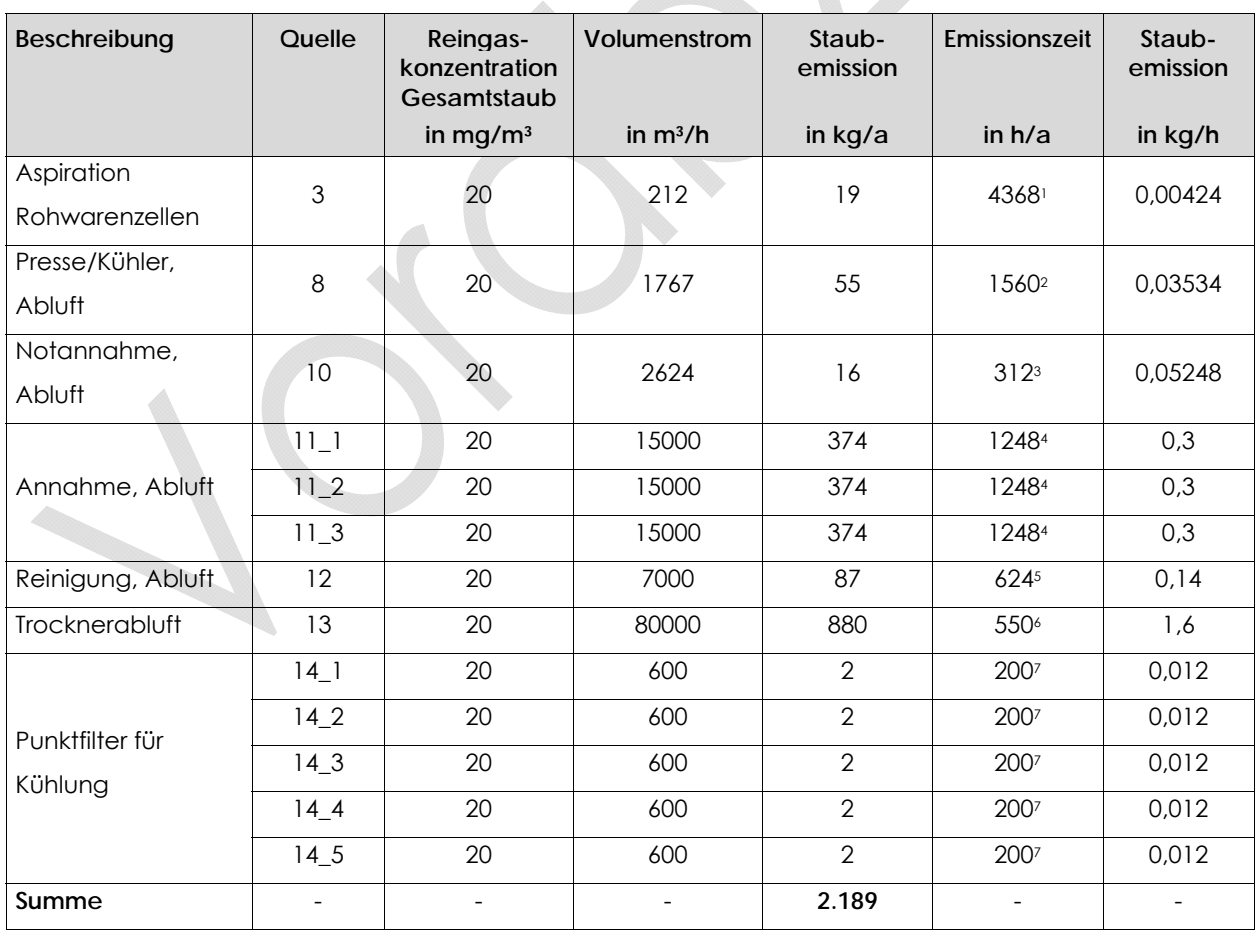

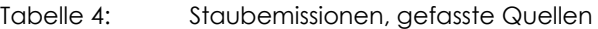

- 1: 14 h/d zwischen 06:00 Uhr und 22:00 Uhr an 312 d/a
- 2: 5 h/d zwischen 06:00 Uhr und 22:00 Uhr an 312 d/a
- 3: 1 h/d zwischen 06:00 Uhr und 22:00 Uhr an 312 d/a
- 4: 4 h/d zwischen 06:00 Uhr und 22:00 Uhr an 312 d/a
- 5: 2 h/d zwischen 06:00 Uhr und 22:00 Uhr an 312 d/a
- 6: 10 h/d zwischen 00:00 Uhr und 24:00 Uhr für an 5 d/a zwischen Juli und August und 20 h/d zwischen 00:00 Uhr und 24:00 Uhr für an 25 d/a zwischen September und Oktober
- 7: 8 h/d zwischen 00:00 Uhr und 24:00 Uhr an 25 d/a

#### **5.1.3 Emissionen diffuser Quellen**

Die aus den Fahrbewegungen von Lkw, Traktoren, Staplern und Radladern resultierenden Emissionen werden auf Grundlage von Erfahrungswerten auf 15 % der Gesamtemissionen aus Tabelle 4 abgeschätzt. Die aus den Aufnahme-, Abgabe- und Lagervorgängen von staubendem Material in loser Schüttung resultierenden Emissionen werden auf Grundlage von Erfahrungswerten ebenfalls auf 15 % der Gesamtemissionen aus Tabelle 4 abgeschätzt. Die Emissionszeiten wurden gemäß den Angaben des Betreibers angenommen.

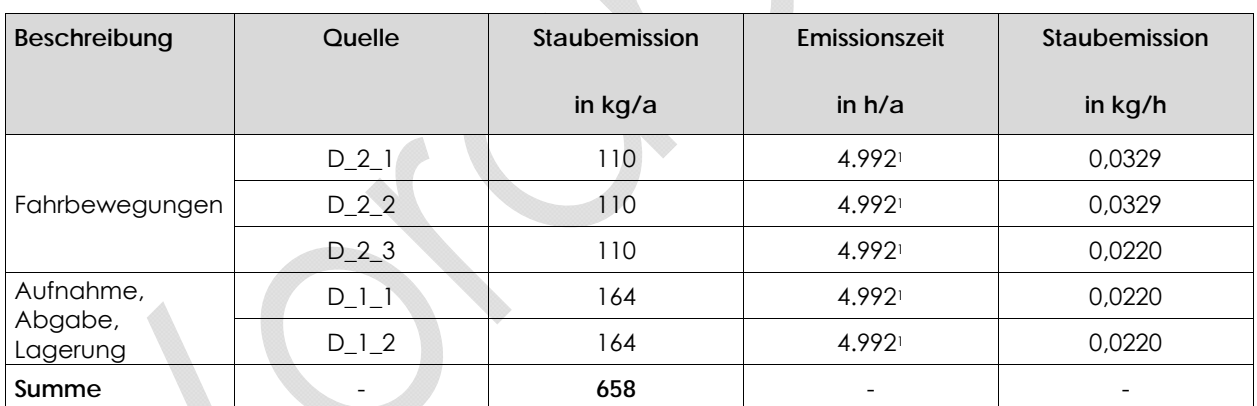

Tabelle 5: Staubemissionen, diffuse Quellen

1: 16 h/d zwischen 06:00 Uhr und 22:00 Uhr an 312 d/a

#### **5.1.1 Zusammenfassung der Emissionen und zeitliche Charakteristik**

Die berechneten Emissionen werden gemäß ihrem Entstehungsort auf die nachfolgend dargestellten Quellen aufgeteilt. Die Anteile an PM-10 und PM-U werden für die gefassten Quellen auf jeweils 50 % festgelegt. Die Anteile an PM-10 und PM-U werden für die diffusen Quellen auf 20 % für PM-10 und 80 % für PM-U festgelegt. Da die Korngrößenverteilung von Schwebstaub (PM-10) nicht im Einzelnen bekannt ist, wird PM-10 nach Punkt 4 des Anhangs 3 der TA Luft [3] innerhalb der Prognose wie Staub der Klasse 2 behandelt.

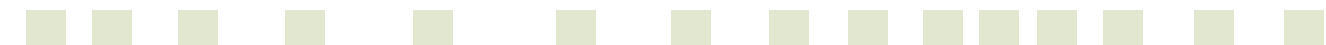

**uppenkampundpartner**

**Sachverständige für Immissionsschutz**

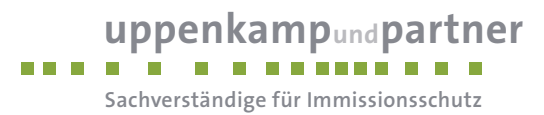

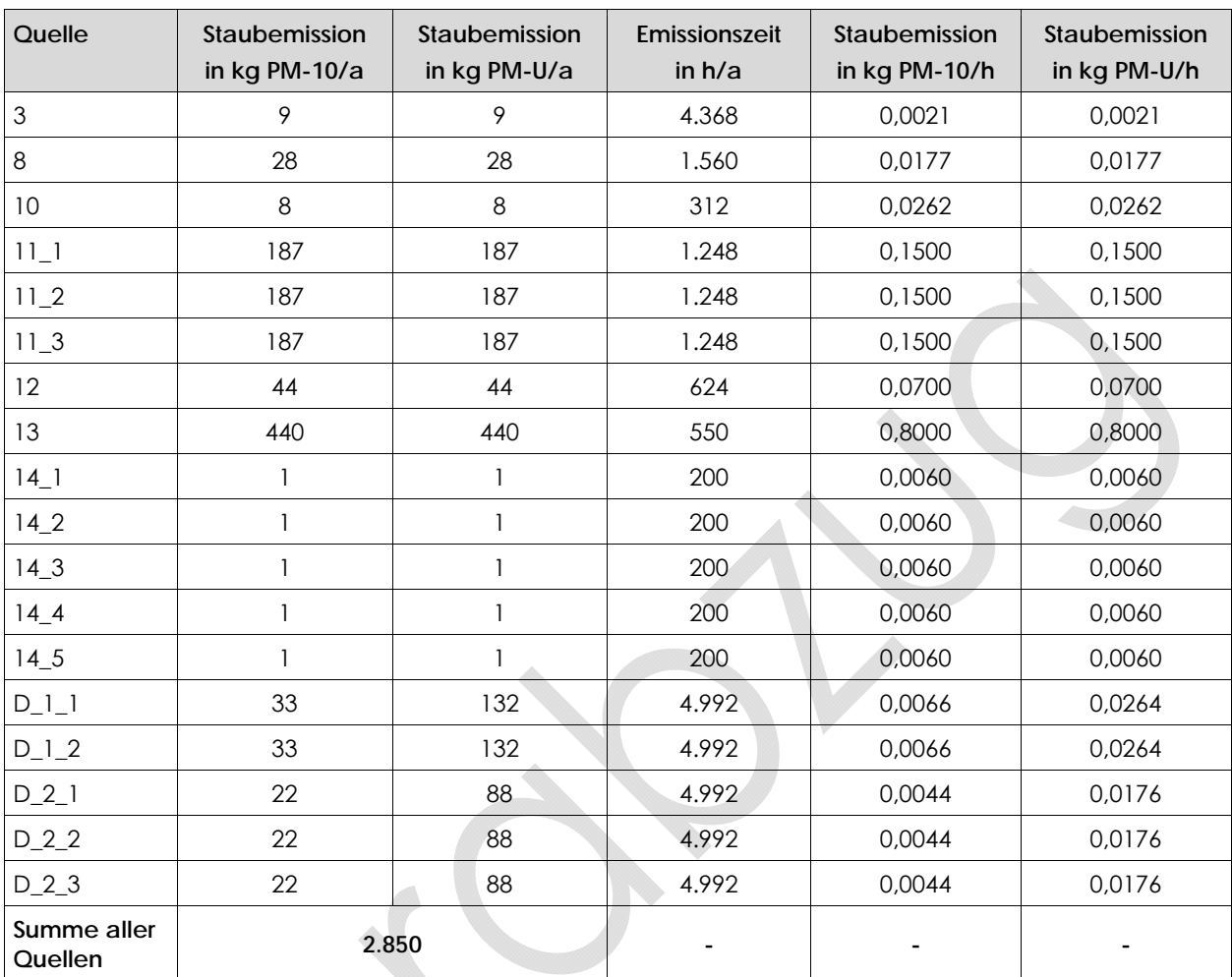

#### Tabelle 6: Staubemissionen, Zusammenfassung der Emissionen

Die Lage aller Quellen ist in einer Karte im Anhang dieses Gutachtens dargestellt. Die berücksichtigten Koordinaten der einzelnen Quellen können in den Protokollblättern im Anhang eingesehen werden.

#### **5.1.2 Bagatellmassenstrom**

Aus der Summation der ausgewiesenen Staubemissionen (in kg/h) berechnet sich folgender Emissionsmassenstrom:

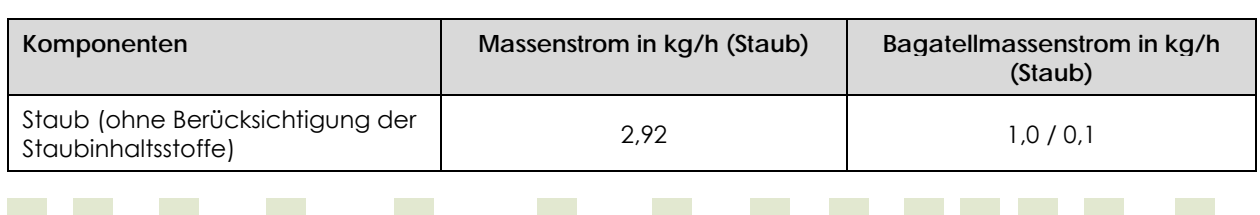

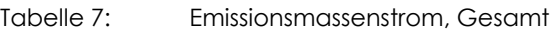

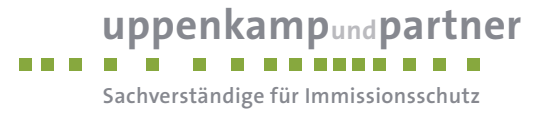

Der berechnete Emissionsmassenstrom überschreitet damit die gemäß Tabelle 7 der TA Luft maßgeblichen Bagatellmassenströme (vgl. Kapitel 3.3). Eine Ermittlung der Immissionskenngrößen (Schwebstaub, PM-10 und Staubniederschlag, nicht gefährdender Staub) ist damit erforderlich.

#### **5.2 Quellgeometrie**

Die Festlegung der Quellgeometrie ist Grundlage für die Modellierung und Implementierung der Emissionsquellen in das Ausbreitungsmodell sowie für die Interpretation der Ergebnisse der Immissionsprognose. Die Quellgeometrie beeinflusst signifikant das Ausbreitungsverhalten von Emissionen in der Atmosphäre. Hierbei werden die in der Praxis vorkommenden Quellformen, wie z. B. geführte Quellen in Form von Kaminen, nicht geführte Quellen in Form von Dachreitern und Fenstern oder großflächige Quellen ohne Abluftfahnenüberhöhung (Klärbecken), in Punkt-, Linien-, Flächen- oder Volumenquellen umgesetzt.

Die folgende Tabelle fasst die vorgenannte Geometrie der im Rahmen dieses Projektes zu betrachtenden Quellen zusammen:

۵.

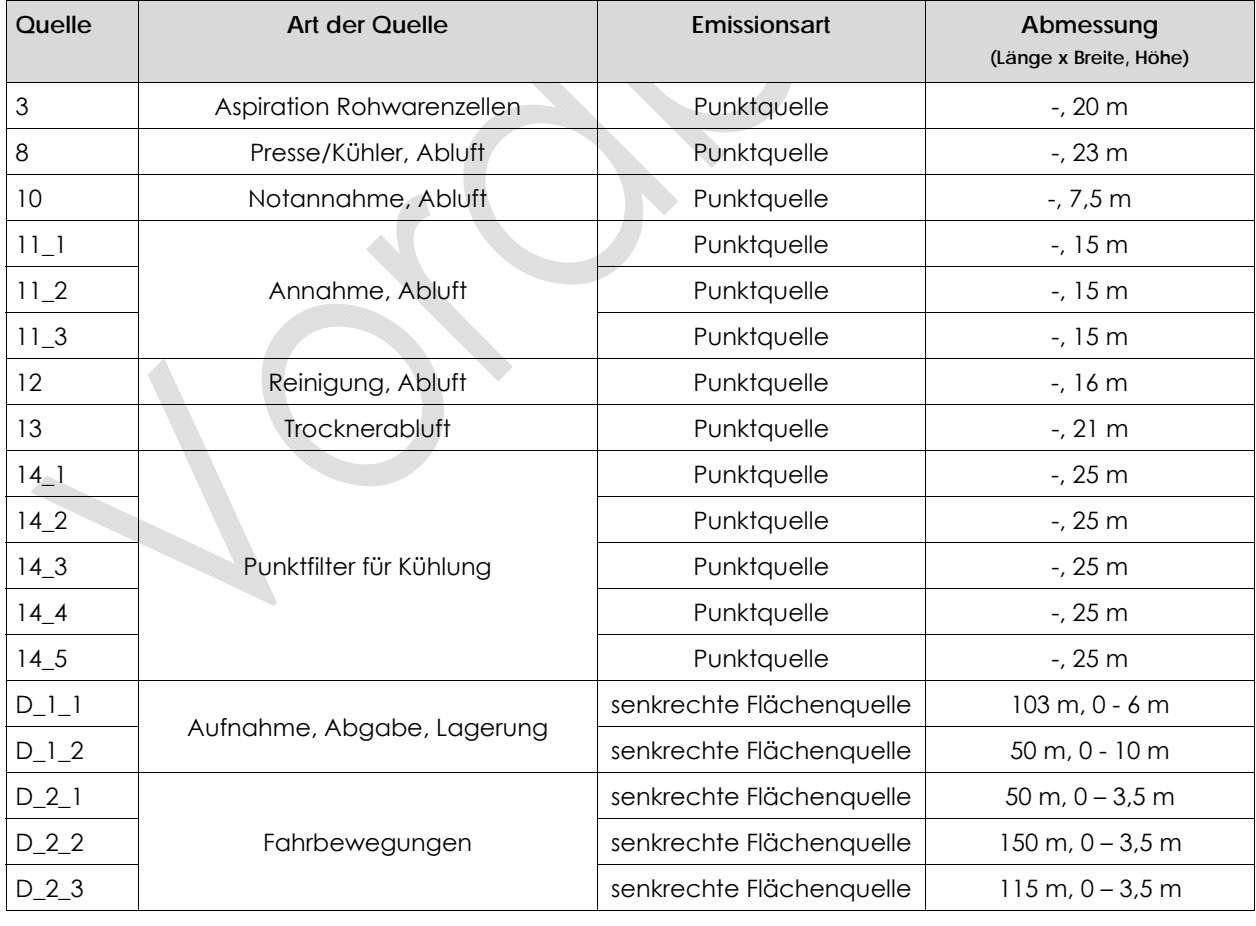

#### Tabelle 8: Quellgeometrie

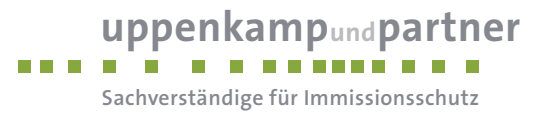

#### **5.3 Abgasfahnenüberhöhung**

Grundsätzlich ist im Rahmen der Ausbreitungsrechnung eine Abgasfahnenüberhöhung nur für Abluft aus Schornsteinen anzusetzen, die in den freien Luftstrom gelangt. Dies ist in der Regel gewährleistet, wenn folgende Bedingungen vorliegen:

- Quellhöhe mindestens 10 m über der Flur und 3 m über First und
- Abluftgeschwindigkeit in jeder Betriebsstunde minimal 7 m/s und
- eine Beeinflussung durch andere Strömungshindernisse (Gebäude, Vegetation, usw.) im weiteren Umkreis um die Quelle wird ausgeschlossen.

In dieser Untersuchung wird keiner Quelle eine Abgasfahnenüberhöhung zugeordnet, da es sich ausschließlich um diffuse Quellen ohne mechanischen oder thermischen Impuls handelt bzw. um gefasste Quellen handelt die die oben genannten Anforderungen nicht einhalten.

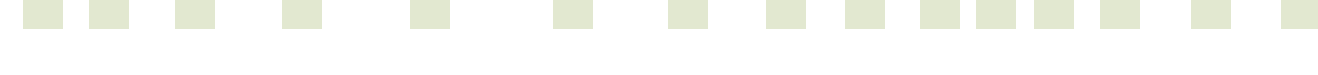

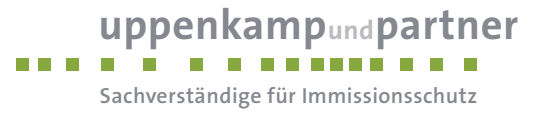

#### **5.4 Zusammenfassung der Quellparameter**

Für die Immissionsberechnung ergeben sich insgesamt folgende Eingabedaten:

| Nr. Quelle        | Staub-<br>emission | Staub-<br>emission | Austritts-<br>höhe | <b>Quellart</b>             | Ableitung           | Emissionszeit |
|-------------------|--------------------|--------------------|--------------------|-----------------------------|---------------------|---------------|
|                   | in<br>kg PM-10/h   | in<br>kg PM-U/h    | in m               |                             | diffus/ge-<br>fasst | in $h/a$      |
| 3                 | 0,0021             | 0,0021             | 20                 | Punktquelle                 | gefasst             | 4.368         |
| 8                 | 0,0177             | 0,0177             | 23                 | Punktquelle                 | gefasst             | 1.560         |
| 10                | 0,0262             | 0,0262             | 7,5                | Punktquelle                 | gefasst             | 312           |
| $11_1$            | 0,1500             | 0,1500             | 15                 | Punktquelle                 | gefasst             | 1.248         |
| $11_2$            | 0,1500             | 0,1500             | 15                 | Punktquelle                 | gefasst             | 1.248         |
| $11_3$            | 0,1500             | 0,1500             | 15                 | Punktquelle                 | gefasst             | 1.248         |
| 12                | 0,0700             | 0,0700             | 16                 | Punktquelle                 | gefasst             | 624           |
| 13                | 0,8000             | 0,8000             | 21                 | Punktquelle                 | gefasst             | 550           |
| $14$ <sup>1</sup> | 0,0060             | 0,0060             | 25                 | Punktquelle                 | gefasst             | 200           |
| $14-2$            | 0,0060             | 0,0060             | 25                 | Punktquelle                 | gefasst             | 200           |
| 14.3              | 0,0060             | 0,0060             | 25                 | Punktquelle                 | gefasst             | 200           |
| $14-4$            | 0,0060             | 0,0060             | 25                 | Punktquelle                 | gefasst             | 200           |
| $14-5$            | 0,0060             | 0,0060             | 25                 | Punktquelle                 | gefasst             | 200           |
| $D_l_l$           | 0,0066             | 0,0264             | $0 - 6$            | senkrechte<br>Flächenquelle | diffus              | 4.992         |
| $D_l_2$           | 0,0066             | 0,0264             | $0 - 10$           | senkrechte<br>Flächenquelle | diffus              | 4.992         |
| $D_2$ ]           | 0,0044             | 0,0176             | $0 - 3,5$          | senkrechte<br>Flächenquelle | diffus              | 4.992         |
| $D_22$            | 0,0044             | 0,0176             | $0 - 3,5$          | senkrechte<br>Flächenquelle | diffus              | 4.992         |
| $D_23$            | 0,0044             | 0,0176             | $0 - 3,5$          | senkrechte<br>Flächenquelle | diffus              | 4.992         |
|                   |                    |                    |                    |                             |                     |               |

Tabelle 9: Zusammenfassung der Quellparameter

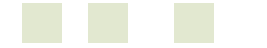

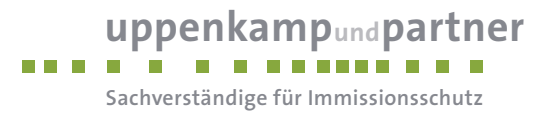

### **6 Ausbreitungsparameter**

Ausbreitungsrechnungen sind gemäß Anhang 3 der TA Luft [3] sowie auf Basis der VDI 3783, Blatt 13 [4], durchzuführen.

#### **6.1 Meteorologische Daten**

Mit Hilfe der Emissionskenndaten (Stofffrachten, Ableitbedingungen etc.) und der meteorologischen Ausbreitungsparameter lässt sich die durch den Betrieb der vorgenannten Emissionsquellen verursachte Zusatzbelastung an Schwebstaub und Staubniederschlag in deren Umgebung berechnen. Gemäß dem Merkblatt 56 [9] soll für eine Ausbreitungsrechnung vorrangig eine meteorologische Zeitreihe verwendet werden, damit eine veränderliche Emissionssituation mit einer zeitlichen Auflösung von minimal 1 Stunde in der Ausbreitungsrechnung zu berücksichtigen ist.

Sofern am Anlagenstandort keine Wetterdaten vorliegen, sind Daten einer Wetterstation zu verwenden, die als repräsentativ für den Anlagenstandort anzusehen ist.

#### **Klimatische Situation im Untersuchungsgebiet**

Deutschland gehört vollständig zur gemäßigten Klimazone Mitteleuropas im Bereich der Westwindzone und befindet sich im Übergangsbereich zwischen dem maritimen Klima in Westeuropa und dem kontinentalen Klima in Osteuropa. Der Standort liegt somit ganzjährig in der außertropischen Westwindzone. Die vorwiegend westlichen Luftströmungen treffen erst im Bereich der Westlichen Mittelgebirge auf Hindernisse, sodass erst dort entsprechende Leitwirkungen zu erwarten sind. An küstennahen Standorten erreichen Strömungen ohne signifikante Einflüsse den Standort.

#### **Einflüsse der Topographie auf die Luftströmung**

Entsprechend meteorologischen Grunderkenntnissen bestimmt die großräumige Luftdruckverteilung die vorherrschende Richtung des Höhenwindes in einer Region. Im Jahresmittel ergeben sich hieraus für Deutschland häufige südwestliche bis westliche Windrichtungen. Das Geländerelief hat jedoch einen erheblichen Einfluss sowohl auf die Windrichtung infolge Ablenkung oder Kanalisierung als auch auf die Windgeschwindigkeit durch Effekte der Windabschattung. Außerdem modifiziert die Beschaffenheit des Untergrundes (Freiflächen, Wald, Bebauung, Wasserflächen) die lokale Windgeschwindigkeit, in geringem Maße aber auch die lokale Windrichtung infolge unterschiedlicher Bodenrauigkeit.

#### **Erwartete Lage der Häufigkeitsmaxima und -minima**

Die regionale Lage stützt die Annahme eines südwestlichen primären und östlichen sekundären Maximums.

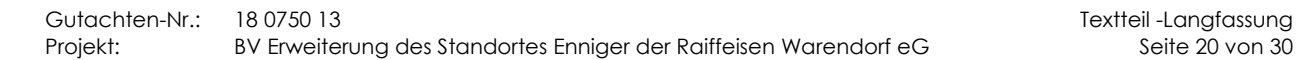

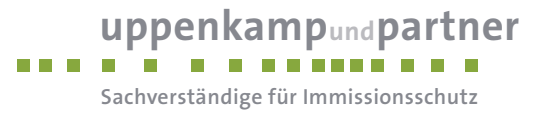

#### **Gewählte meteorologische Daten**

Für die Berechnung wird die Ausbreitungsklassen- und Windrichtungsstatistik folgender Wetterstation verwendet:

#### Tabelle 10: Meteorologische Daten

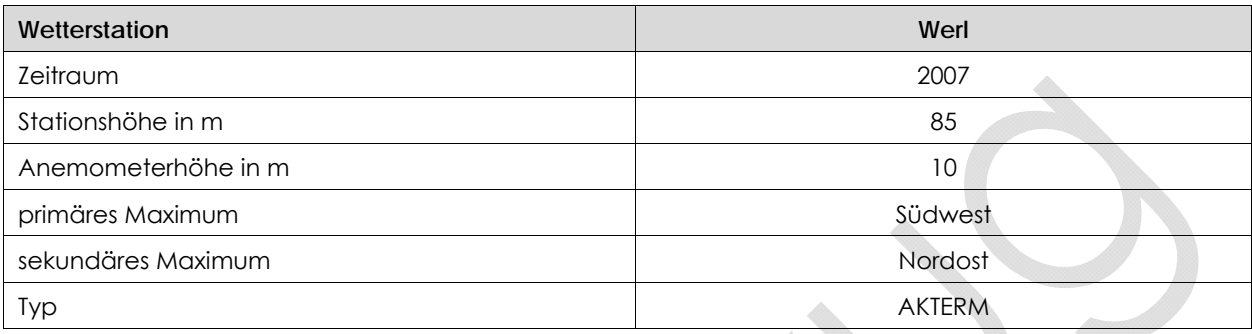

Der Standort der meteorologischen Station liegt ca. 27 km in südlicher Richtung vom Anlagenstandort entfernt. Anhand der topographischen Struktur sowie der jeweils vorherrschenden Bebauung und des Bewuchses sind keine Anhaltspunkte gegeben, die einer Verwendung der o. g. Ausbreitungsklassenzeitreihe entgegensprechen.

#### **Zeitliche Repräsentanz**

Für die Wetterstation Werl sind sowohl eine langjährige Ausbreitungsklassenstatistik (AKS) als auch verschiedene meteorologische Zeitreihen verfügbar. Zur Festlegung der repräsentativen Zeitreihe sind diese mit der AKS auf Übereinstimmung zu prüfen. Im Rahmen einer solchen Überprüfung durch die ArguSoft GmbH & Co. KG wurde der Datensatz des Jahres 2007 als derjenige mit der geringsten Abweichung gegenüber dem langjährigen Mittel ausgewertet.

#### **Anemometerstandort**

Da die Ausbreitungsrechnung mit Geländehöhen und Gebäudemodell erfolgt, wird gemäß den Vorschriften der VDI 3783 Blatt 13 [4] eine Positionierung ca. 630 m südwestlich des Betriebsgeländes bei freier Anströmung auf einer Höhenlinie mit 88,9 m über NN gewählt. Relevante Kaltluftabflüsse sind aufgrund der vorherrschenden Topografie nicht zu erwarten.

#### **6.2 Berechnungsmodell**

Ausbreitungsrechnungen sind entsprechend dem Anhang 3 der TA Luft [3] auf der Basis der VDI 3945, Blatt 3 [6], durchzuführen.

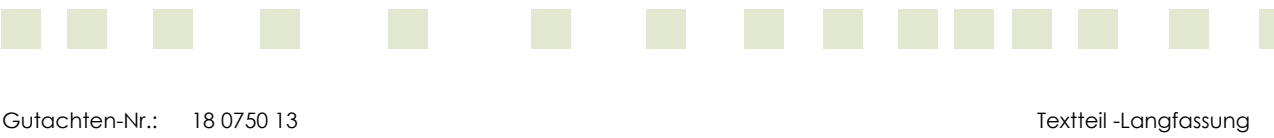

Projekt: BV Erweiterung des Standortes Enniger der Raiffeisen Warendorf eG Seite 21 von 30

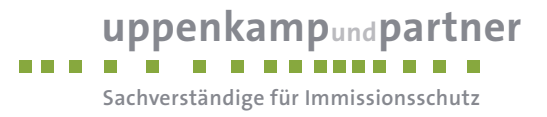

#### **6.3 Berechnungsgebiet**

Diese Prognose berücksichtigt ein 5fach geschachteltes Rechengitter mit einer Seitenlänge von 2.688 m x 2.688 m. Das durch das Berechnungsmodell TA Luft-konform ermittelte Berechnungsgitter wird ohne Änderung übernommen.

#### **6.4 Beurteilungsgebiet**

Die Ausbreitungsrechnung erfolgt für ein vertikales Intervall vom Erdboden bis 3 m Höhe, sodass die Ergebnisse repräsentativ sind für eine Aufpunkthöhe von 1,5 m (gemäß TA Luft [3], Anhang 3, Punkt 7).

Die Darstellung der zu erwartenden Staubbelastungen erfolgt in Form von Isoliniendarstellungen.

#### **6.5 Berücksichtigung von Bebauung**

Die Einflüsse von Bebauung auf die Immissionen im Rechengebiet sind grundsätzlich zu berücksichtigen. Im vorliegenden Fall entsprechen die Emissionsquellenhöhen:

 weniger als dem 1,2fachen der maximalen Gebäudehöhe, die im Umkreis von weniger als dem 6fachen der Emissionsquelle liegt.

Um bei einer solchen, in der TA Luft nicht erfassten, Quellenkonstellation trotzdem den Einfluss der Gebäudeumströmung auf die Ausbreitung einbeziehen zu können, erfolgt die Berücksichtigung der Bebauung in Form eines diagnostischen Windfeldes - basierend auf einem digitalen Gebäudemodell der Anlage - analog dem Punkt 10 b), Anhang 3 der TA Luft. Die Rauigkeitslänge in der Umgebung der Quelle fließt in die Berechnungen mit Hilfe eines CORINE–Katasters ein. Die mittlere Rauigkeitslänge wird in Abhängigkeit von den Landnutzungsklassen des CORINE–Katasters und dem verwendeten Gebäudemodell mit dem Wert 0,2 m angesetzt.

#### **6.6 Berücksichtigung von Geländeunebenheiten**

Geländeunebenheiten sind durch ein mesoskaliges diagnostisches Windfeldmodell zu berücksichtigen, wenn innerhalb des Rechengebietes Höhendifferenzen zum Emissionsort von mehr als dem 0,7fachen der Schornsteinquellhöhe und Steigungen von mehr als 1:20 auftreten. Eine Steigung von mehr als 1:5 und wesentliche Einflüsse lokaler Windsysteme oder andere meteorologische Besonderheiten sollten dabei nicht vorliegen.

Die maximalen Geländesteigungen im Berechnungsgebiet liegen oberhalb von 1:20 und unterhalb von 1:5. Geländeunebenheiten lassen sich daher mit Hilfe eines mesoskaligen diagnostischen Windfeldmodells auf Basis eines digitalen Geländemodells berücksichtigen. Dieses Windfeldmodell wird auf Basis des

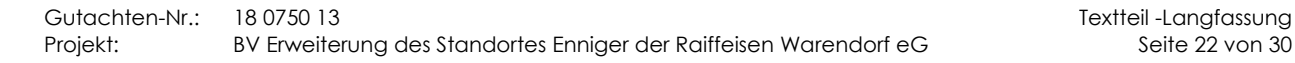

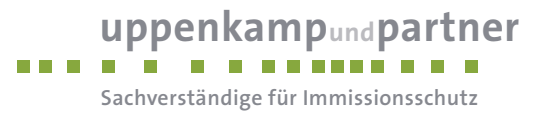

Topografischen Geländemodells der Shuttle Radar Topography Mission - SRTM3 (WebGIS) durch das in Austal2000 implementierte Modul TALdia erstellt.

#### **6.7 Zusammenfassung der Modellparameter**

Die Berechnungen werden mit den folgenden Rahmeneingabedaten durchgeführt:

Tabelle 11: Zusammenfassung der Modellparameter

| Modellparameter                                     | Einheit | Wert                     |  |
|-----------------------------------------------------|---------|--------------------------|--|
| Wetterdatensatz                                     |         | <b>Werl 2007</b>         |  |
| Typ                                                 |         | <b>AKTERM</b>            |  |
| Anemometerhöhe                                      | m       | 8,8                      |  |
| Koordinate Anemometerstandort<br>(GK, Zone 2)       | m       | x: 2634363<br>y: 5744551 |  |
| Rauigkeitslänge                                     | m.      | 0,2                      |  |
| Rechengebiet                                        | m       | 2.688 x 2.688            |  |
| Typ Rechengitter                                    |         | 5fach geschachtelt       |  |
| Gitterweiten                                        | m       | 4, 8, 16, 32, 64         |  |
| Koordinate Rechengitter links unten<br>(GK, Zone 2) | m       | x: 2633457<br>y: 5743748 |  |
| Qualitätsstufe                                      |         |                          |  |
| Gebäudemodell                                       |         | ja                       |  |
| Geländemodell                                       |         | ja                       |  |

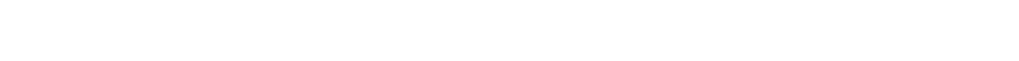

Gutachten-Nr.: 18 0750 13<br>Projekt: BV Erweiterung des Standortes Enniger der Raiffeisen Warendorf eG Seite 23 von 30 BV Erweiterung des Standortes Enniger der Raiffeisen Warendorf eG

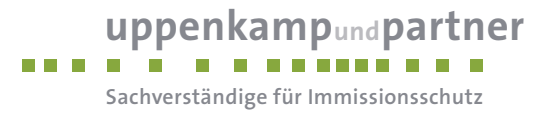

## **7 Ergebnisse der Ausbreitungsrechnung und Diskussion der Ergebnisse**

#### **7.1.1.1 Auswertung der Beurteilungspunkte**

Zur dezidierten Beurteilung der maximalen Zusatzbelastung im Bereich der schutzbedürftigen Nutzungen wurden im Umfeld der Anlage folgende Beurteilungspunkte festgelegt:

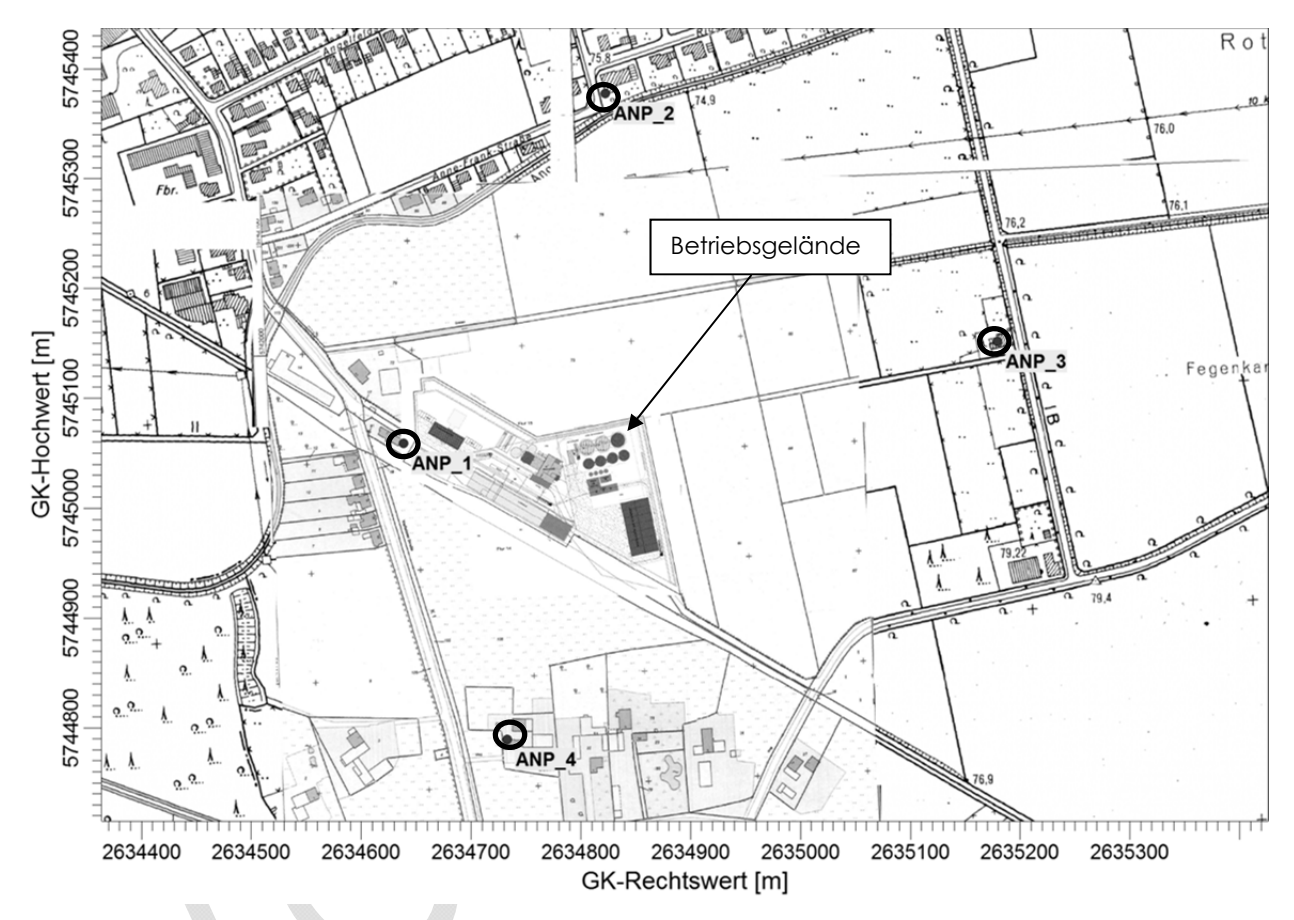

Abbildung 3: Lage der Beurteilungspunkte, ohne Maßstab

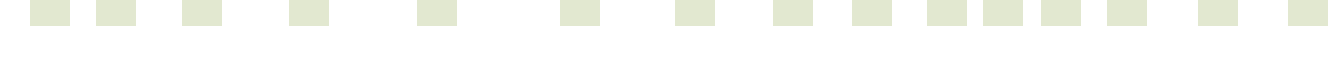

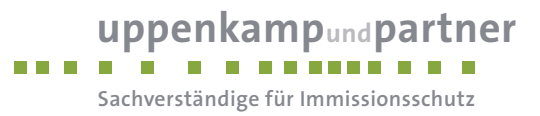

Folgende Immissionen an Schwebstaub (PM-10) und Staubniederschlag (nicht gefährdender Staub) wurden unter Berücksichtigung eines bestimmungsgemäßen Betriebs an den dargestellten Beurteilungspunkten (ANP) ermittelt:

Tabelle 12: Zusatzbelastung an den Beurteilungspunkten

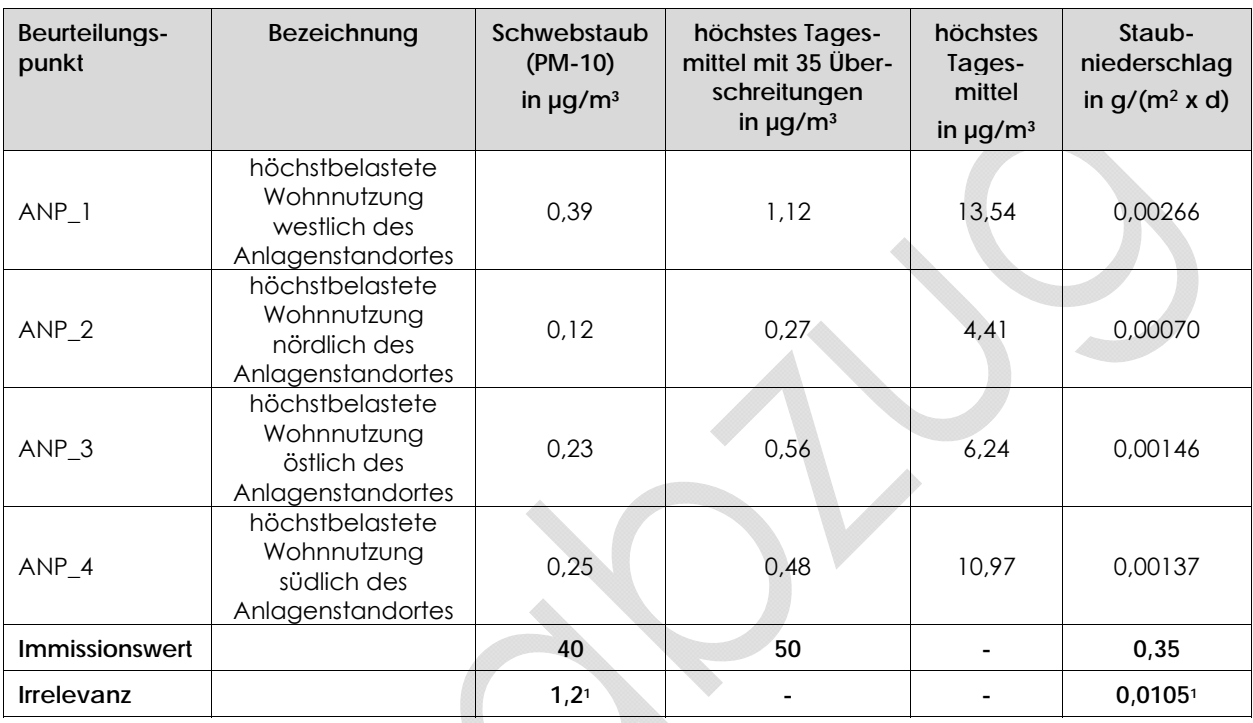

1: gemäß TA Luft [3]

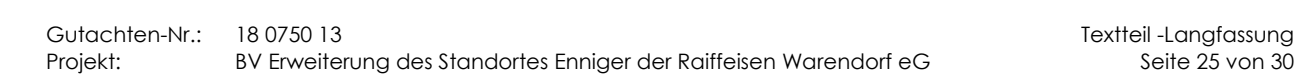

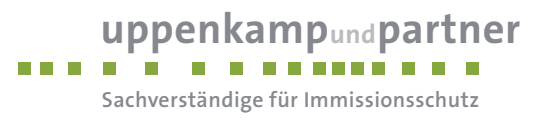

#### **7.1.1.2 Isoliniendarstellung Schwebstaub**

Die Ausbreitungsrechnung nach dem Modell Austal2000 hat unter Berücksichtigung des Betriebs der Anlage folgende Zusatzbelastung an Schwebstaub (PM-10) ergeben:

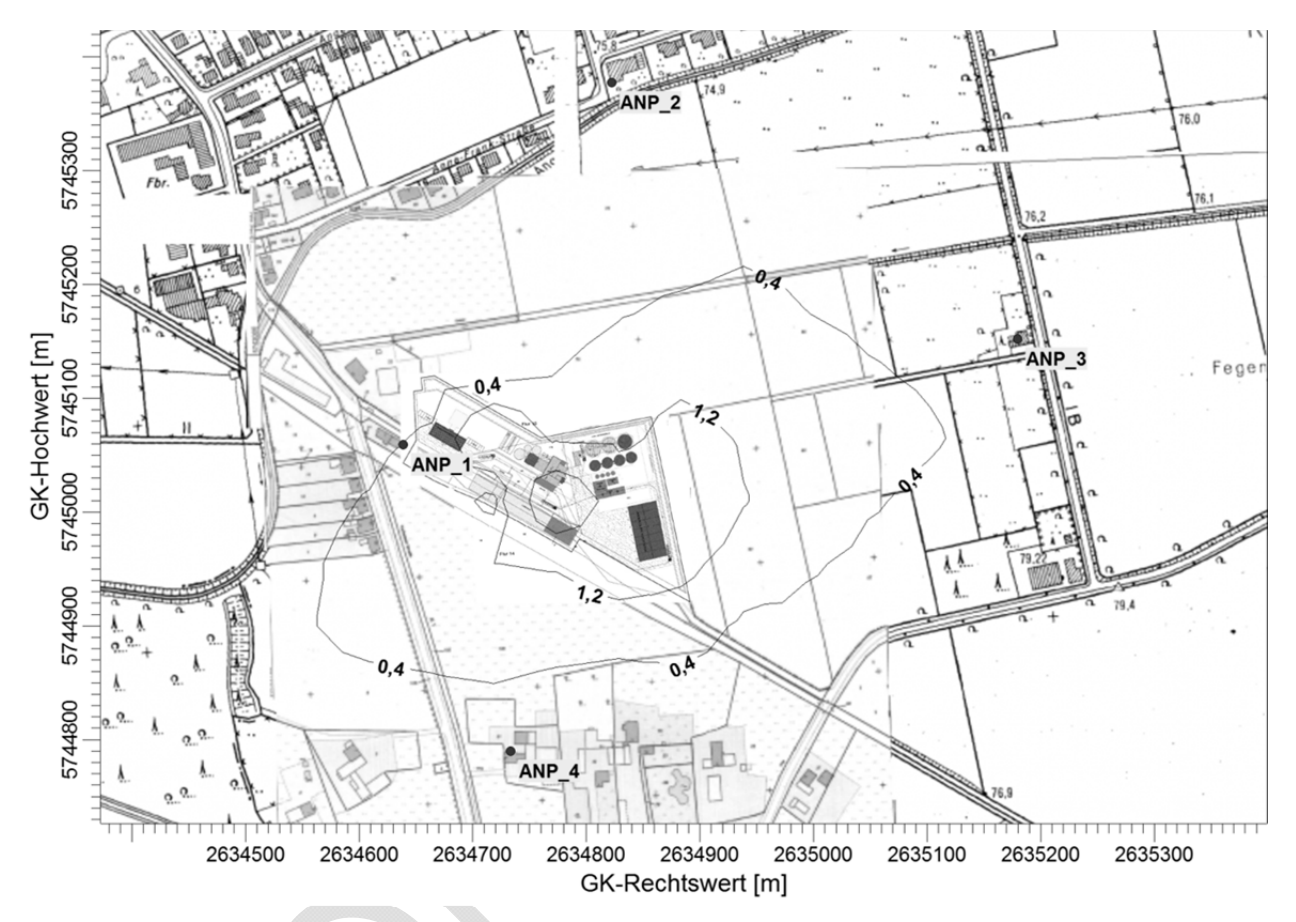

Abbildung 4: Zusatzbelastung Schwebstaub (PM-10) in µg/m<sup>3</sup>

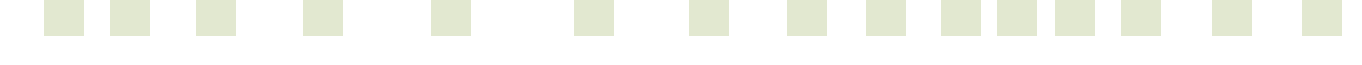

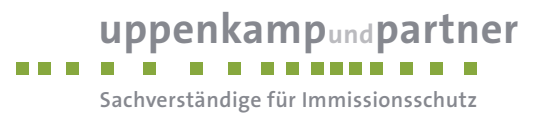

#### **7.1.1.3 Isoliniendarstellung Staubniederschlag**

Die Ausbreitungsrechnung nach dem Modell Austal2000 hat unter Berücksichtigung des Betriebs der Anlage folgende Zusatzbelastung an Staubniederschlag (nicht gefährdender Staub) ergeben:

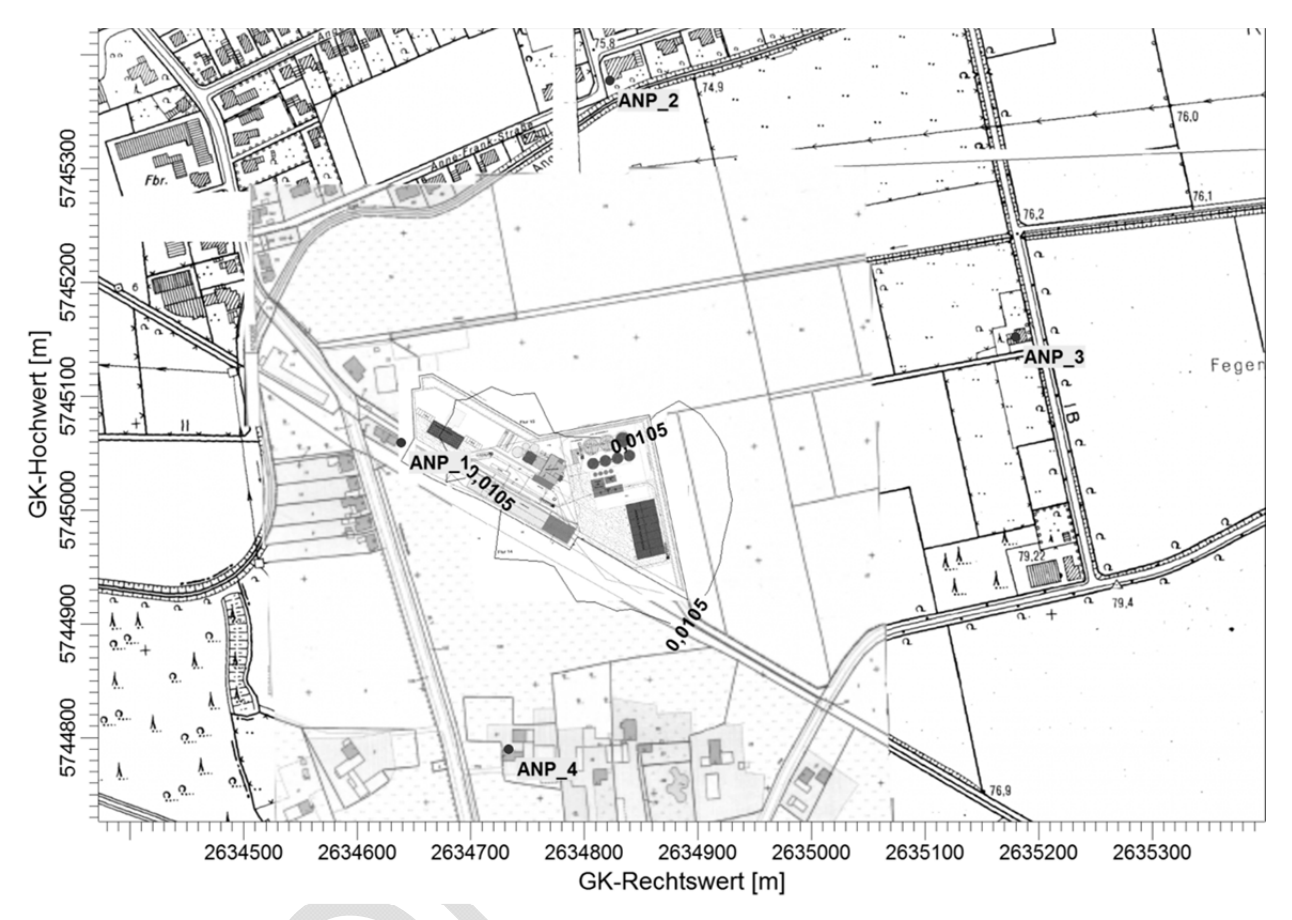

Abbildung 5: Zusatzbelastung Staubniederschlag in g/(m² x d)

#### **7.2 Diskussion**

Die Berechnung der Zusatzbelastung zeigt, dass an den schutzwürdigen Wohnnutzungen im Beurteilungsgebiet eine Schwebstaubkonzentration (PM-10) unterhalb der Irrelevanzregelung nach Ziffer 4.2.2 TA Luft (≤ 3 % des Immissionswertes) [3] zu erwarten ist. In der punktuellen Ermittlung der Zusatzbelastung wird eine maximale Schwebstaubkonzentration (PM-10) von 0,39 µg/m<sup>3</sup> ausgewiesen.

Die Berechnung der Zusatzbelastung zeigt, dass an den schutzwürdigen Wohnnutzungen im Beurteilungsgebiet eine Staubdeposition (Staubniederschlag) unterhalb der Irrelevanzregelung nach Ziffer 4.3.2 TA Luft zu erwarten ist. In der punktuellen Ermittlung der Zusatzbelastung wird eine maximale Deposition von 0,00266 g/(m² x d) ausgewiesen.

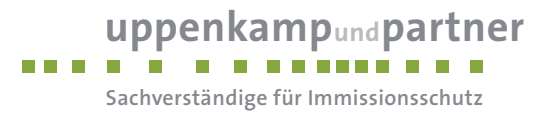

Die Untersuchungsergebnisse gelten unter Einhaltung der im Gutachten beschriebenen Betriebsweise und insbesondere unter folgenden Rahmenbedingungen:

- regelmäßige Reinigung der mit Staub beaufschlagten Betriebsbereiche,
- ordnungsgemäße Lagerung und Verbringung der aufgenommenen Stäube,
- regelmäßige Reinigung der Fahrwege mittels Kehrmaschine oder Ähnlichem,
- Anpassung des Betriebes an die jeweiligen meteorologischen Gegebenheiten hinsichtlich eines möglichst emissionsarmen Betriebes.

Die Berechnungsprotokolle sowie die Emissionsdaten können im Anhang eingesehen werden.

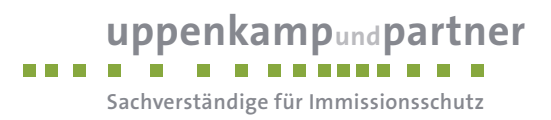

### **8 Angaben zur Qualität der Prognose**

Gemäß Nr. 9 des Anhangs 3 der TA Luft [3] ist festgelegt, dass die statistische Unsicherheit im Rechengebiet bei Bestimmung des Jahresimmissionskennwertes 3 % des Jahresimmissionswertes nicht überschreiten darf und beim Tagesimmissionskennwert 30 % des Tagesimmissionswertes. Gegebenenfalls ist die statistische Unsicherheit durch eine Erhöhung der Partikelzahl (Parameter qs) zu reduzieren.

Das Berechnungsprotokoll weist eine eindeutige Unterschreitung von 3 % des Jahresimmissionswertes auf und ist im Anhang einsehbar.

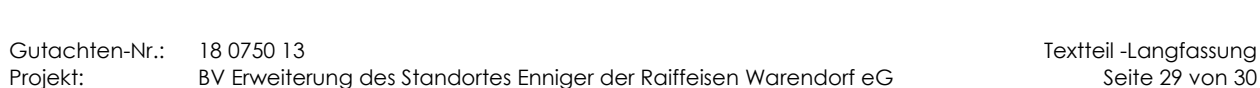

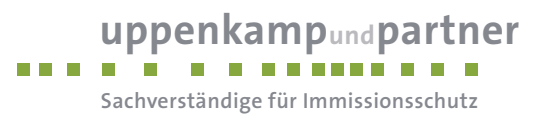

Die Unterzeichner erstellten dieses Gutachten unabhängig und nach bestem Wissen und Gewissen.

Als Grundlage für die Feststellungen und Aussagen der Sachverständigen dienten die vorgelegten und im Gutachten zitierten Unterlagen sowie die Auskünfte der Beteiligten.

Bericht verfasst durch: Geprüft und freigegeben durch:

Dipl.-Ing. Hendrik Riesewick Dipl.-Phys. Ing. Frank Müller Projektleiter Stellvertretend Fachlich Verantwortlicher

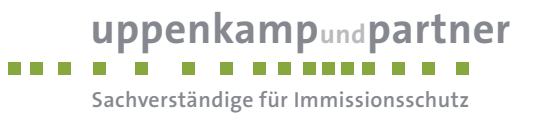

## **Anhang**

## **Verzeichnis des Anhangs**

- **A AK-Statistik**
- **B Grafisches Emissionskataster**
- **C Dokumentation der Immissionsberechnung**
- **D Ergebnisse der Beurteilungspunkte**
- **E Lagepläne**

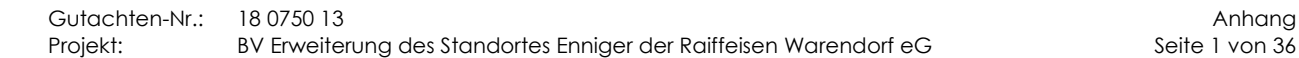

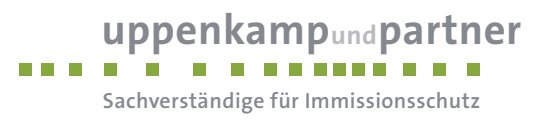

**A AK-Statistik** 

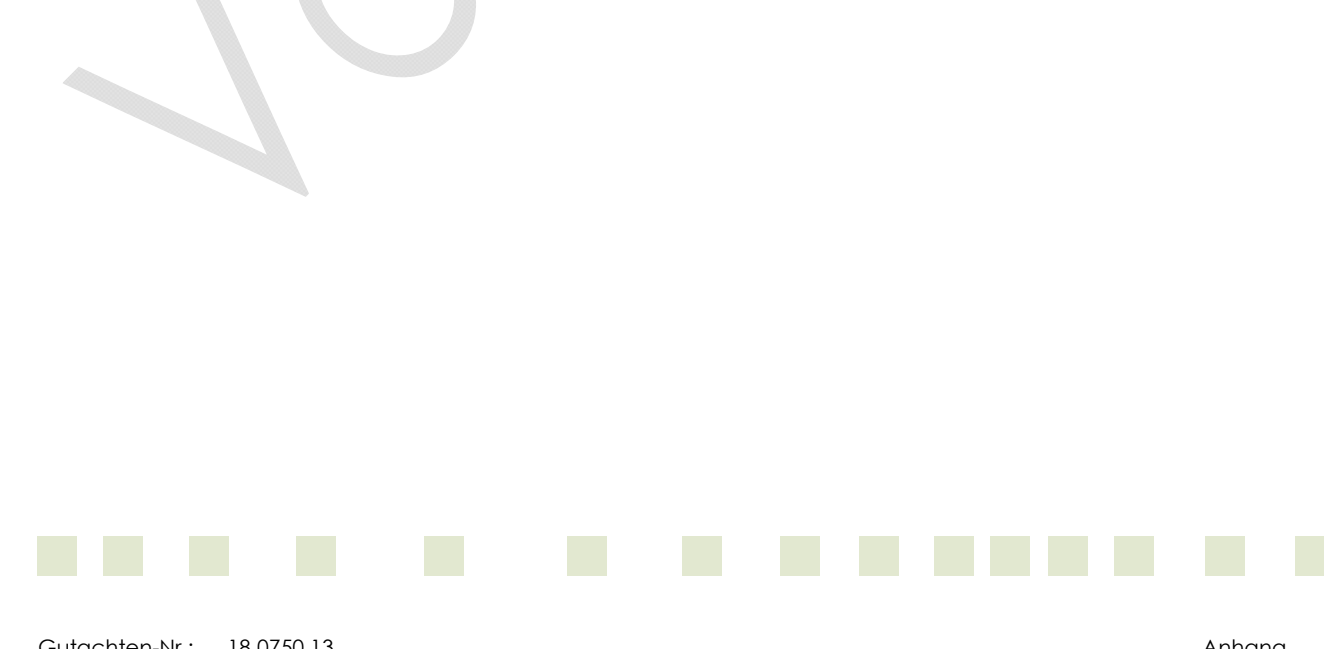

Gutachten-Nr.: 18 0750 13<br>Projekt: BV Erweiterung des Standortes Enniger der Raiffeisen Warendorf eG Seite 2 von 36 BV Erweiterung des Standortes Enniger der Raiffeisen Warendorf eG

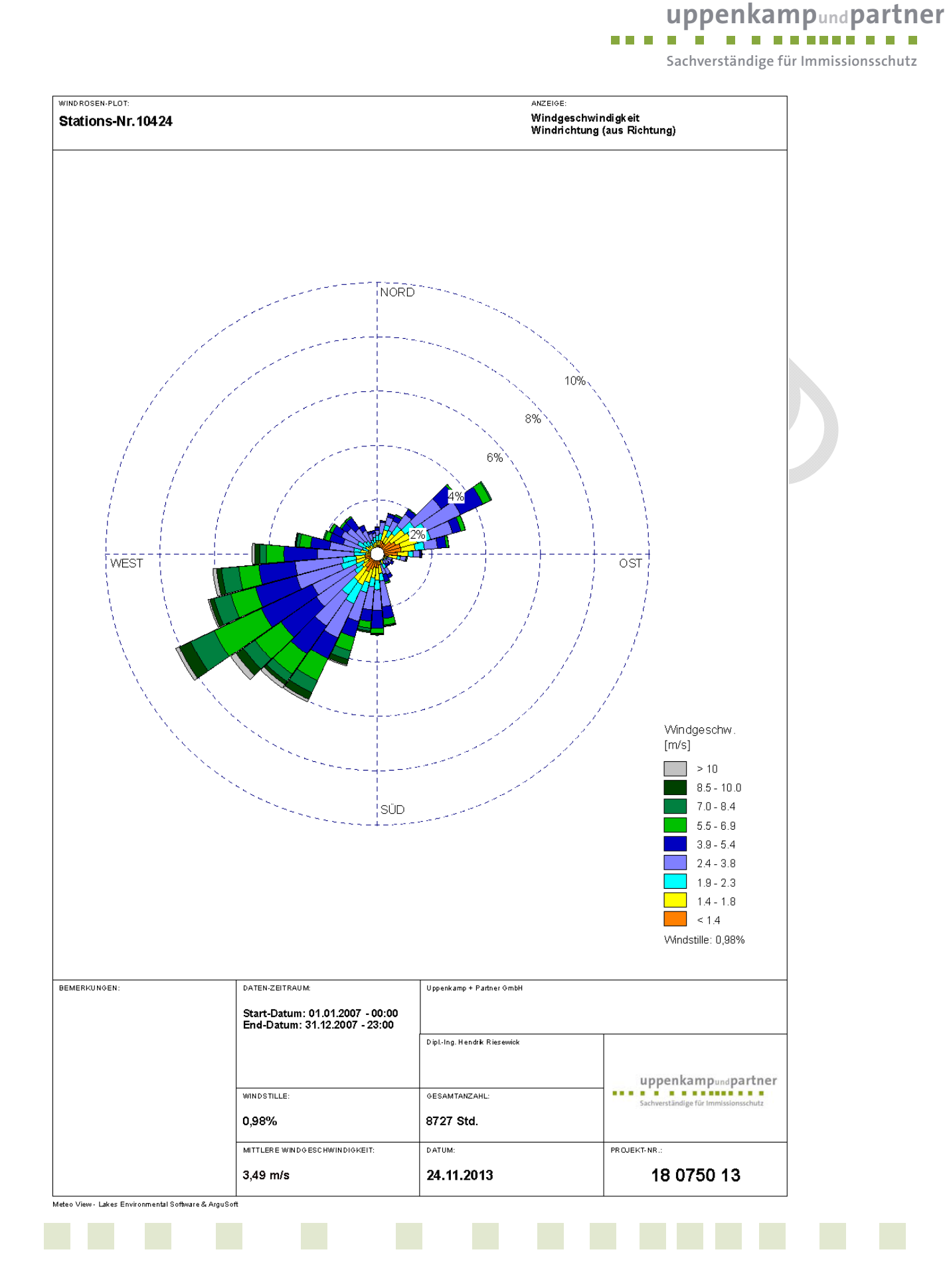

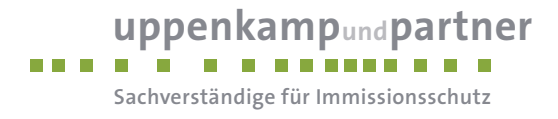

**B Grafisches Emissionskataster** 

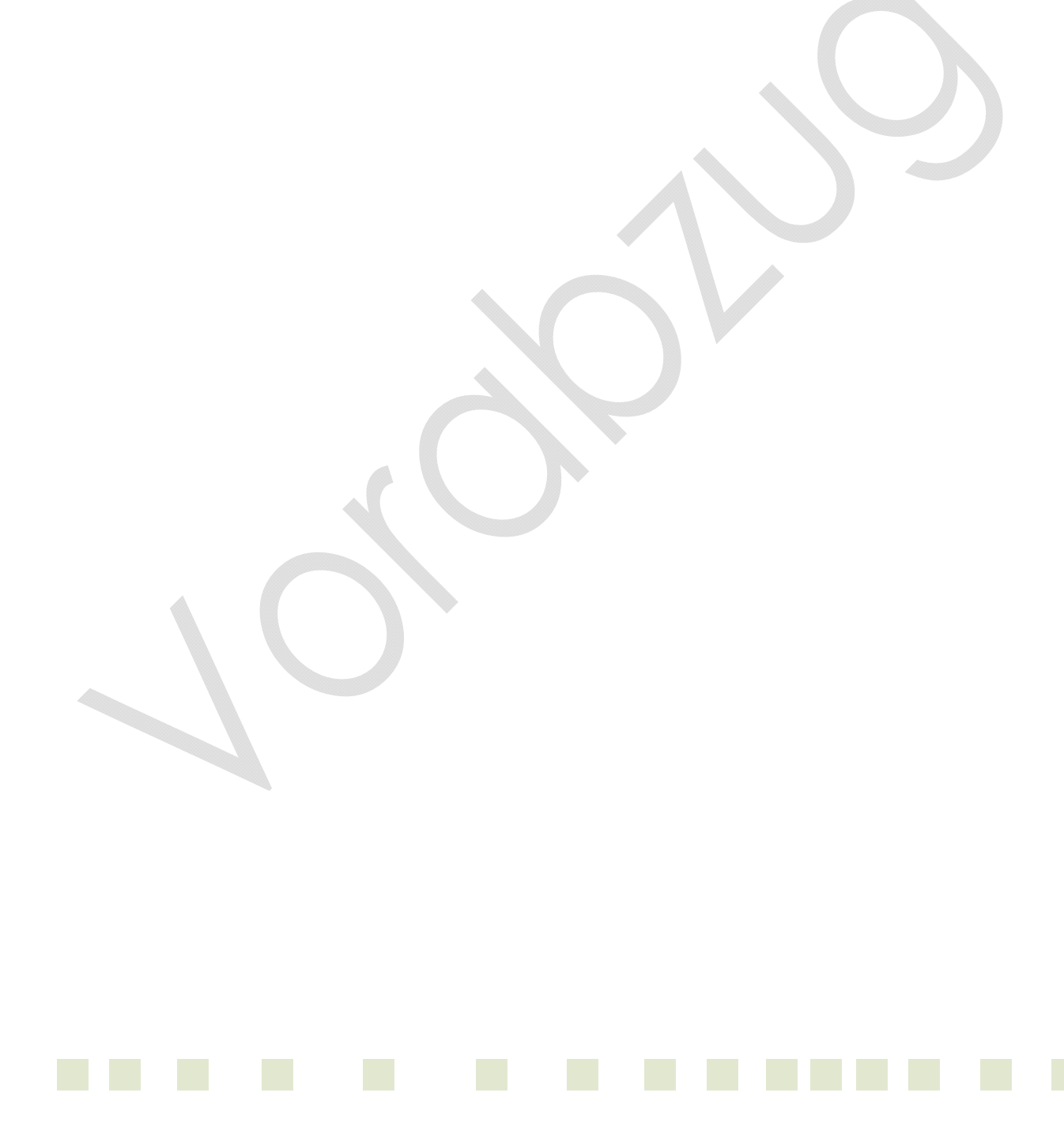

uppenkampundpartner

**Sachverständige für Immissionsschutz**

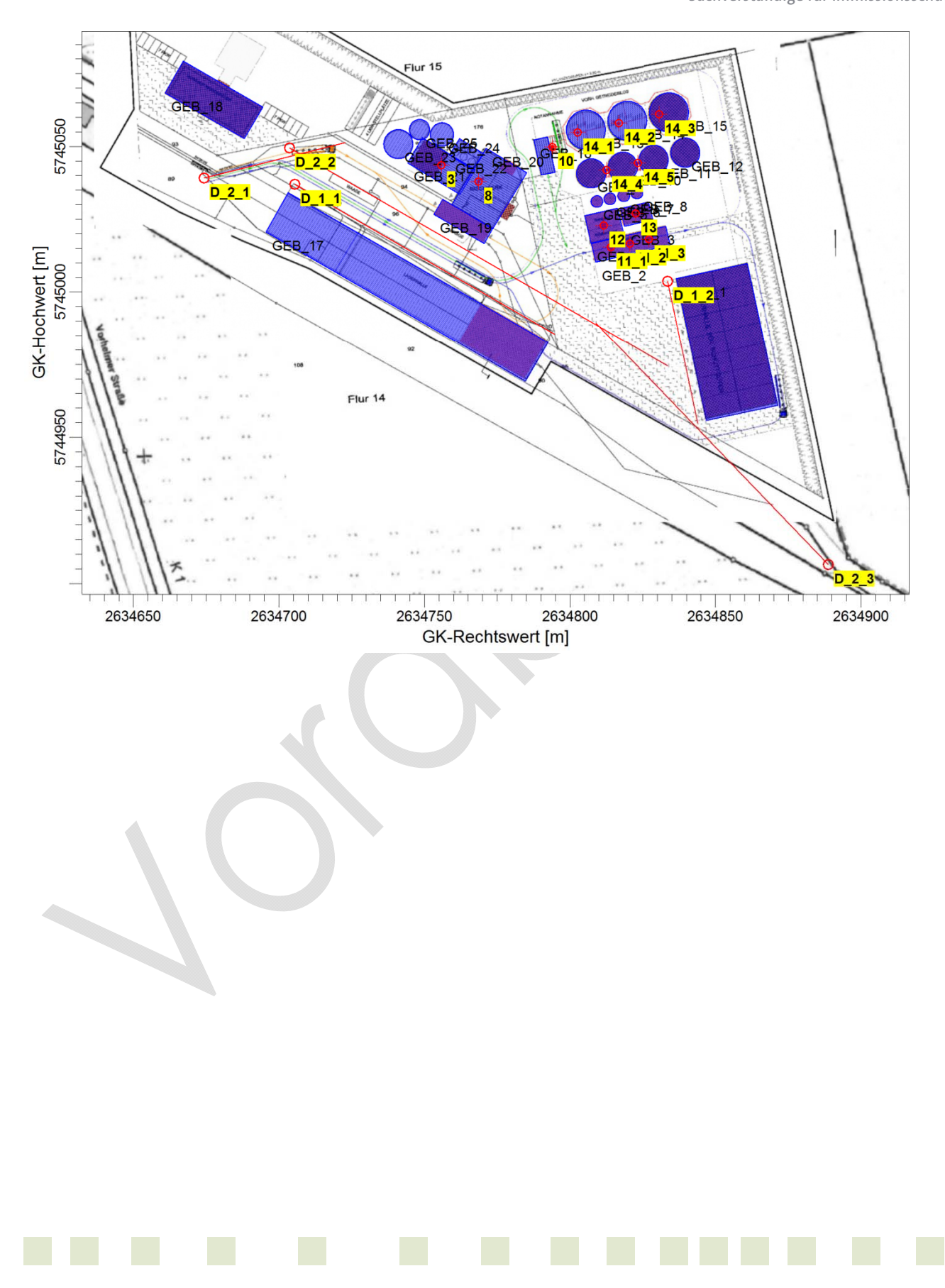

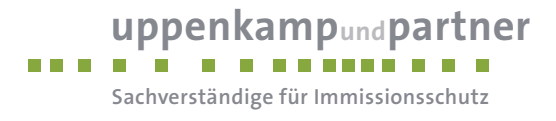

## **C Dokumentation der Immissionsberechnung**

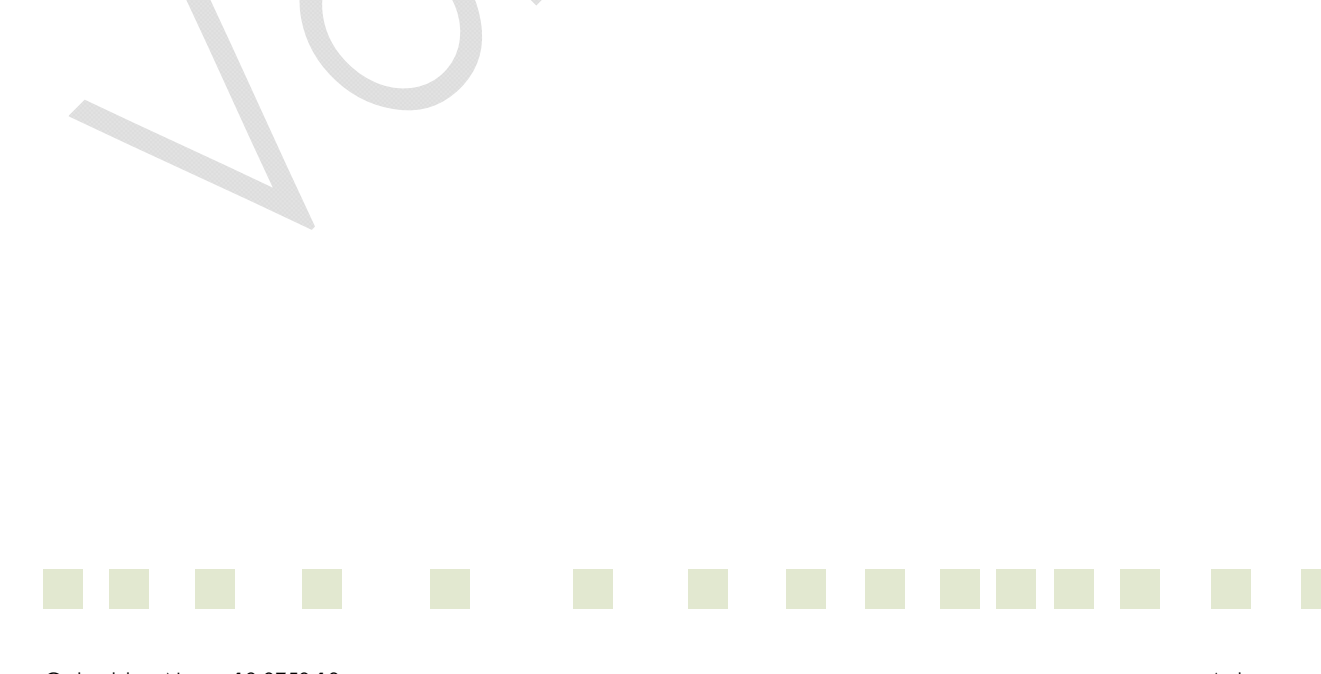

Gutachten-Nr.: 18 0750 13<br>Projekt: BV Erweiterung des Standortes Enniger der Raiffeisen Warendorf eG Seite 6 von 36 BV Erweiterung des Standortes Enniger der Raiffeisen Warendorf eG

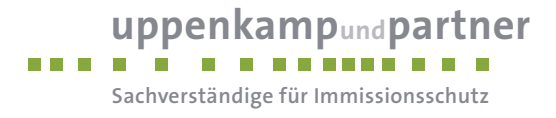

**Zusammenfassung der Emissionsdaten** 

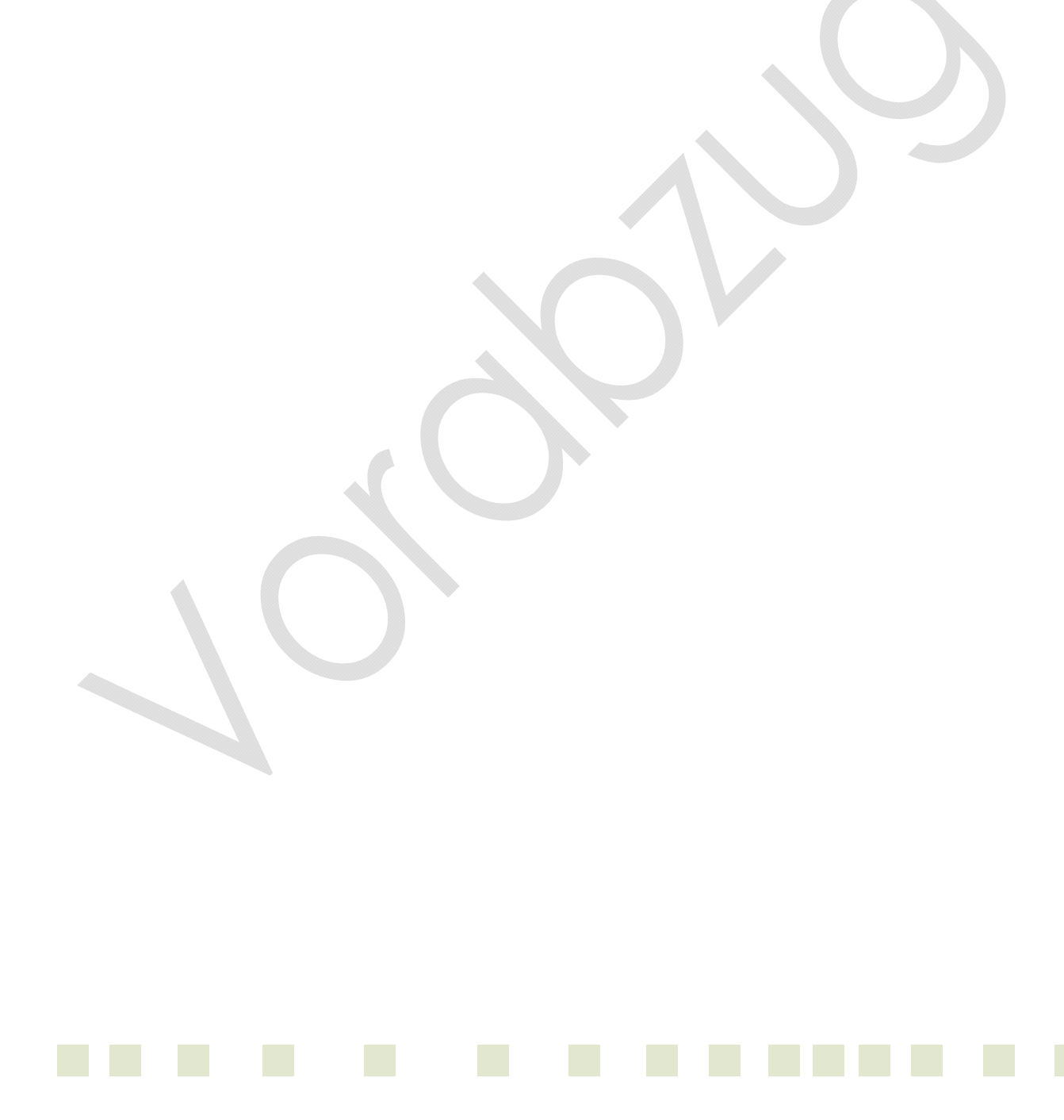

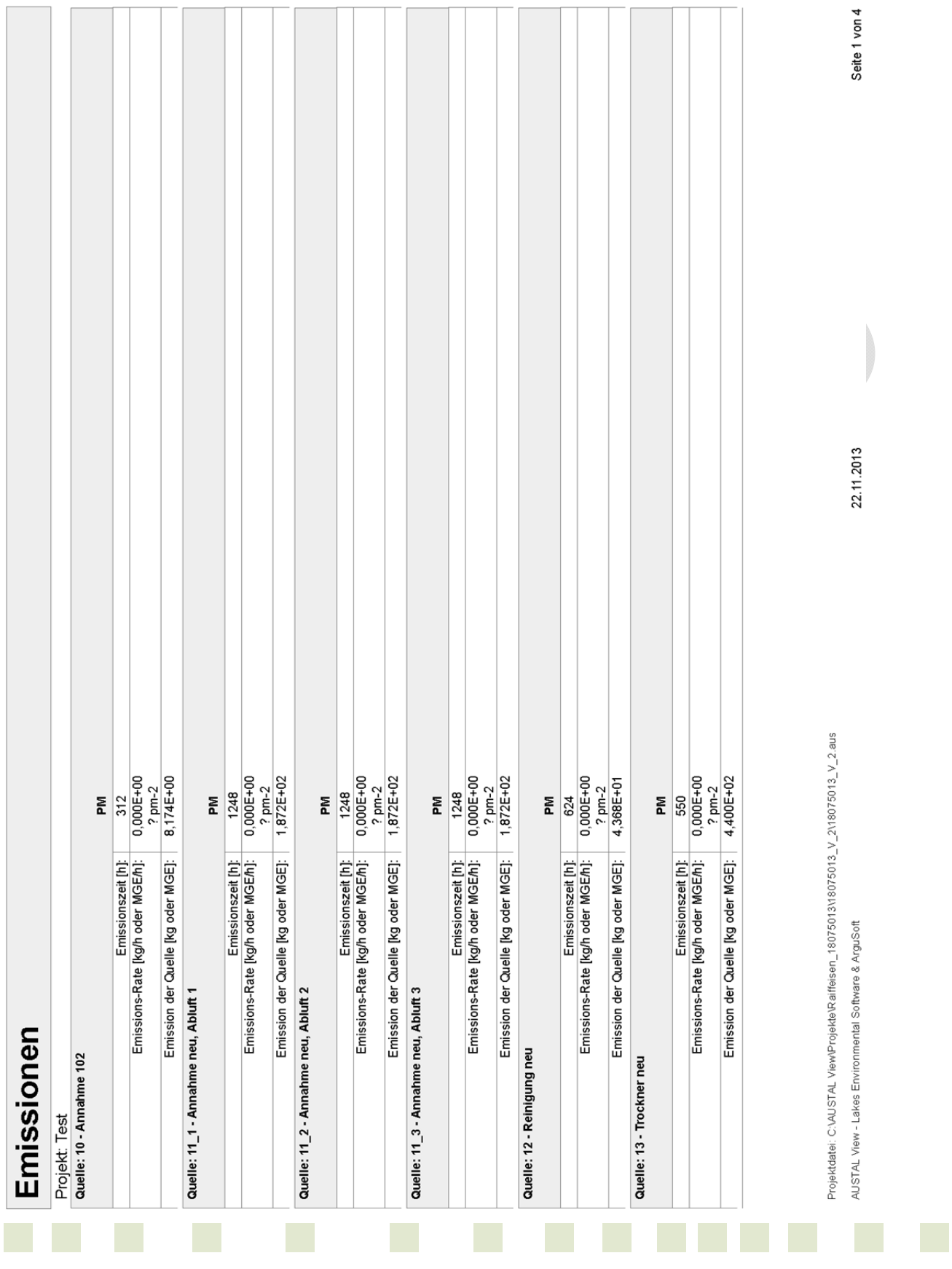

**uppenkampundpartner** 

**Sachverständige für Immissionsschutz**

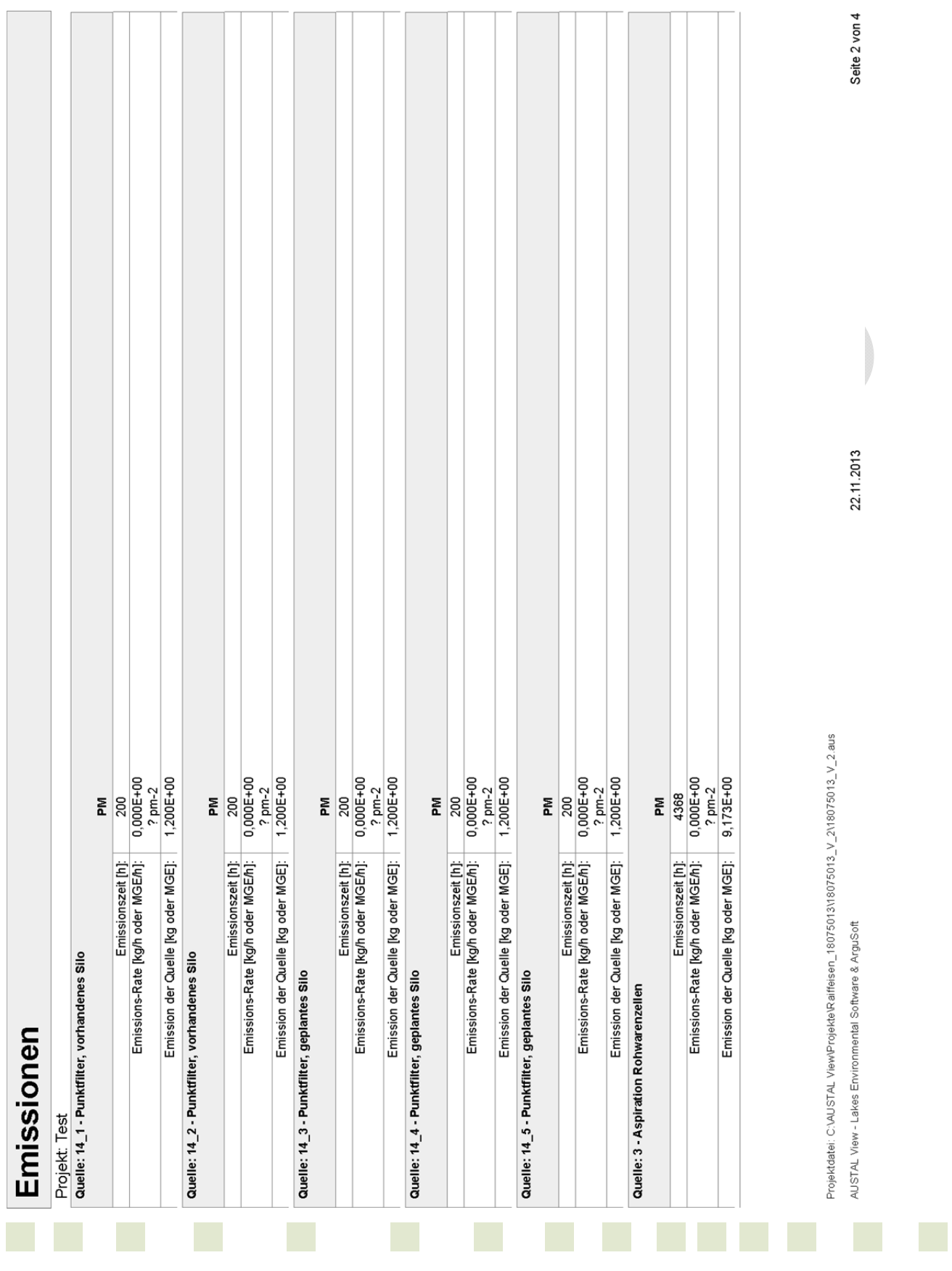

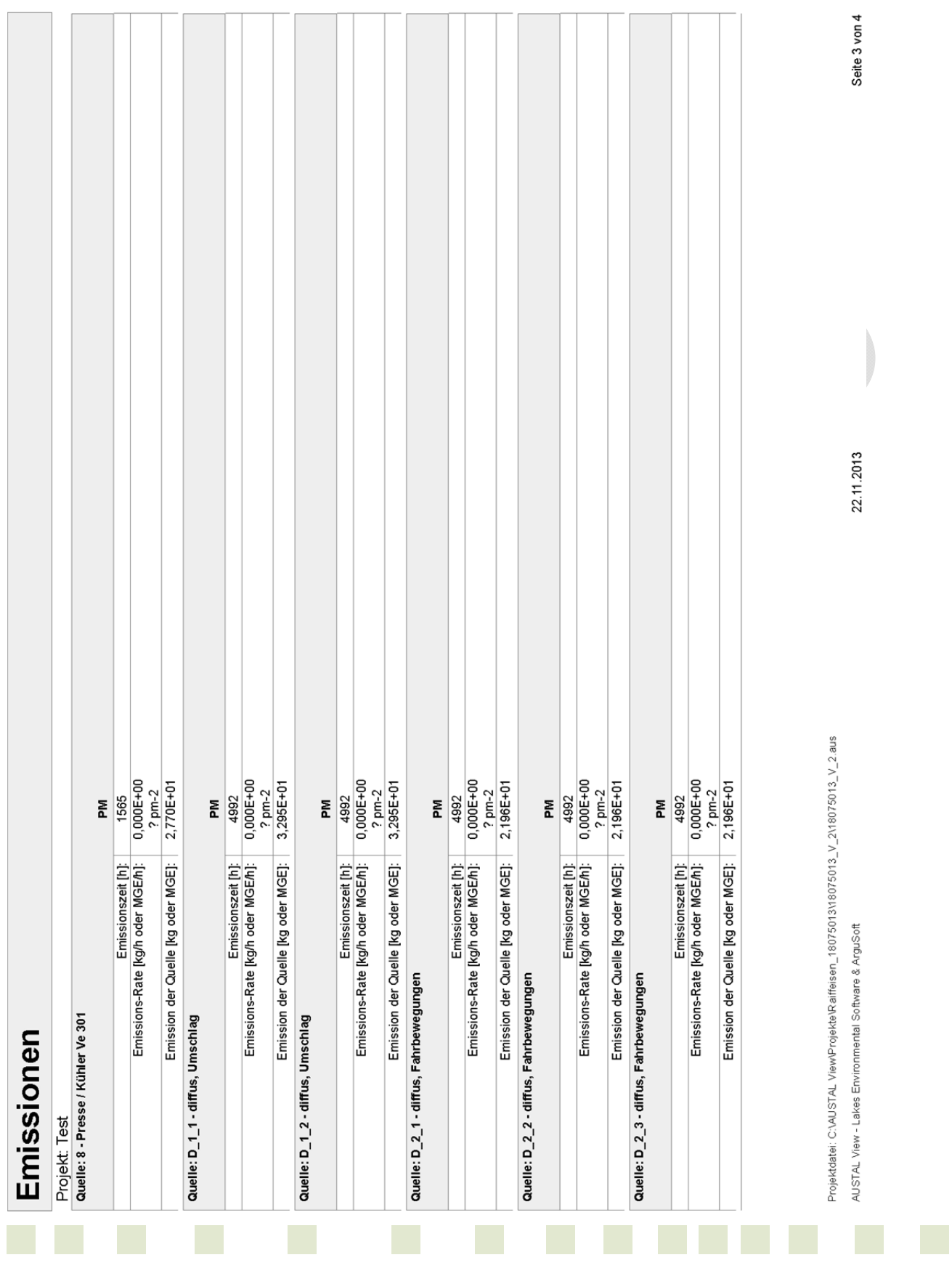

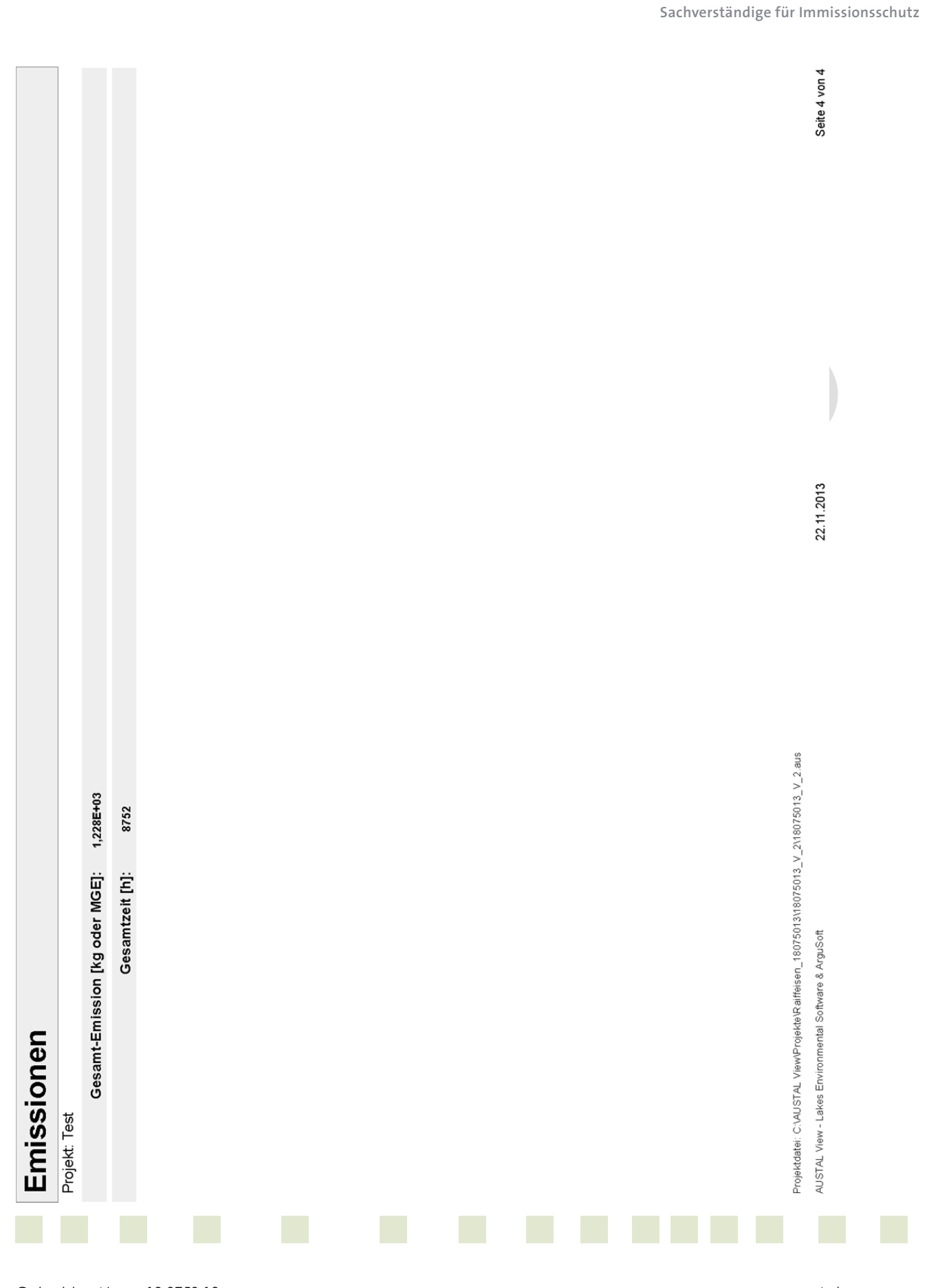

Gutachten-Nr.: 18 0750 13<br>Anhang Projekt: BV Erweiterung des Standortes Enniger der Raiffeisen Warendorf eG Seite 11 von 36 BV Erweiterung des Standortes Enniger der Raiffeisen Warendorf eG

uppenkampundpartner

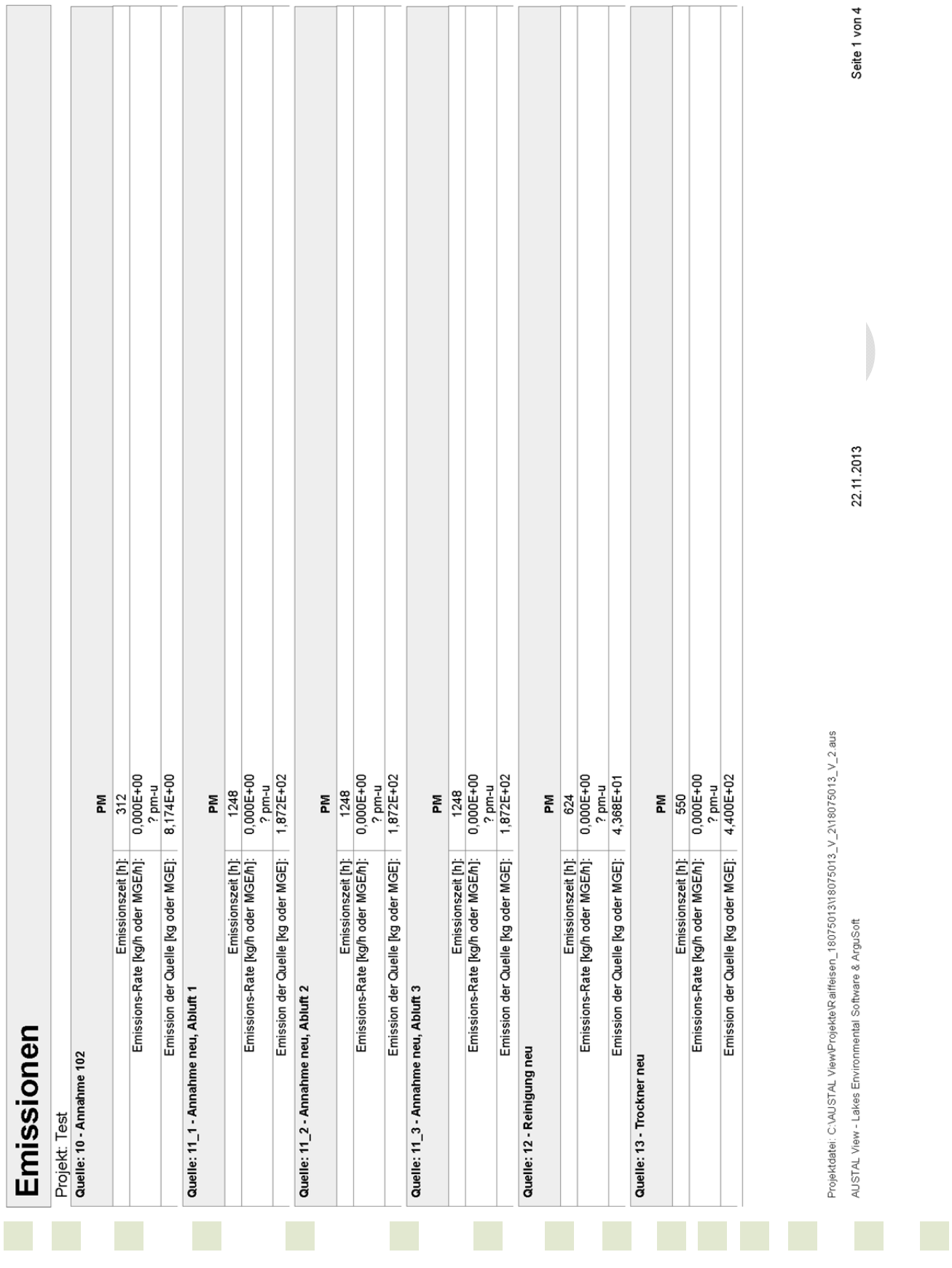

uppenkampundpartner

**Sachverständige für Immissionsschutz**

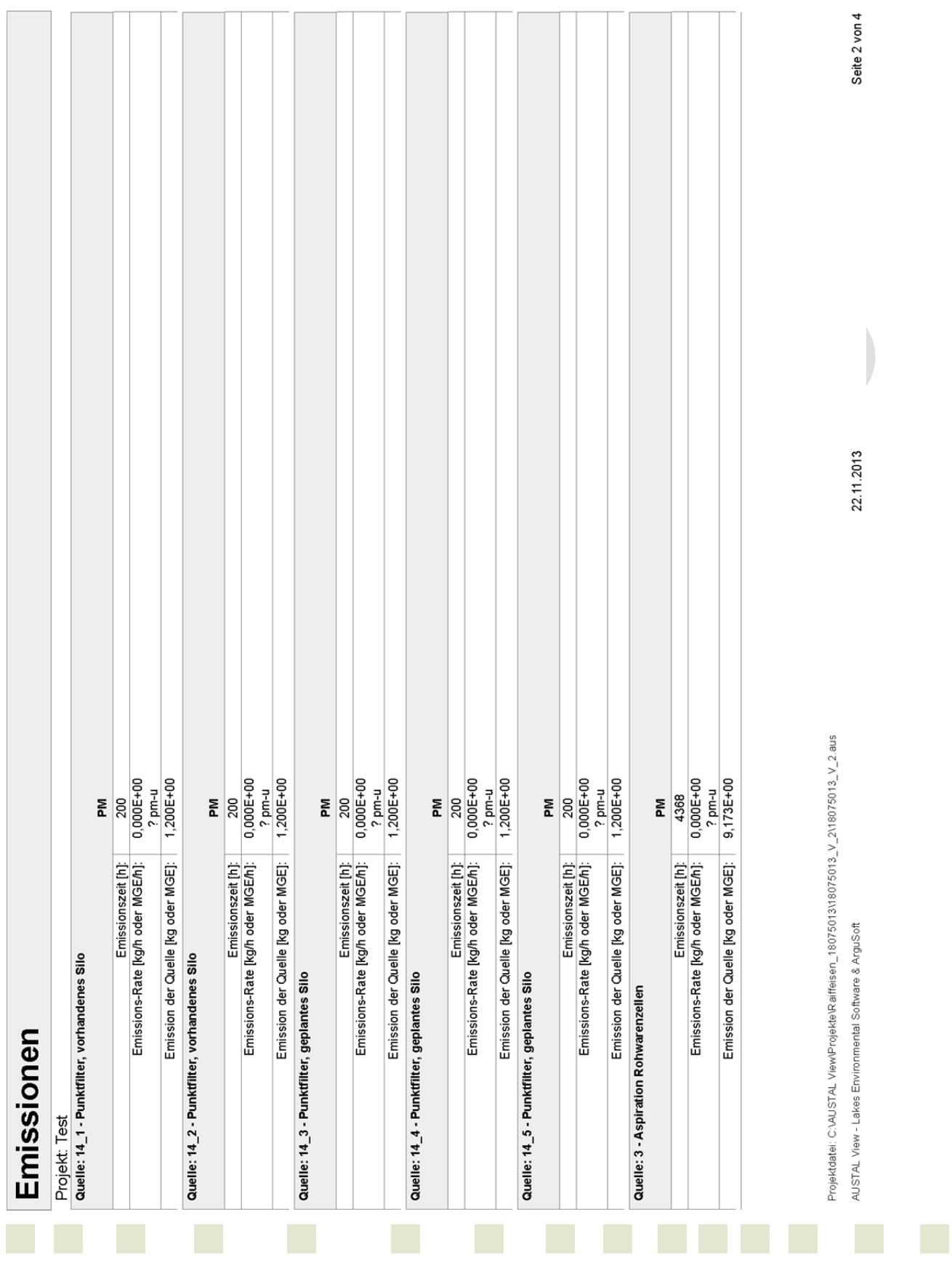

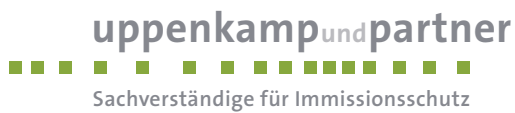

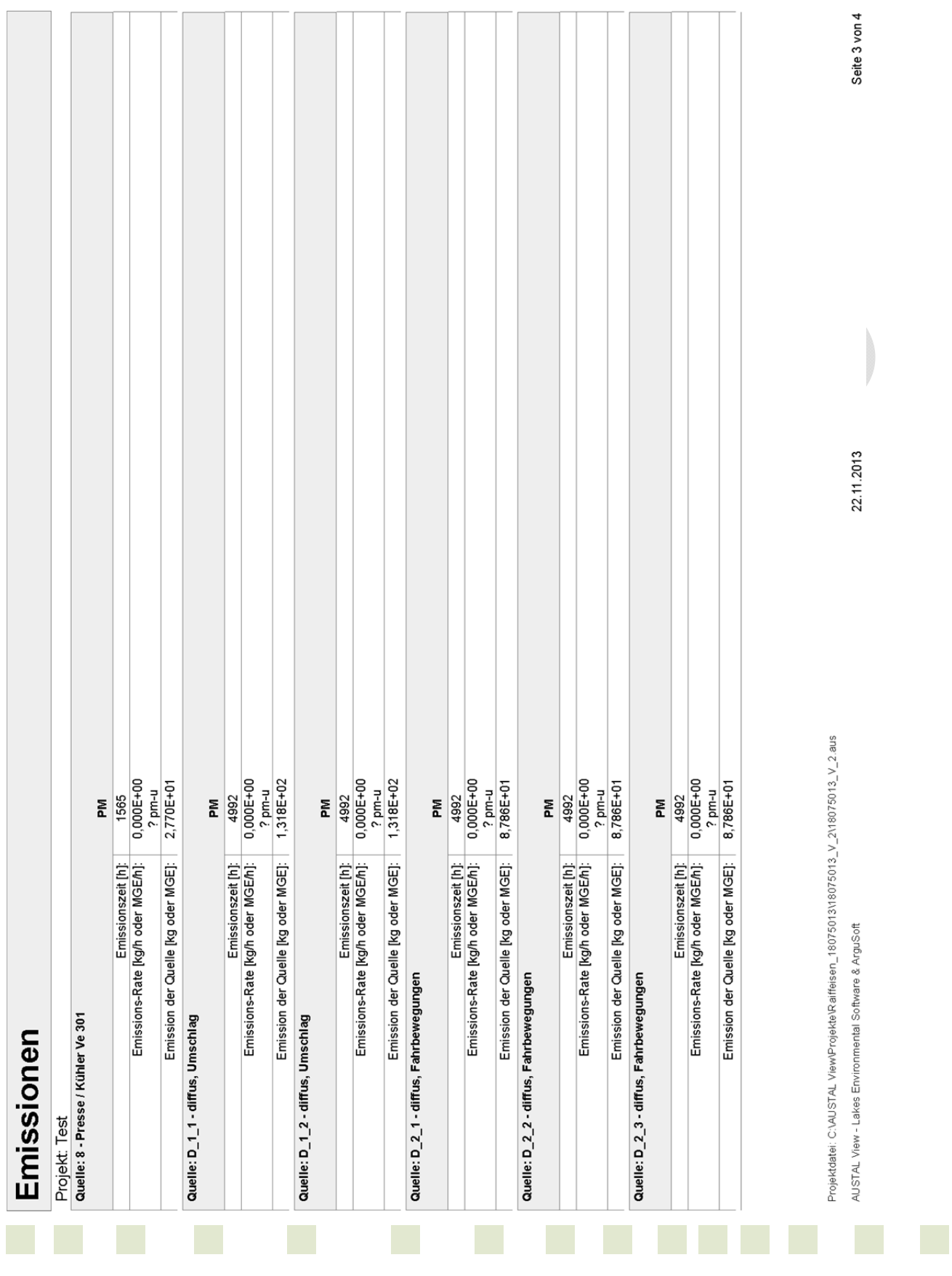

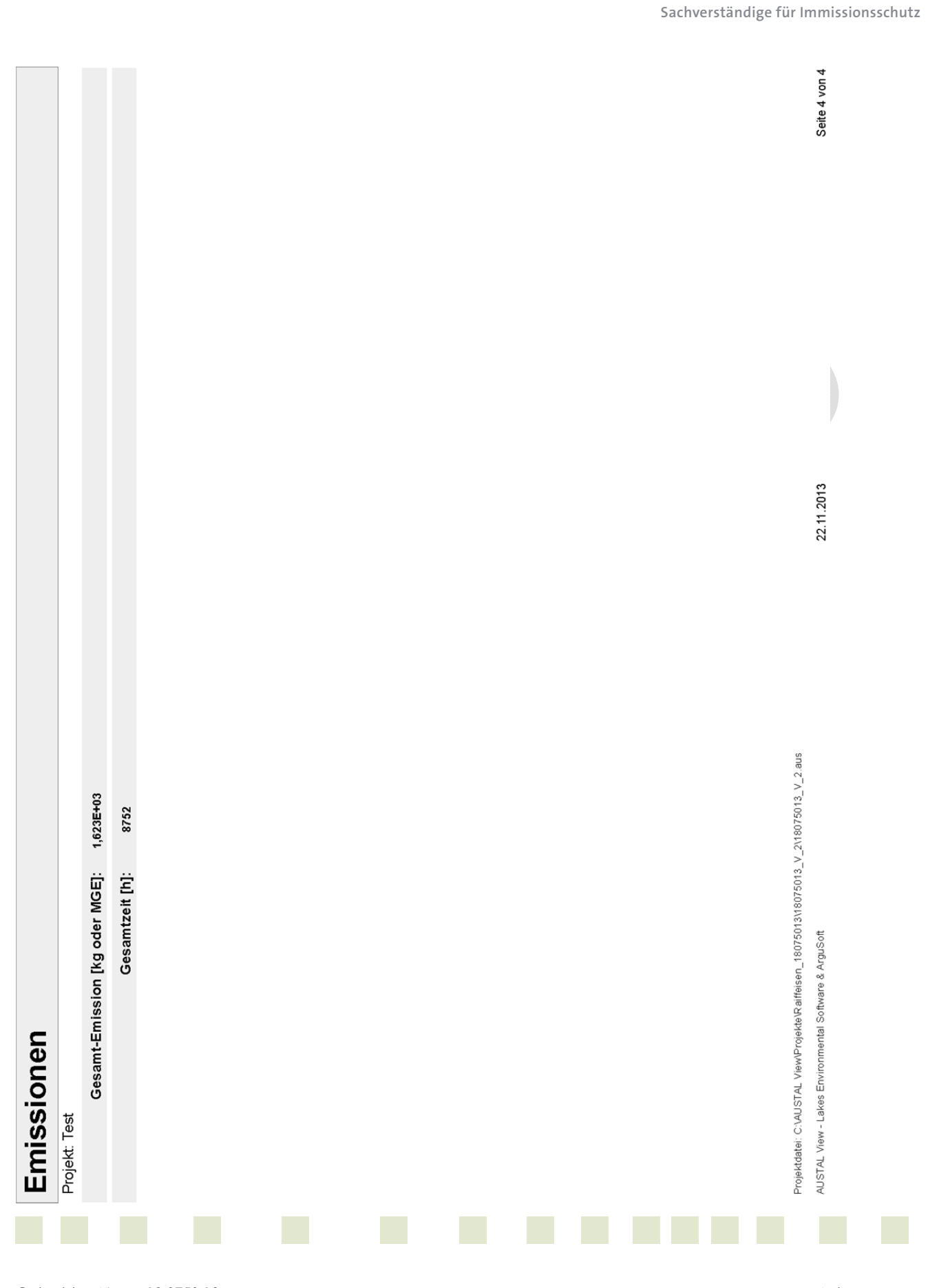

Gutachten-Nr.: 18 0750 13<br>Anhang Projekt: BV Erweiterung des Standortes Enniger der Raiffeisen Warendorf eG Seite 15 von 36 BV Erweiterung des Standortes Enniger der Raiffeisen Warendorf eG

uppenkampundpartner

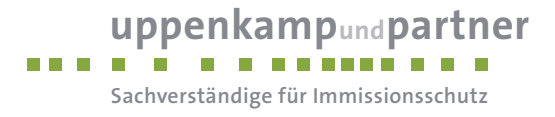

**Szenarien der variablen Quellen** 

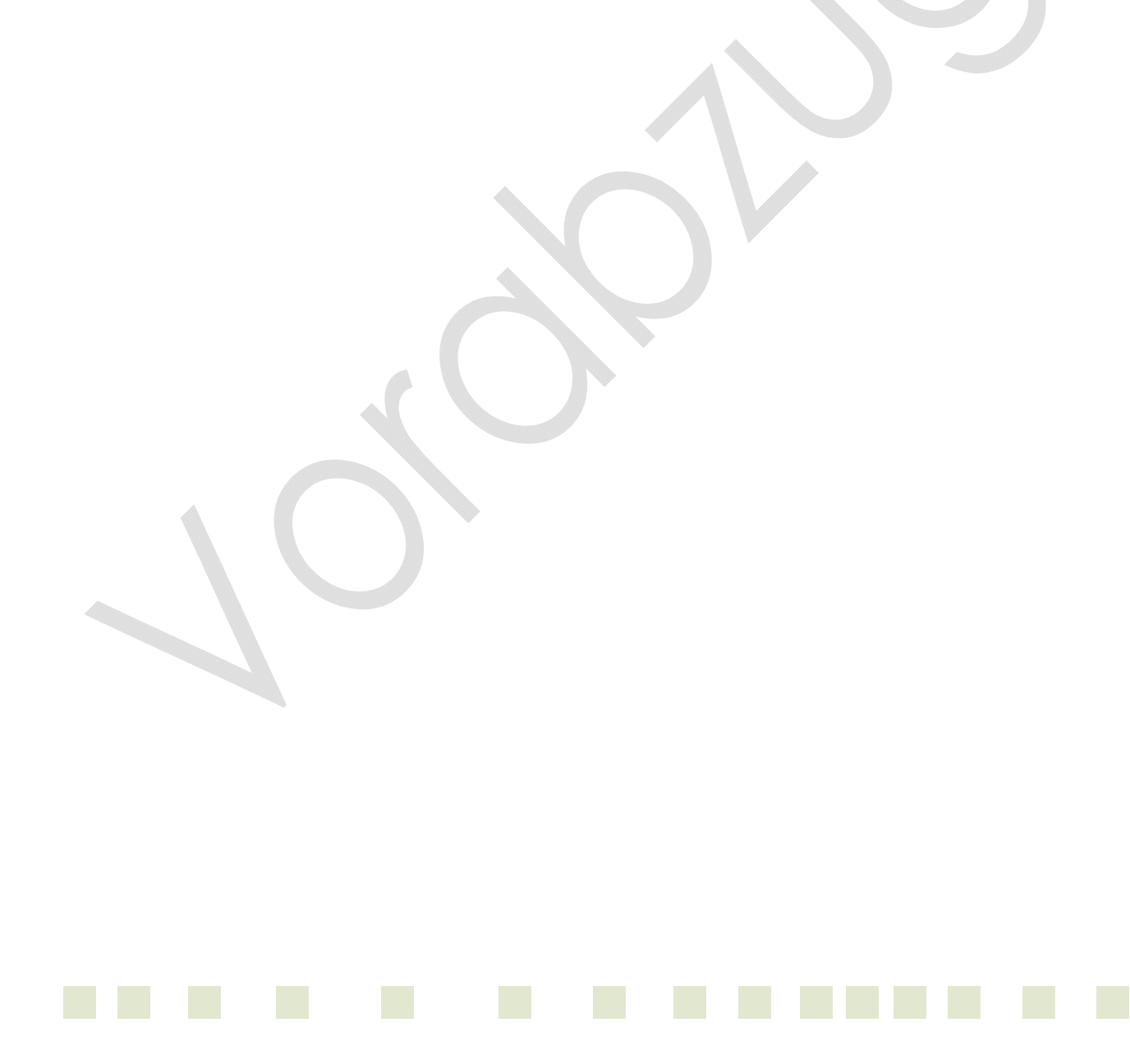

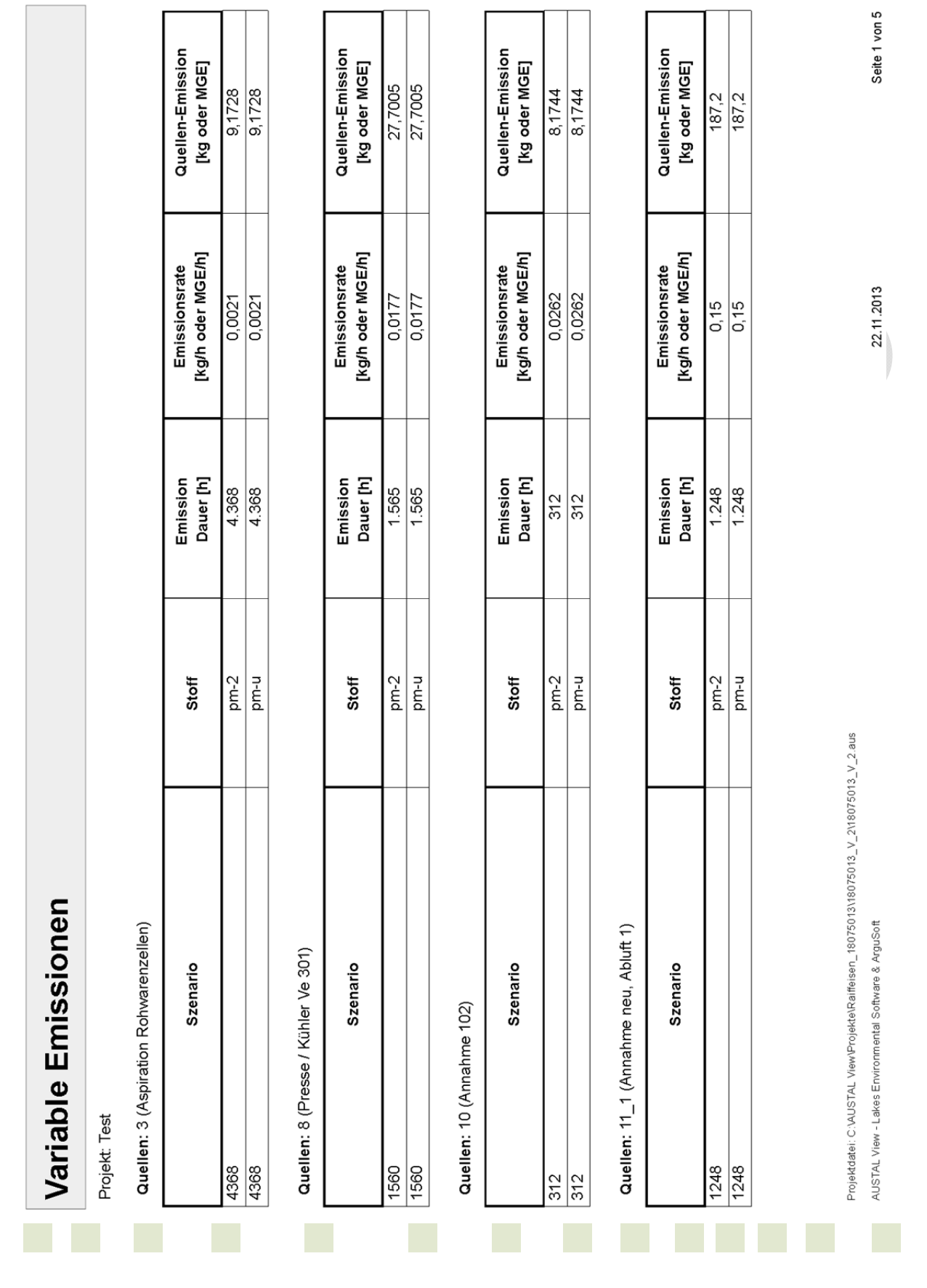

r

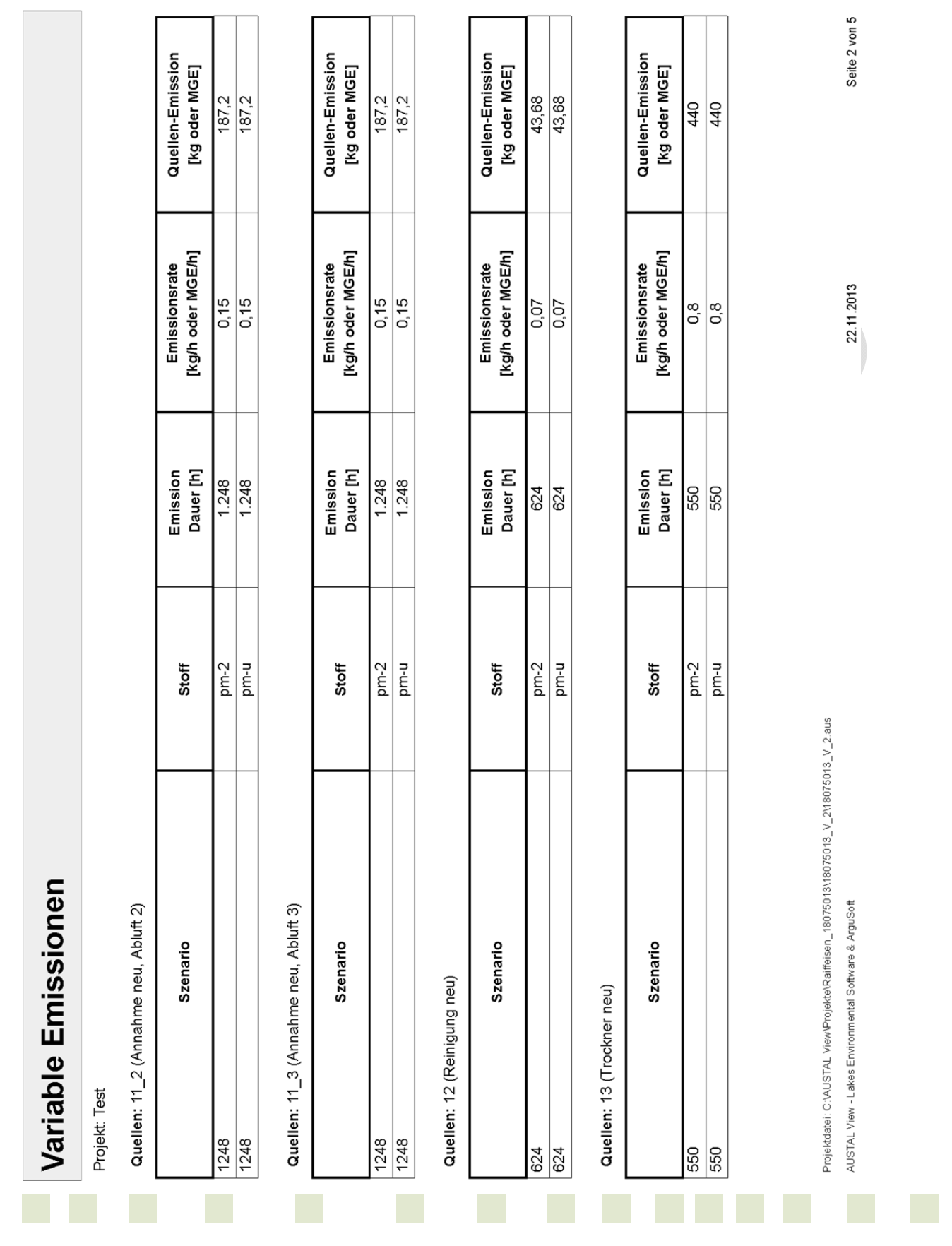

**uppenkampundpartner** 

**Sachverständige für Immissionsschutz**

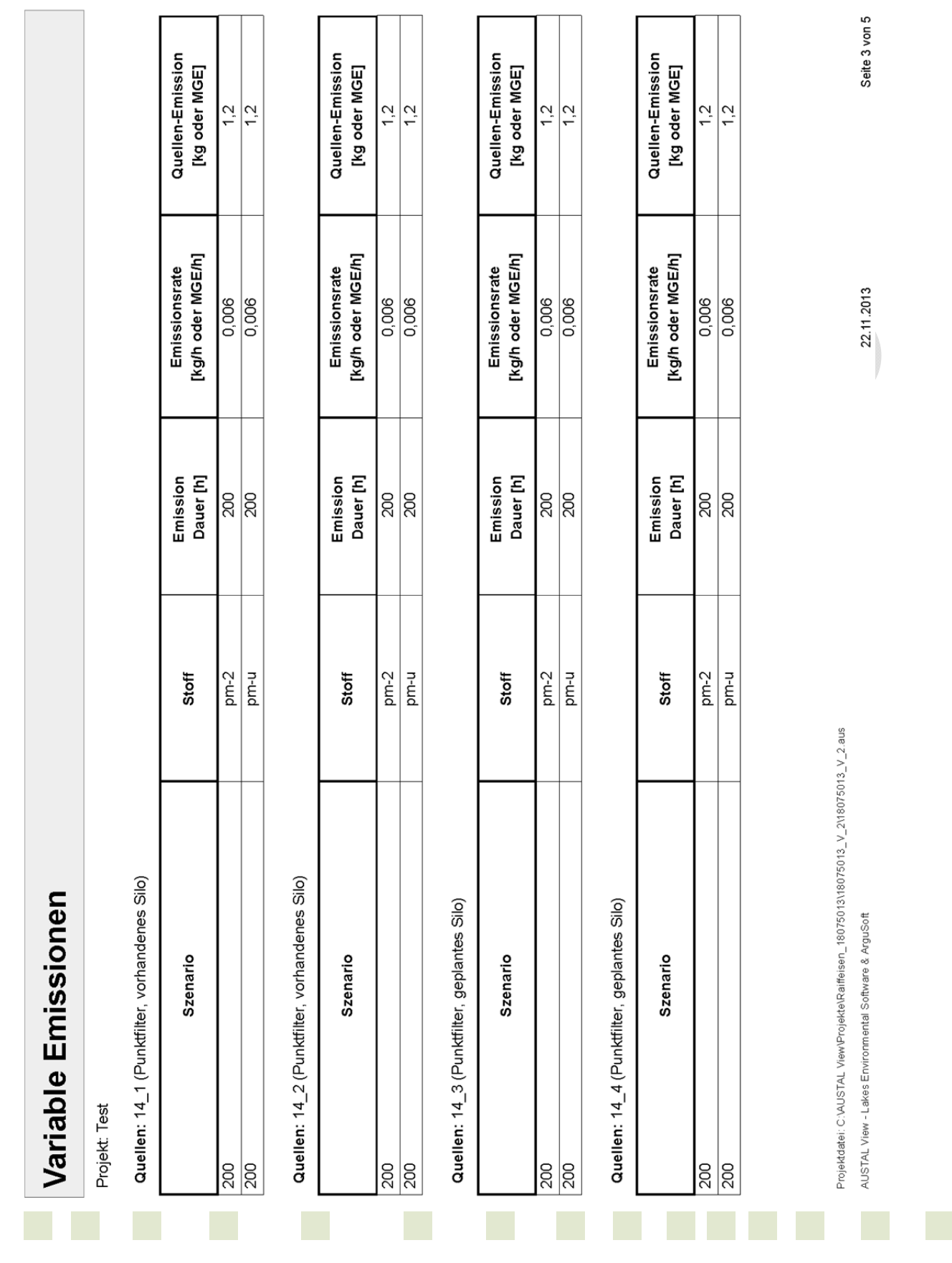

Gutachten-Nr.: 18 0750 13<br>Projekt: BV Erweiterung des Standortes Enniger der Raiffeisen Warendorf eG Seite 19 von 36 BV Erweiterung des Standortes Enniger der Raiffeisen Warendorf eG

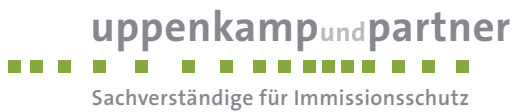

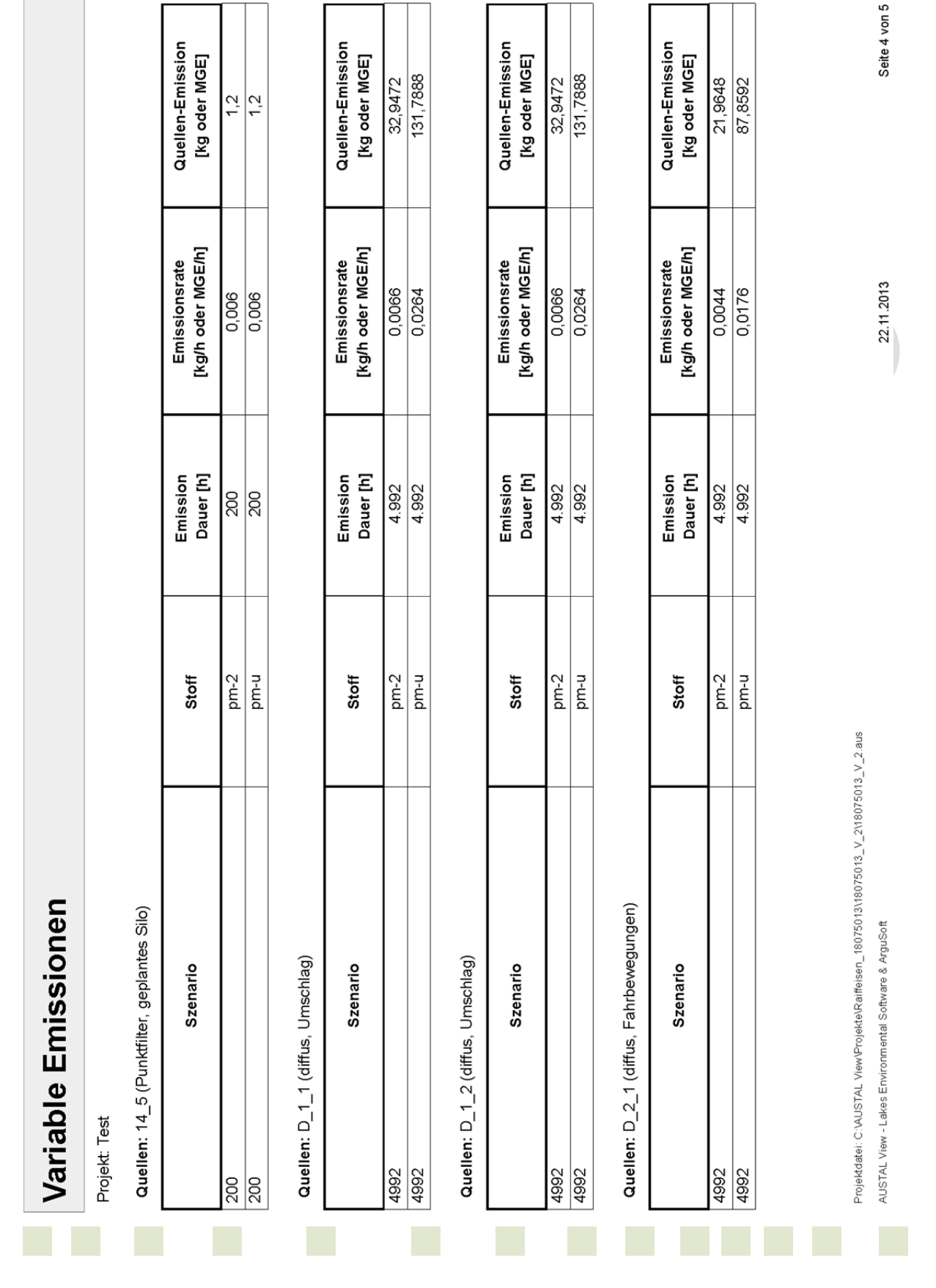

uppenkampundpartner **Sachverständige für Immissionsschutz**

Gutachten-Nr.: 18 0750 13<br>Projekt: BV Erweiterung des Standortes Enniger der Raiffeisen Warendorf eG Seite 20 von 36 BV Erweiterung des Standortes Enniger der Raiffeisen Warendorf eG

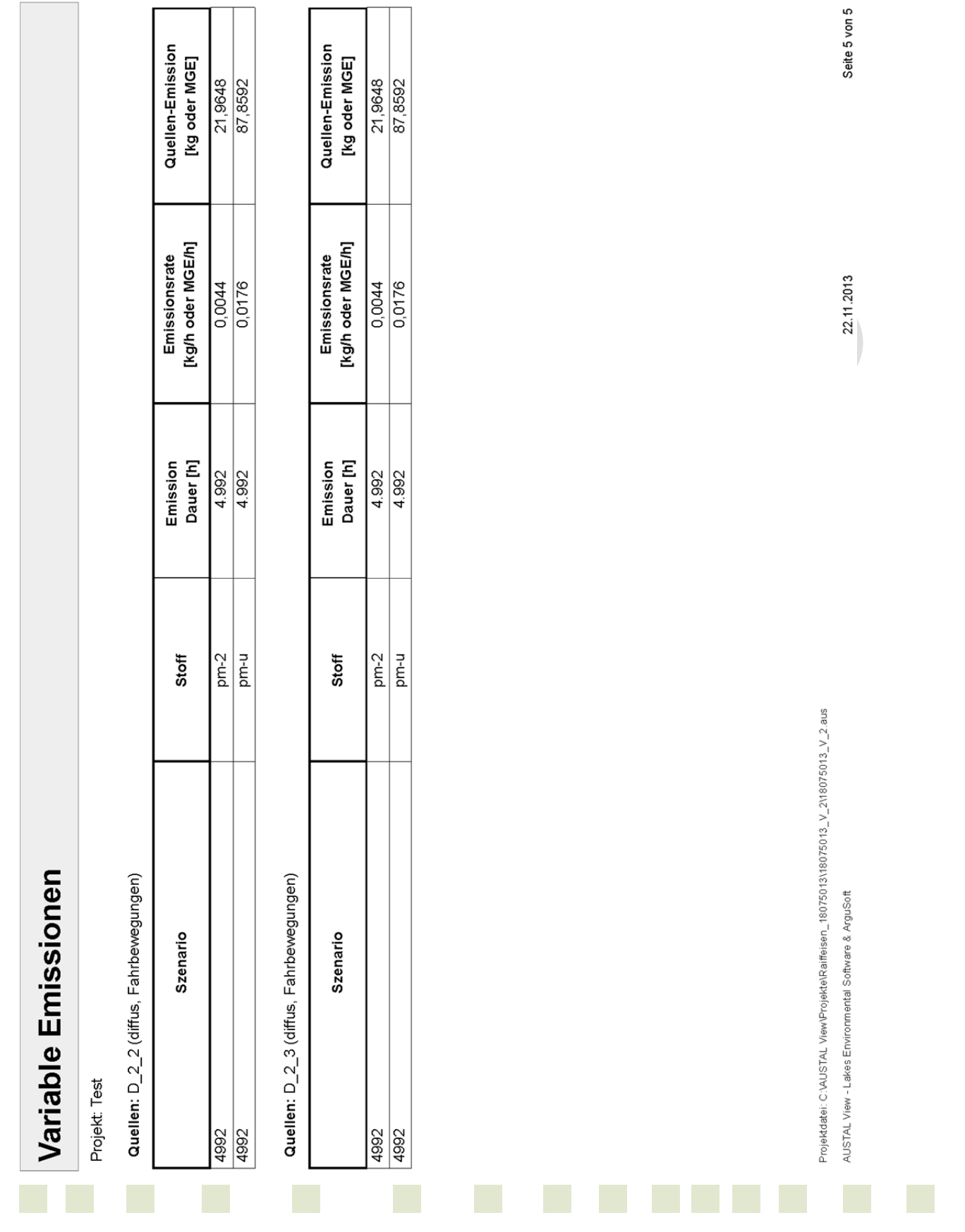

**uppenkampundpartner** 

**Sachverständige für Immissionsschutz**

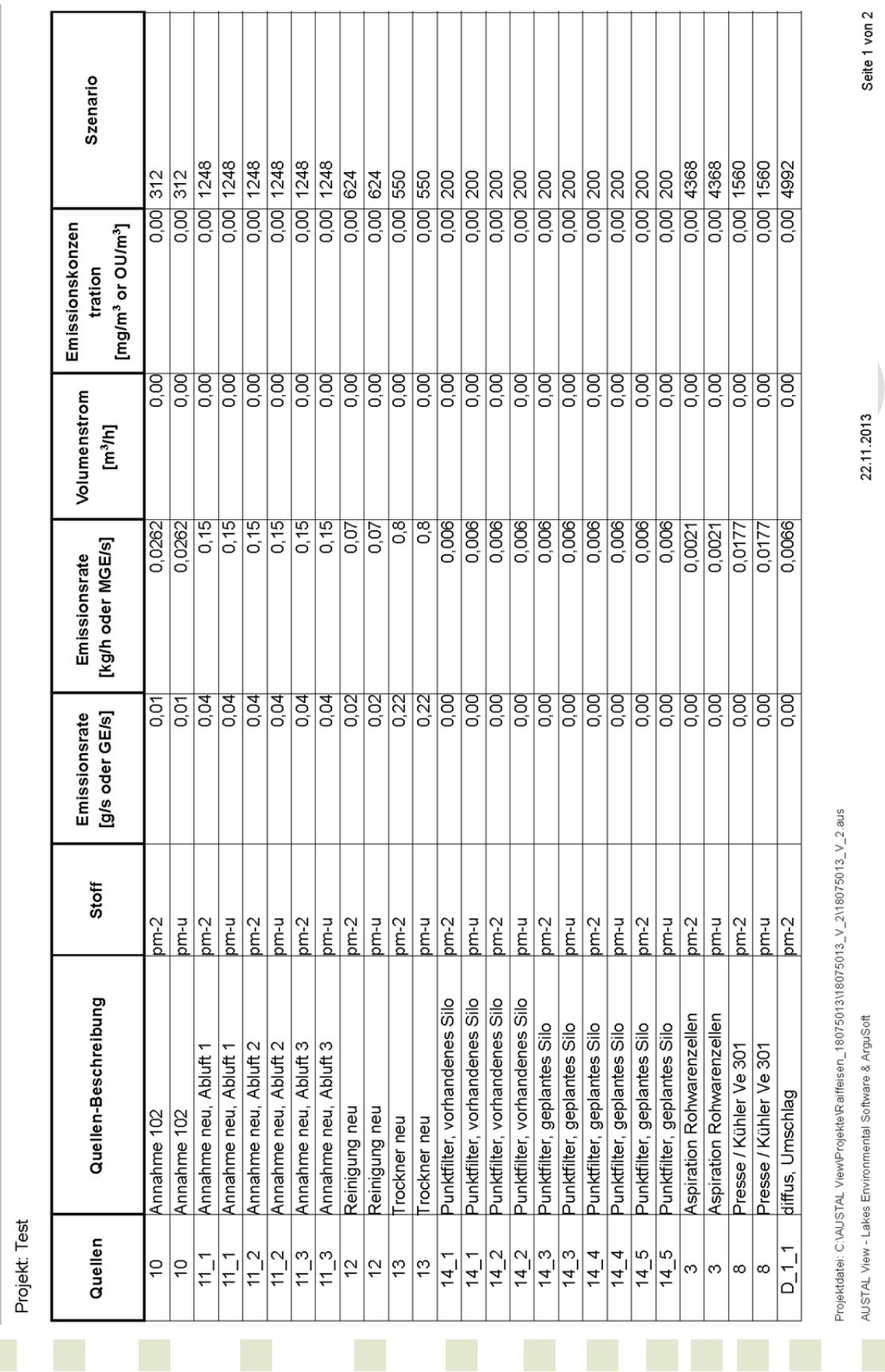

Variable Emissions-Szenarien

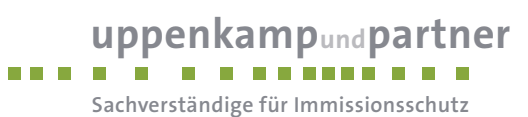

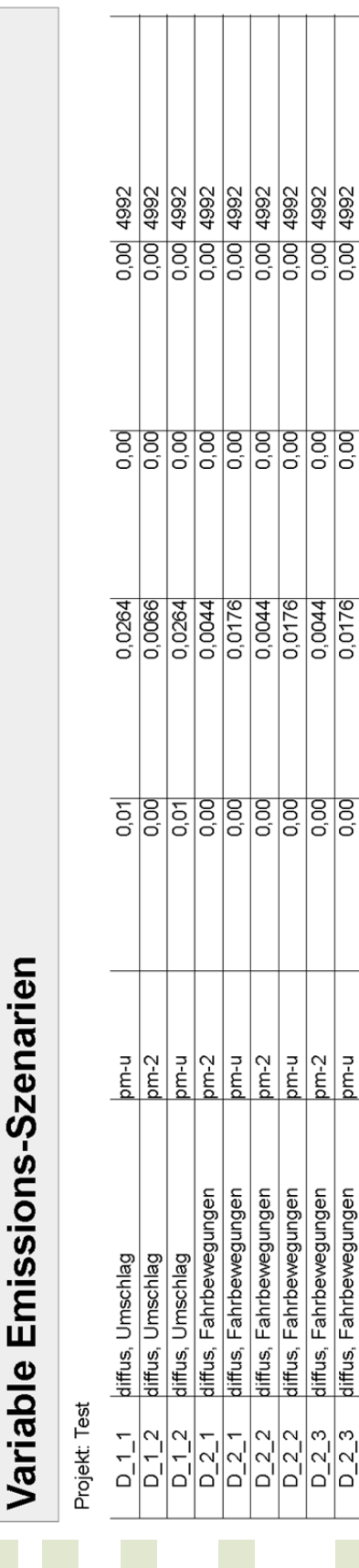

uppenkampundpartner **Sachverständige für Immissionsschutz**

Seite 2 von 2

22.11.2013

Projektdatei: C:\AUSTAL View\Projekte\Raiffeisen\_18075013\18075013\_V\_2\18075013\_V\_2.aus

AUSTAL View - Lakes Environmental Software & ArguSoft

j ŀ j

 $\frac{1}{1}$ 

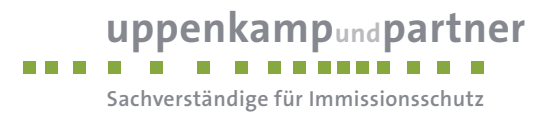

**Quellenparameter** 

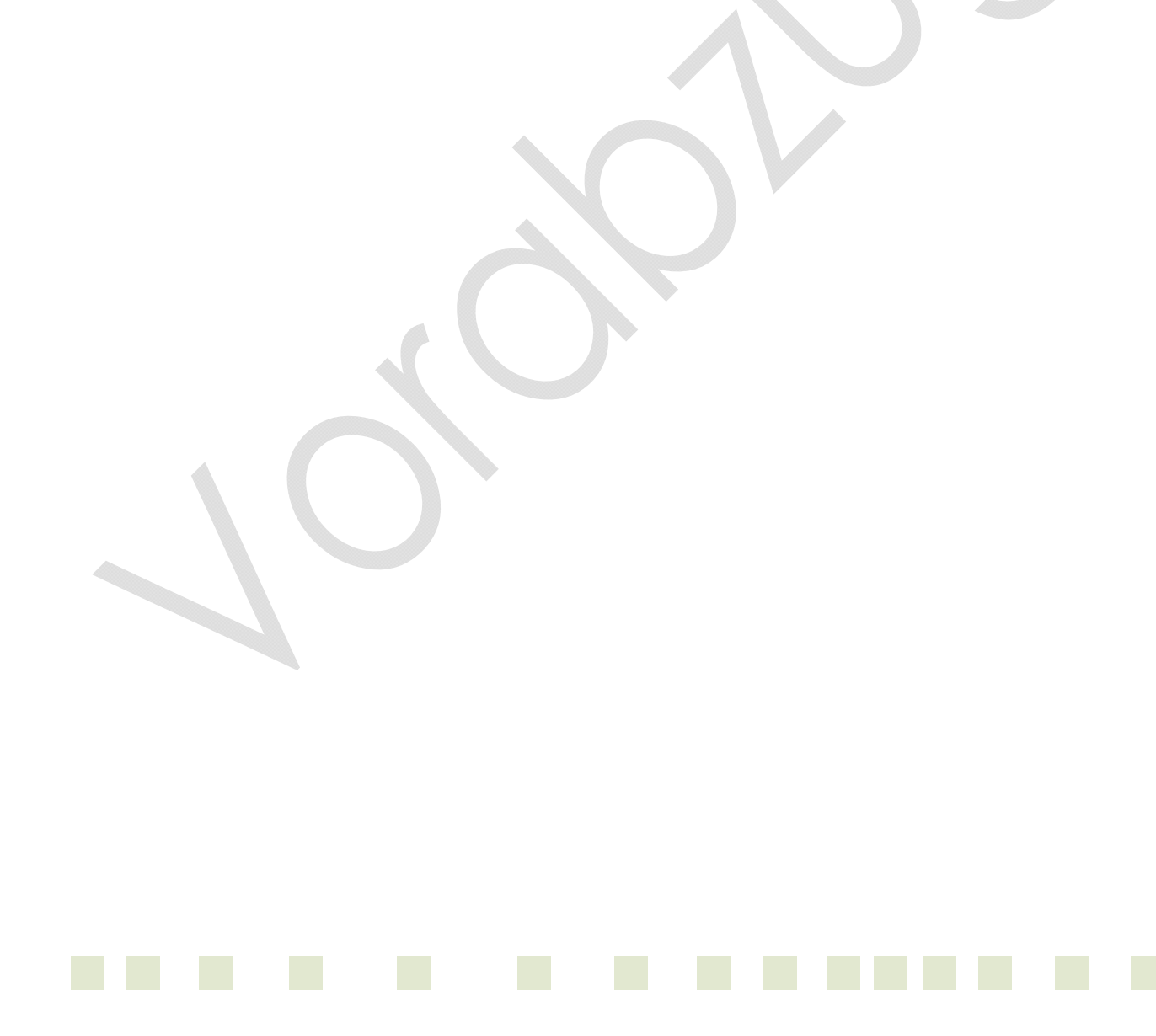

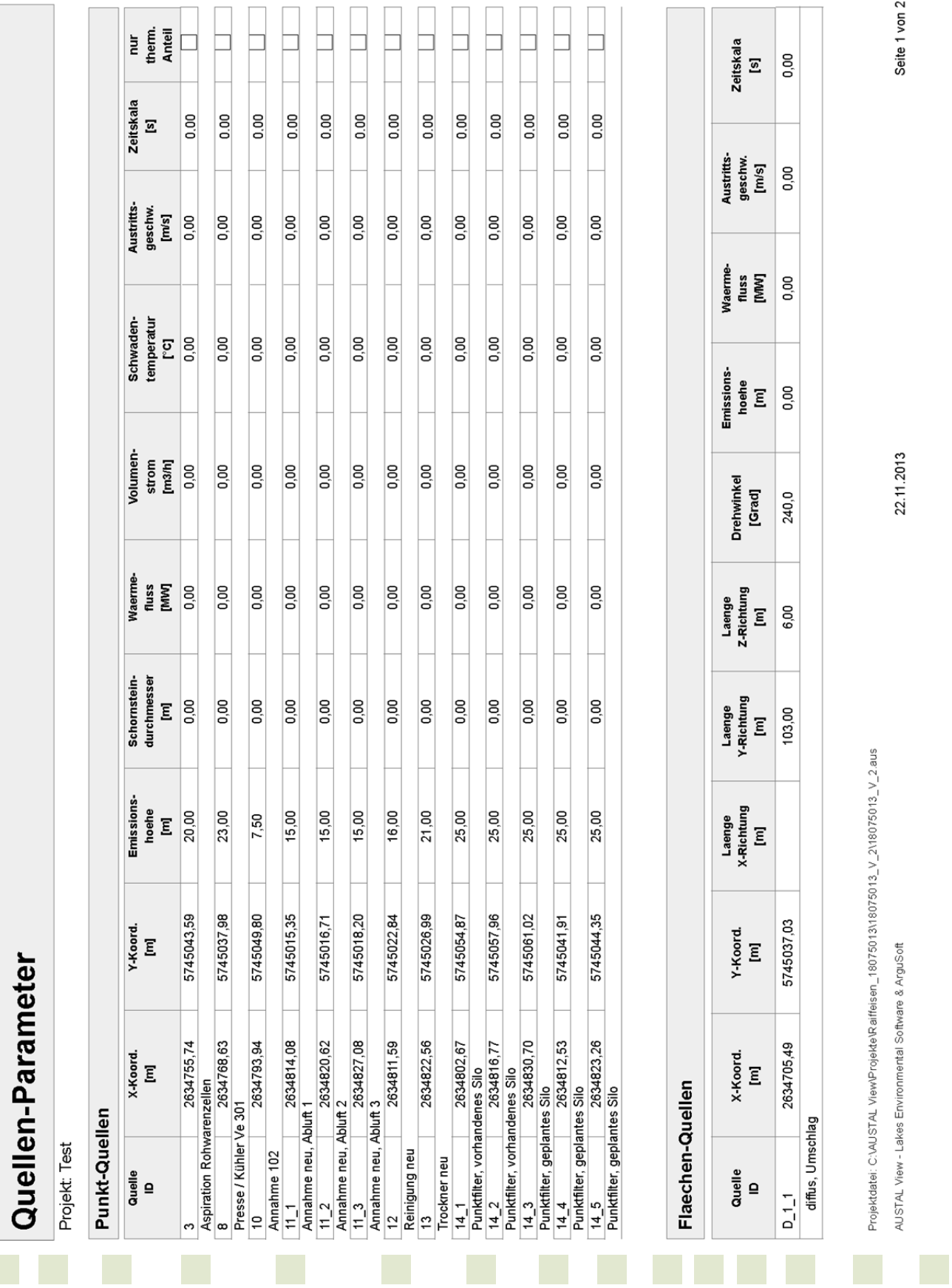

**uppenkampundpartner** 

**Sachverständige für Immissionsschutz**

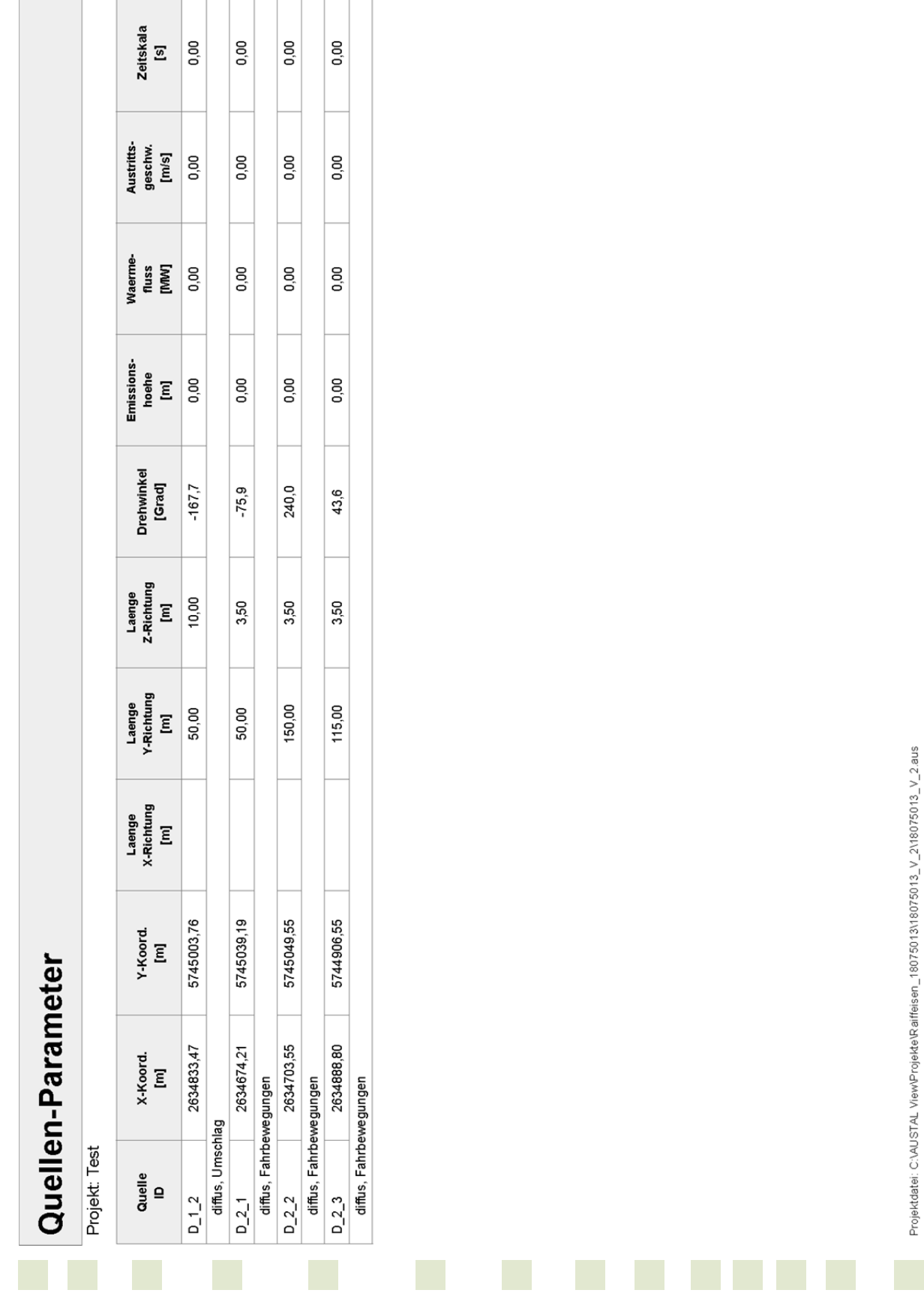

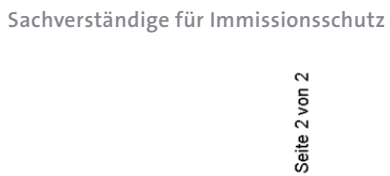

uppenkampundpartner

22.11.2013

AUSTAL View - Lakes Environmental Software & ArguSoft

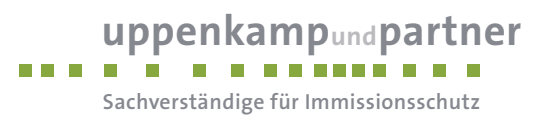

**Protokolldatei** 

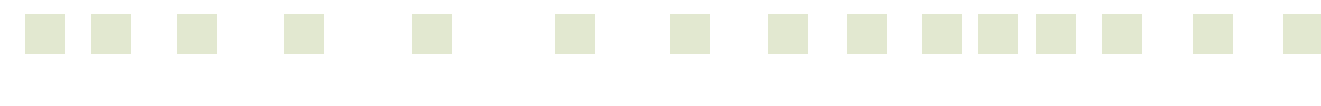

Gutachten-Nr.: 18 0750 13<br>Projekt: BV Erweiterung des Standortes Enniger der Raiffeisen Warendorf eG Seite 27 von 36 BV Erweiterung des Standortes Enniger der Raiffeisen Warendorf eG

2013-11-18 08:40:18 AUSTAL2000 gestartet

 Ausbreitungsmodell AUSTAL2000, Version 2.5.1-WI-x Copyright (c) Umweltbundesamt, Dessau-Roßlau, 2002-2011 Copyright (c) Ing.-Büro Janicke, Überlingen, 1989-2011

 =============================================== Modified by Petersen+Kade Software , 2011-09-22 ===============================================

Arbeitsverzeichnis: C:/Users/berechnung/Desktop/Austal\_Projekte\_HR/18075013\_V\_2/erg0004

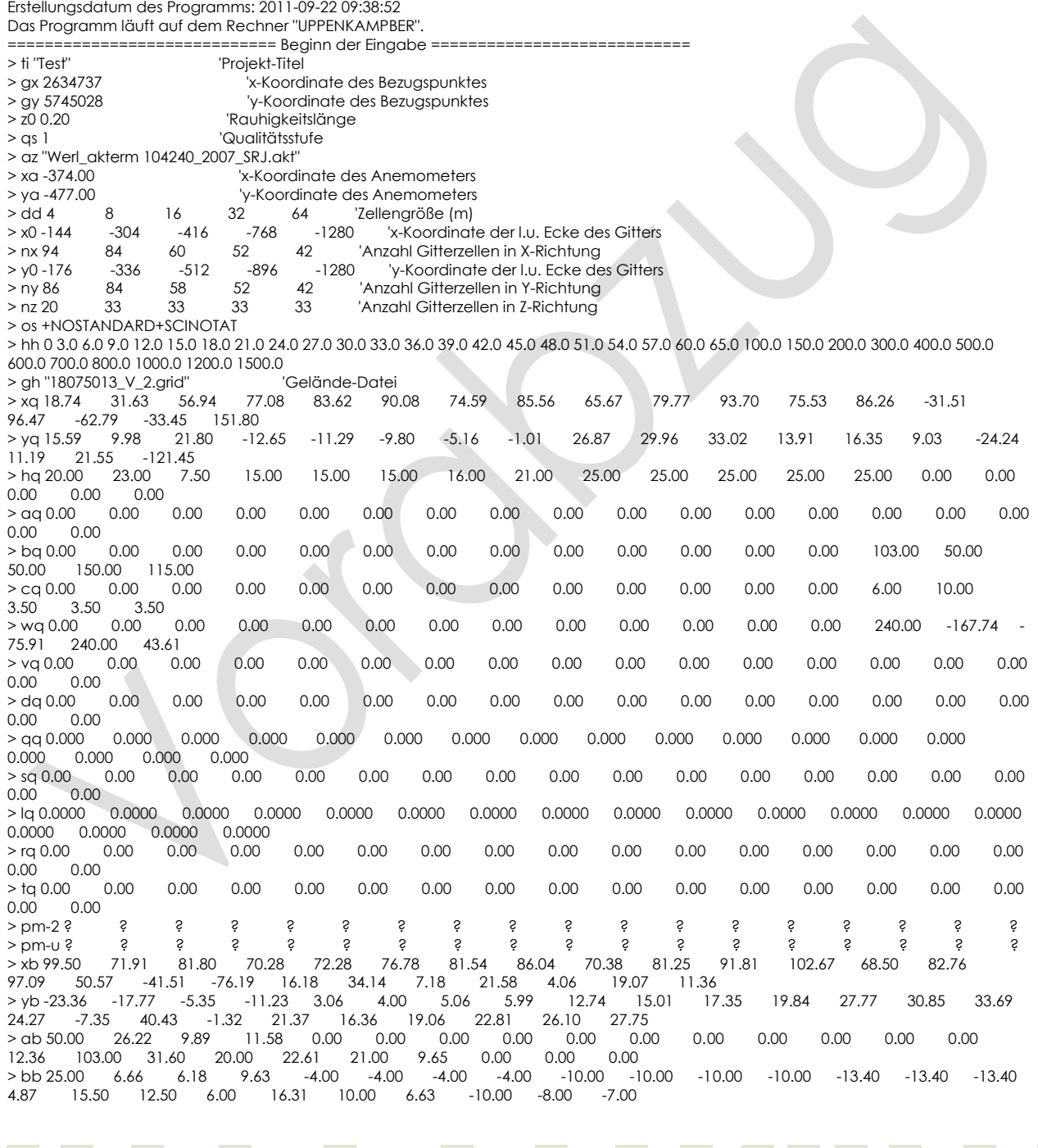

**uppenkampundpartner** 

**Sachverständige für Immissionsschutz**

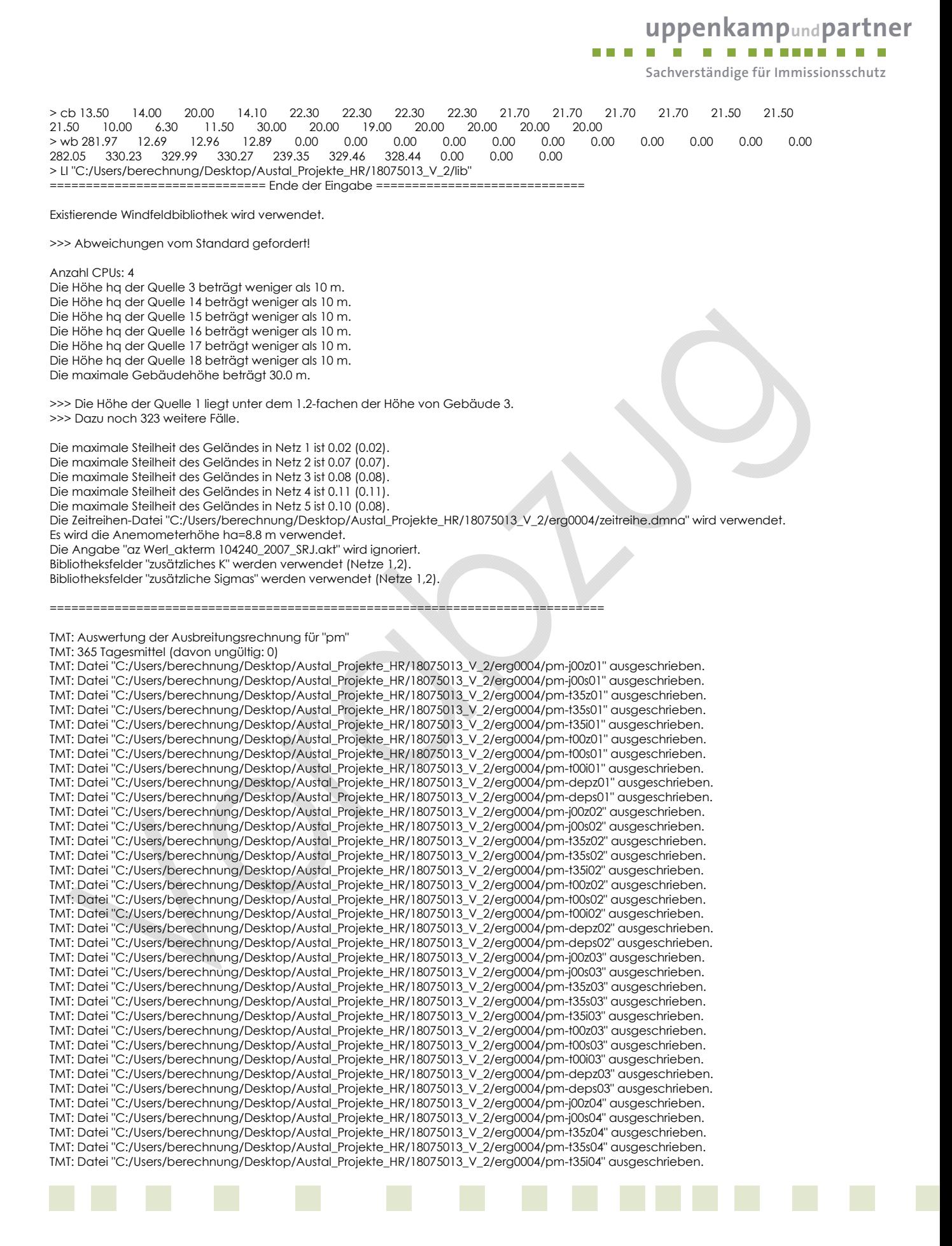

Gutachten-Nr.: 18 0750 13 Anhang and the control of the control of the control of the control of the control of the control of the control of the control of the control of the control of the control of the control of the c Projekt: BV Erweiterung des Standortes Enniger der Raiffeisen Warendorf eG Seite 29 von 36

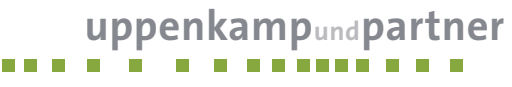

**Sachverständige für Immissionsschutz**

TMT: Datei "C:/Users/berechnung/Desktop/Austal\_Projekte\_HR/18075013\_V\_2/erg0004/pm-t00z04" ausgeschrieben. TMT: Datei "C:/Users/berechnung/Desktop/Austal\_Projekte\_HR/18075013\_V\_2/erg0004/pm-t00s04" ausgeschrieben. TMT: Datei "C:/Users/berechnung/Desktop/Austal\_Projekte\_HR/18075013\_V\_2/erg0004/pm-t00i04" ausgeschrieben. TMT: Datei "C:/Users/berechnung/Desktop/Austal\_Projekte\_HR/18075013\_V\_2/erg0004/pm-depz04" ausgeschrieben. TMT: Datei "C:/Users/berechnung/Desktop/Austal\_Projekte\_HR/18075013\_V\_2/erg0004/pm-deps04" ausgeschrieben. TMT: Datei "C:/Users/berechnung/Desktop/Austal\_Projekte\_HR/18075013\_V\_2/erg0004/pm-j00z05" ausgeschrieben. TMT: Datei "C:/Users/berechnung/Desktop/Austal\_Projekte\_HR/18075013\_V\_2/erg0004/pm-j00s05" ausgeschrieben. TMT: Datei "C:/Users/berechnung/Desktop/Austal\_Projekte\_HR/18075013\_V\_2/erg0004/pm-t35z05" ausgeschrieben. TMT: Datei "C:/Users/berechnung/Desktop/Austal\_Projekte\_HR/18075013\_V\_2/erg0004/pm-t35s05" ausgeschrieben. TMT: Datei "C:/Users/berechnung/Desktop/Austal\_Projekte\_HR/18075013\_V\_2/erg0004/pm-t35i05" ausgeschrieben. TMT: Datei "C:/Users/berechnung/Desktop/Austal\_Projekte\_HR/18075013\_V\_2/erg0004/pm-t00z05" ausgeschrieben. TMT: Datei "C:/Users/berechnung/Desktop/Austal\_Projekte\_HR/18075013\_V\_2/erg0004/pm-t00s05" ausgeschrieben. TMT: Datei "C:/Users/berechnung/Desktop/Austal\_Projekte\_HR/18075013\_V\_2/erg0004/pm-t00i05" ausgeschrieben. TMT: Datei "C:/Users/berechnung/Desktop/Austal\_Projekte\_HR/18075013\_V\_2/erg0004/pm-depz05" ausgeschrieben. TMT: Datei "C:/Users/berechnung/Desktop/Austal\_Projekte\_HR/18075013\_V\_2/erg0004/pm-deps05" ausgeschrieben. TMT: Dateien erstellt von TALWRK\_2.5.0.

=============================================================================

Auswertung der Ergebnisse: ==========================

DEP: Jahresmittel der Deposition

 J00: Jahresmittel der Konzentration/Geruchsstundenhäufigkeit Tnn: Höchstes Tagesmittel der Konzentration mit nn Überschreitungen Snn: Höchstes Stundenmittel der Konzentration mit nn Überschreitungen

WARNUNG: Eine oder mehrere Quellen sind niedriger als 10 m. Die im folgenden ausgewiesenen Maximalwerte sind daher möglicherweise nicht relevant für eine Beurteilung!

#### Maximalwerte, Deposition

======================== PM DEP : 3.016e-001 g/(m²\*d) (+/- 0.4%) bei x= 86 m, y= -6 m (1: 58, 43) =============================================================================

Maximalwerte, Konzentration bei z=1.5 m

======================================= PM J00 : 2.809e+001 µg/m³ (+/- 0.6%) bei x= 86 m, y= -6 m (1: 58, 43) PM  $T35 : 7.844e+001$   $\mu$ g/m<sup>3</sup> (+/- 7.3%) bei x= 86 m, y= -6 m (1:58, 43)<br>PM  $T00 : 4.456e+002$   $\mu$ g/m<sup>3</sup> (+/- 3.7%) bei x= 86 m, y= -6 m (1:58, 43)

 $T00$ : 4.456e+002  $\mu$ g/m<sup>3</sup> (+/- 3.7%) bei x= 86 m, y= -6 m (1: 58, 43) =============================================================================

2013-11-18 16:21:42 AUSTAL2000 beendet.

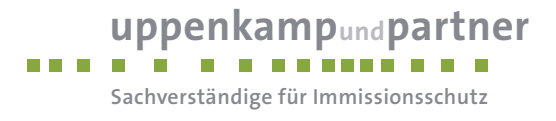

**D Ergebnisse der Beurteilungspunkte** 

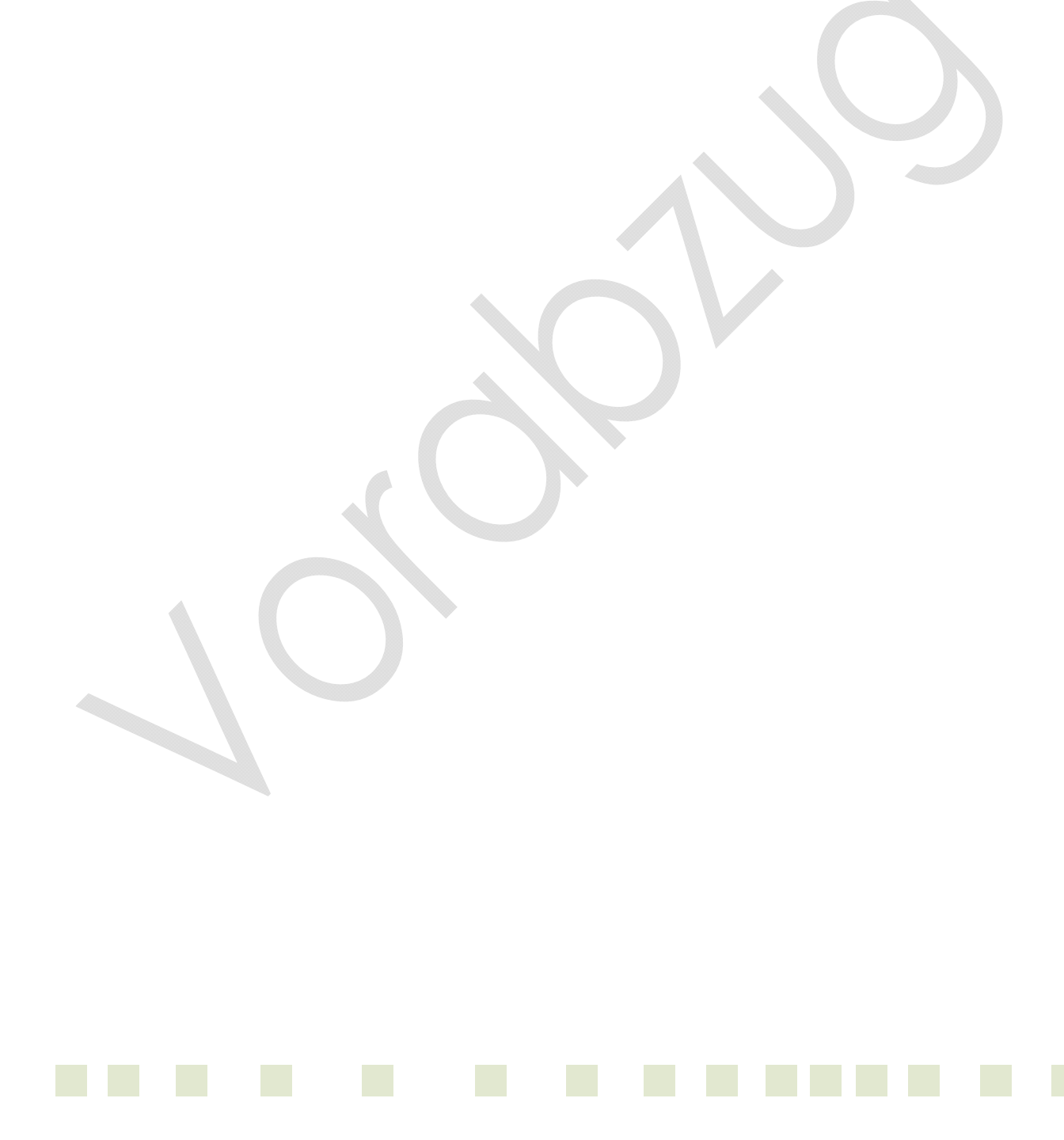

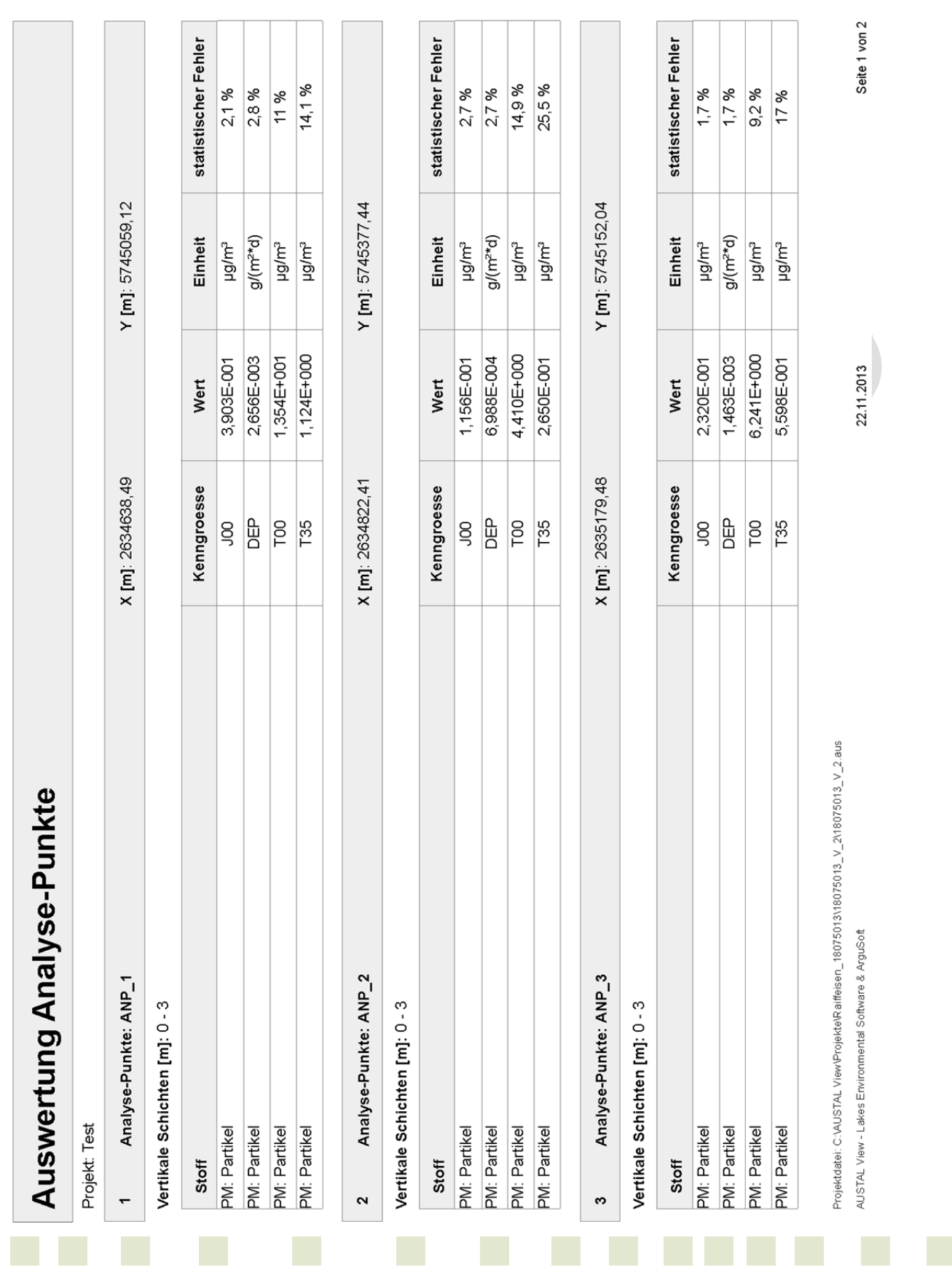

Gutachten-Nr.: 18 0750 13<br>Projekt: BV Erweiterung des Standortes Enniger der Raiffeisen Warendorf eG Seite 32 von 36 BV Erweiterung des Standortes Enniger der Raiffeisen Warendorf eG

uppenkampundpartner

**Sachverständige für Immissionsschutz**

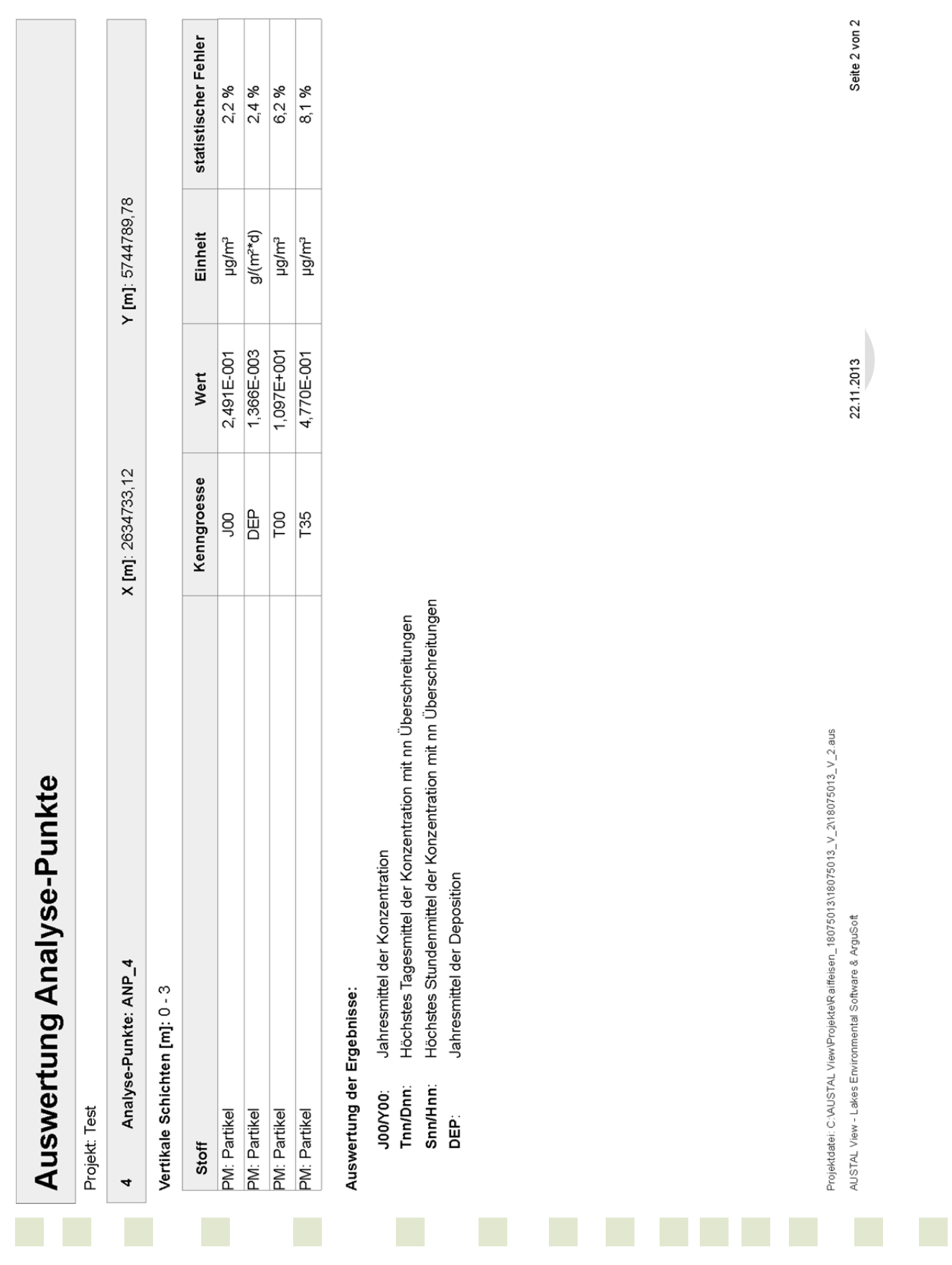

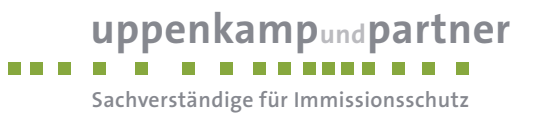

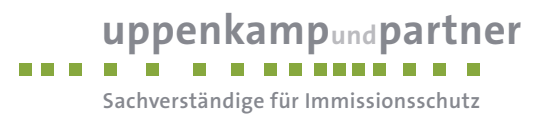

**E Lagepläne** 

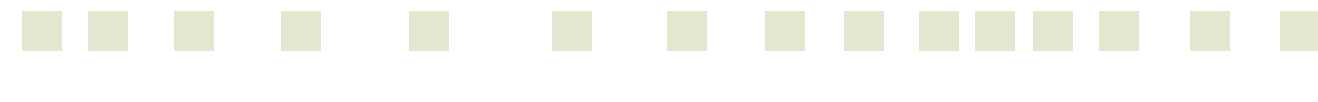

**uppenkampundpartner** 

**Sachverständige für Immissionsschutz**

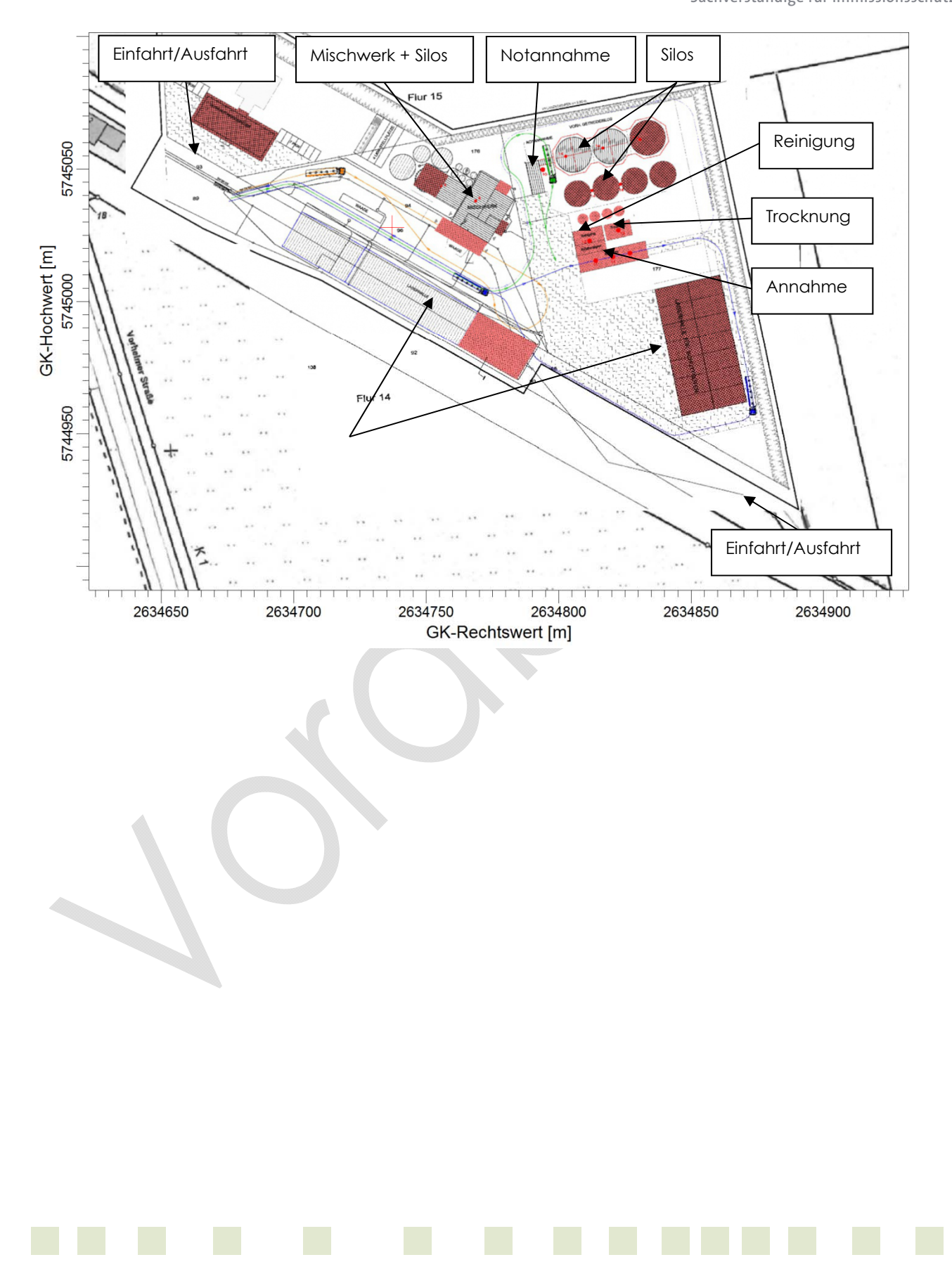

**uppenkampundpartner** n a m

**Sachverständige für Immissionsschutz**

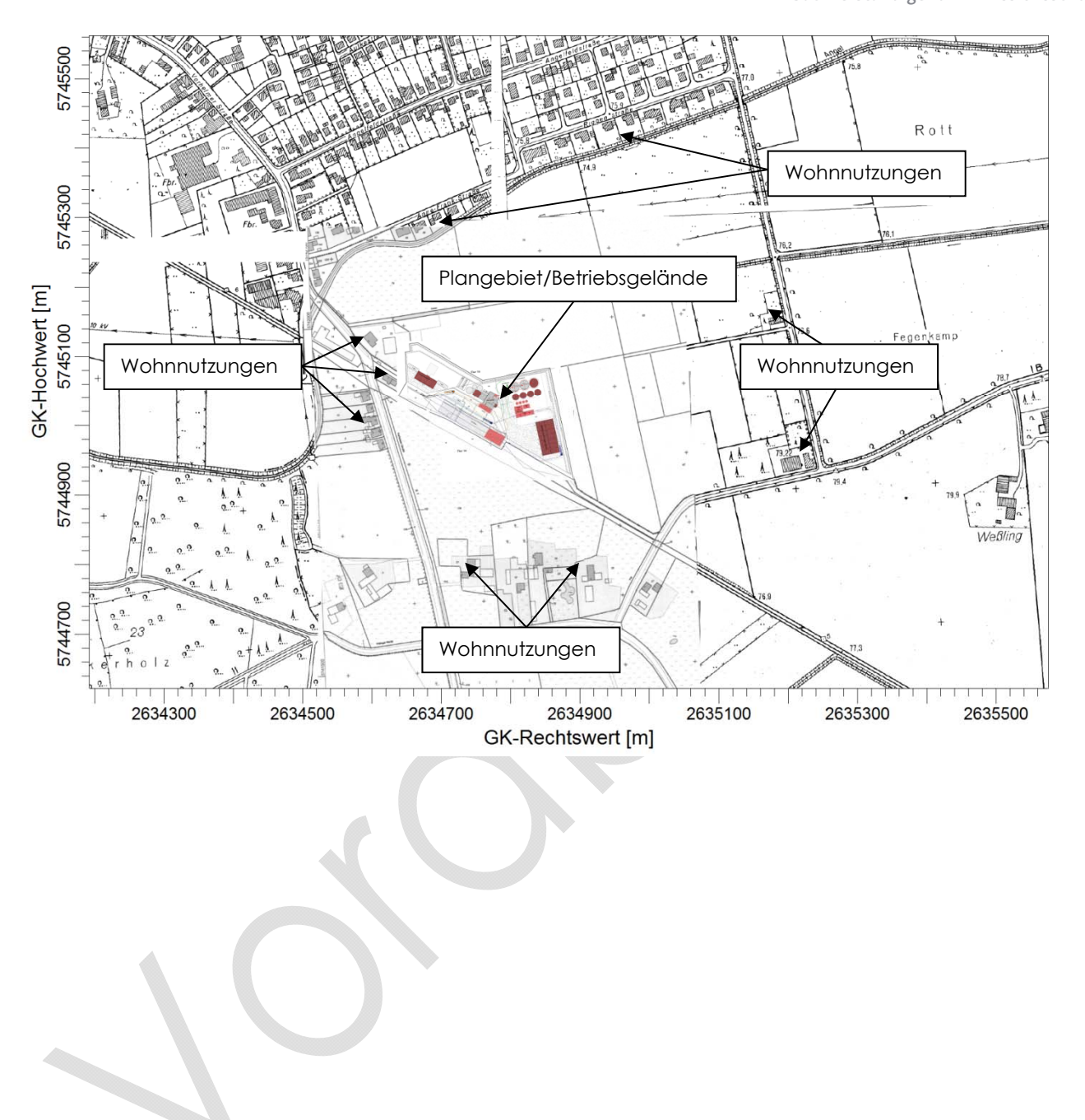

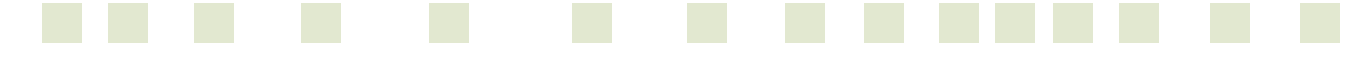